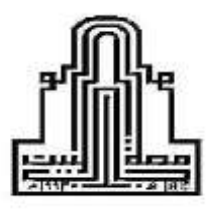

**جامعة آل البيت عمادة الدراسات العليا**

# **درجة توظيف المشرفين التربويين في محافظة المفرق لتطبيقات اإلنترنت في األساليب اإلشرافية وسبل تطويرها من وجهة نظرهم**

# **The Degree of Employing Internet Applications in Supervisors by the Educational Supervision in Mafraq Governorate and ways to Develop them from their point of view**

إعداد الطالبة

ريم عبدالله غياض الشرفات

إشراف الدكتور عاكف عبدالله موسى الخطيب

الفصل الدراسي الصيفي  $Y \cdot 19 / Y \cdot 1A$ 

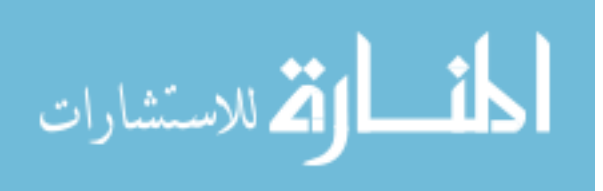

قرار لجنة المناقشة

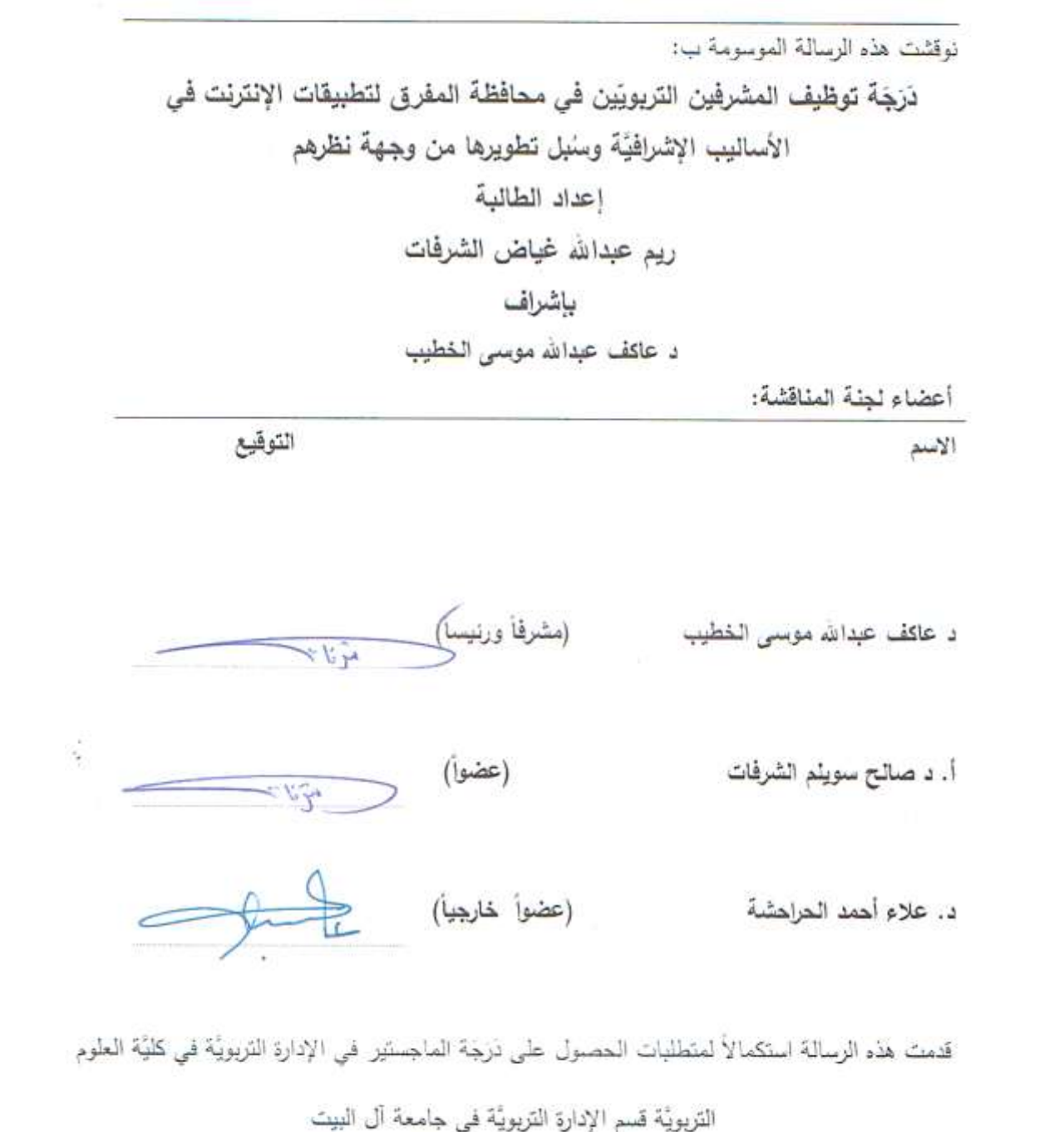

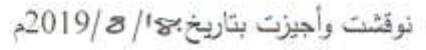

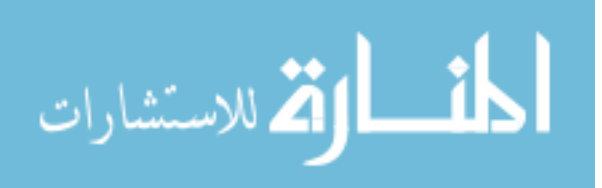

# <span id="page-2-0"></span>**تفويض**

**أنا الطالبة: ريم عبدهللا غياض الشرفات؛** أفوض جامعة آل البيت بتزويد نسخ من رسالتي للمكتبات أو المؤسسات أو الهيئات أو األشخاص عند طلبها.

التوقيع<sub>: ...</sub>

**التاريخ**.2019/8/18:

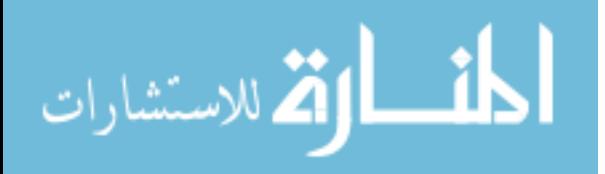

# **إقرار والتزام بأنظمة وتعليمات جامعة آل البيت**

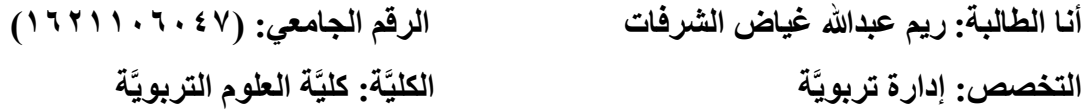

أقرُّ بأنني قد التز مثُ بقو انين جامعة آل البيت و أنظمتها و تعليماتها و قر ار اتها السار يَّة المعمو ل بها، والمتعلقة بإعداد رسائل الماجستير والدكتوراه، عندما قمت شخصيًّا بإعداد رسالتي الموسومة بـ:

**َدَر َجة توظيف المشرفين التربويين في محافظة المفرق لتطبيقات اإلنترنت في األساليب اإلشرافية وسبل تطويرها من وجهة نظرهم** 

وذلك بما ينسجم مع الأمانة العلميَّة المتعارف عليها في كتابة الرسائل والأطاريح العلميَّة، كما أنني أتعهد بأنَّ ر سالتي هذه غير منقو لة أو مستله من ر سائل أو كتب أو أبحاث أو أيَّة منشو ر ات علميَّة تم نشر ها أو تخزينها في أي وسيلة إعلاميَّة، وتأسيساً على ما تقدم، فإنَّني أتحمل المسؤوليَّة بأنواعها كافة فيما لو تبين غير ذلك، بما فيه حق مجلس العمداء في جامعة آل البيت بإلغاء قر ار منحي الذَرَ جَة العلميَّة التي حصلت عليها، وسحب شهادة التخرج مني بعد صدورها، دون أن يكون لي الحق في التظلم أو االعتراض أو الطعن بأي صورة كانت في القرار الصادر عن مجلس العمداء بهذا الصدد.

توقيع الطالبة<sub>:</sub>

**التاريخ**.2019/8/18:

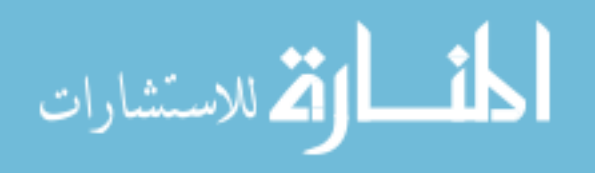

د

### <span id="page-4-0"></span>**اإلهداء**

إلى مثلي الأعلى وقدوتي والدي العزيز أطال الله في عمره ...

إلى من زرعت في قلبي روح الأمل إلى نبض قلبي والدتي الطيبة الحنونة رزقني الله برها وأطال في عمرها ...

إلى سندي وعوني في الحياة أخواني وأخواتي الأعزاء حفظهم الله ورعاهم ...

إلى فلذات قلبي التي تدق وحباً عشقاً إلى ز هور حياتي وقرة عيني أطفالي الغالبين حفظهم الله ورعاهم ...

 **الباحثة**

**ريم عبدهللا غياض الشرفات**

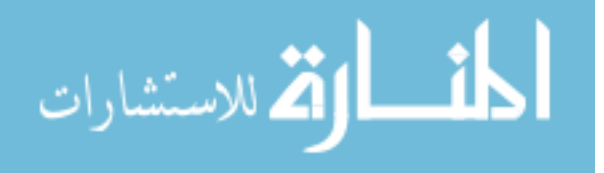

# <span id="page-5-0"></span>**شكر وتقدير**

الحمد الله حمداً كثيراً طيباً مباركاً فيه، حمداً ملء السموات وحمداً ملء الأرض وحمداً ملء ًّ ما بينهما، الحمد لله حمداً يليق بجلال وجهه وعظيم سلطانه، والصلاة والسلام على أمام المرسلين سيدنا محمد بن عبد الله عليه وعلى آله وصحبه أفصل الصلاة وأتم التسليم.

ليسرني بأنَّ أتقدم بجزيل الشكر والعرفان إلى أستاذي الفاضل عاكف عبدالله موسى الخطيب، والذي تكرم بالإشراف على رسالتي، إذ بفضل الله تعالى، ثم بفضل جهوده المضنيَّة، وتوجيهاته الرشيدة، وأرائه السديدة، تم إخراج هذه الرسالة إلى حيز الوجود، حيث لم يدخر جهداً أو علماً في ًّ ًّ ًّ إخراج هذا الرسالة في أبهى صورة وفي هذا الشكل المتميز ، فجزاه الله عني كل خير وأدامه مناراً للعلم والمعرفة.

كما يسرني بأنَّ أتقدم بالشكر الجزيل إلى أعضاء لجنة المناقشة الموقرين: الأستاذ الدكتور صالح سويلم الشرفات والدكتور عالء أحمد الحراحشة، لتفضلهم بقبول مناقشة هذه الرسالة، والحكم عليها، وإثرائها بملاحظاتهما السديدة، سائلاً الله عز وجل أن يديم عليهما موفور الصحة والعافيَّة، وأن يجزيهم عني خير الجزاء.

 **الباحثة ريم عبدهللا غياض الشرفات**

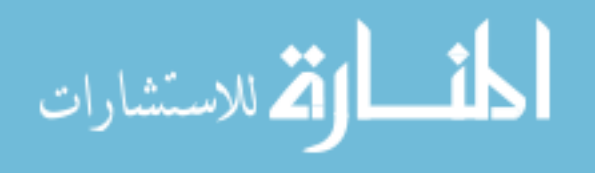

<span id="page-6-0"></span>قائمة المحتويات

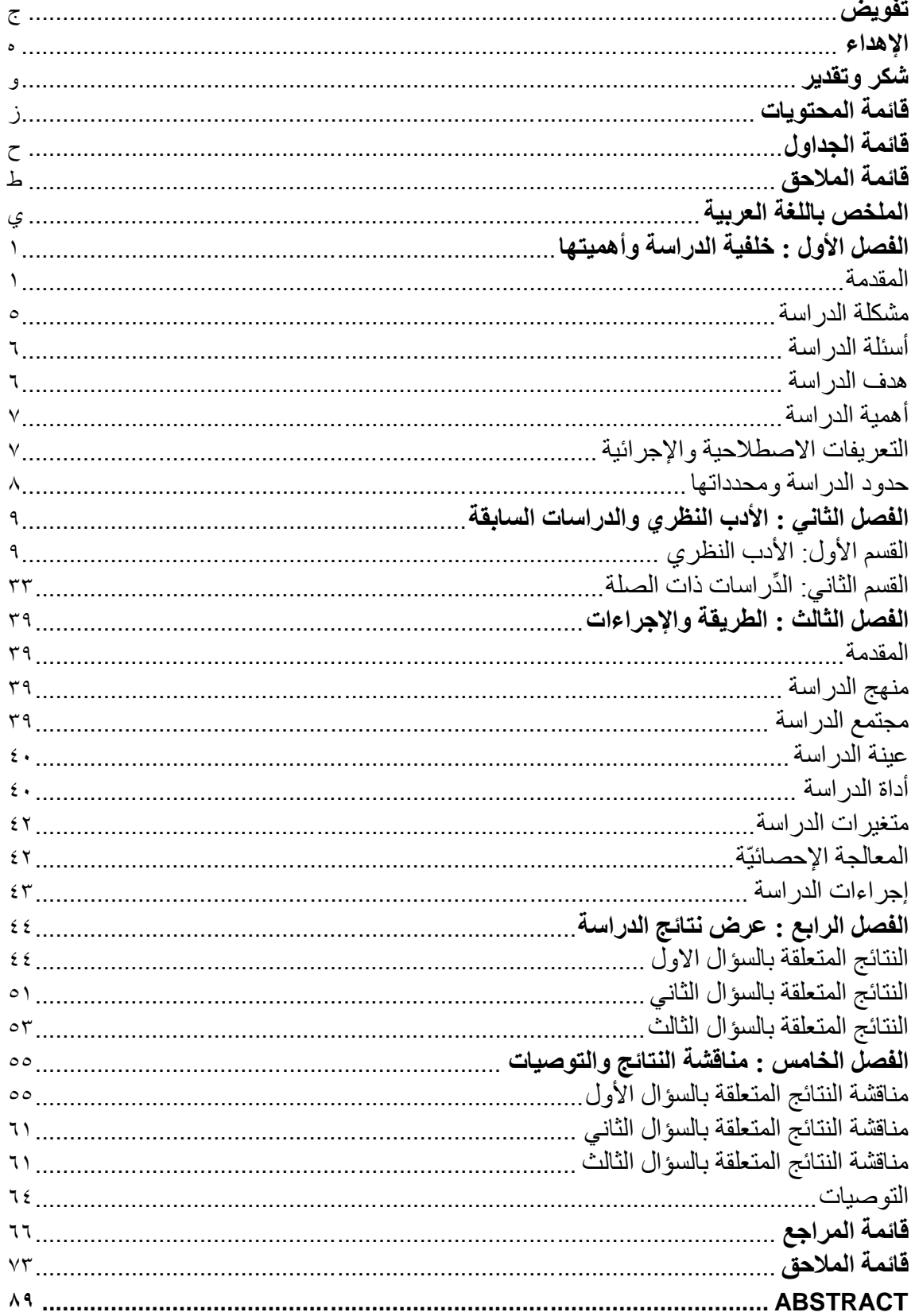

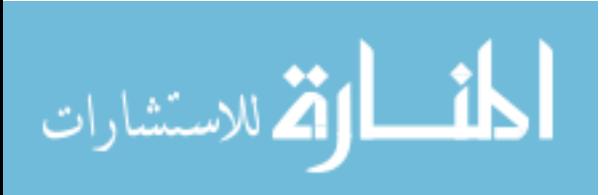

<span id="page-7-0"></span>**قائمة الجداول**

| رقم<br>الصفحة            | عنوان الجدول                                                                | رقم<br>الجدول                                       |
|--------------------------|-----------------------------------------------------------------------------|-----------------------------------------------------|
| $\circ$ $\mathcal{I}$    | توزع أفراد عيّنة الدِّراسة حسب منغيرات الجنس والمؤهل العلمي وسنوات          | $\left( \begin{matrix} 1 \\ 2 \end{matrix} \right)$ |
|                          | الخبرة والمبحث                                                              |                                                     |
| $\circ$ 9                | معامل الاتساق الداخلي كرونباخ ألفا وثبات الإعادة للأبعاد والذرَجَة الكليَّة | (1)                                                 |
| $\overline{77}$          | المتوسطات الحسابيَّة والانحرافات المعياريَّة لدَرَجَة توظيف المشرفين        | $(\tilde{\mathbf{r}})$                              |
|                          | التربويّين في محافظة المفرق لتطبيقات الإنترنت في الأساليب الإشر افيَّة      |                                                     |
|                          | مرتبة تنازليا حسب المتوسطات الحسابيَّة                                      |                                                     |
| ٦٣                       | المتوسطات الحسابيَّة والانحرافات المعياريَّة للمؤشرات المتعلقة ببعد         | $(\epsilon)$                                        |
|                          | القراءة الموجهة مرتبة تنازليا حسب المتوسطات الحسابيَّة                      |                                                     |
| 75                       | المنوسطات الحسابيَّة والانحرافات المعياريَّة للمؤشرات المنعلقة ببعد         | (°)                                                 |
|                          | النشرات التربويَّة والعلميَّة مرتبة تنازلياً حسب المتوسطات الحسابيَّة       |                                                     |
| 77                       | المتوسطات الحسابيَّة والانحرافات المعياريَّة للمؤشرات المتعلقة ببعد         | (7)                                                 |
|                          | نماذج الدروس مرتبة تنازلياً حسب المتوسطات الحسابيَّة                        |                                                     |
| $\overline{\mathcal{N}}$ | المتوسطات الحسابيَّة والانحرافات المعياريَّة للمؤشرات المتعلقة ببعد         | (Y)                                                 |
|                          | الإجتماعات واللقاءات الإشر افيَّة مرتبة تنازلياً حسب المتوسطات الحسابيَّة   |                                                     |
| ٦٩                       | المنوسطات الحسابيَّة والانحرافات المعياريَّة للمؤشرات المنعلقة ببعد         | $(\wedge)$                                          |
|                          | الدورات التدريبيَّة مرتبة تنازليا حسب المتوسطات الحسابيَّة                  |                                                     |
| $\overline{V}$           | المنوسطات الحسابيَّة والانحرافات المعياريَّة للمؤشرات المنعلقة ببعد         | (9)                                                 |
|                          | المناقشات الإشر افيَّة مرتبة تنازلياً حسب المتوسطات الحسابيَّة              |                                                     |
| $\vee$                   | النكر ار ات والنسب المئويَّة  لوجهات نظر  المشرفين التربويّين حول سُبل      | $(1 \cdot)$                                         |
|                          | تطوير الأساليب الإشرافيَّة في محافظة المفرق مرتبة تنازلياً                  |                                                     |
| $\vee$ ź                 | المتوسطات الحسابيَّة لدَرَجَة توظيف المشرفين حسب متغيرات الجنس،             | (11)                                                |
|                          | والمؤهل العلمي، وعدد سنوات الخبرة في الإشراف التربويّ، والمبحث              |                                                     |
|                          | الذي يشرف عليه                                                              |                                                     |
| $\vee$                   | تحليل التبابن المتعدد لأثر الجنس والمؤهل العلمى والخبرة والمبحث             | (11)                                                |
|                          | لدَرَجَة توظيف المشر فين للأساليب الإشر افية                                |                                                     |

<span id="page-8-0"></span>**قائمة المالحق**

| الصفحة | العنوان                              | قد الملحة. |
|--------|--------------------------------------|------------|
|        | استبانة الدِّراسة بصورتها الأوليَّة  |            |
|        | أسماء محكمين استبانة الدِّر اسة      |            |
| ۱۰۸    | استبانة الذِّراسة بصورتها النهائيَّة |            |
| ه ۱    | كتب تسهبل المهمة                     |            |

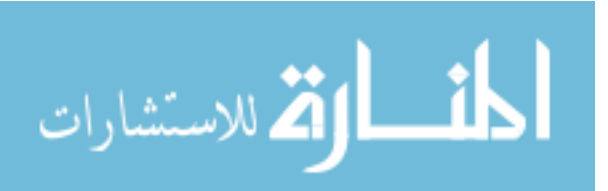

# **درجة توظيف المشرفين التربوين في محافظة المفرق لتطبيقات اإلنترنت في األساليب اإلشرافية وسبل تطويرها من وجهة نظرهم**

إعداد الطالبة: ريم عبدالله غياض الشرفات بإشراف الدكتور: عاكف عبدهللا موسى الخطيب

<span id="page-9-0"></span>**الملخص باللغة العربية**

هدفت هذه الدِّراسة التعرّف إلى دَرَجَة توظيف المشرفين التربويّين في محافظة المفرق لتطبيقات الإنترنت في الأساليب الإشرافيَّة وسُبل تطوير ها من وجهة نظر هم.

تكونَّت عيّنة الدر اسة من جميع أفر اد مجتمع الدِّر اسة الحاليَّة من المشر فين التر بو يّين العاملين في مديريات التربيَّة والتعليم في محافظة المفرق، والبالغ عددهم (٩٢) مشرفاً ومشرفةً تمَّ اختيار هم بالطر يقة القصديَّة.

ولجمع البيانات عن دَرَجَة توظيف المشرفين التربويّين لتطبيقات الإنترنت في الأساليب الإشرافيَّة فقد تمَّ بناء استبانة الدِّراسة والتي تكونت من مجالين: المجال الأول: الأساليب الإشرافيَّة وتكون هذا المجال من (٦) أبعاد و(٦٥) مؤشراً وهي: المناقشات الإشرافيَّة، الدورات التدريبيَّة، الإجتماعات واللقاءات الإشرافيَّة، نماذج التدريس، النشرات التربويَّة، القراءة الموجهة، أما المجال الثاني يقتر ح منظومة متكاملة لتوظيف تطبيقات الإنترنت الحديثة في الأساليب مجال نقص المعلومات الإشرافيَّة، وقد تم التوصل إلى دلالات صدق وثبات الاستبانة بررت استخدامها.

وأظهرت نتائج الدِّراسة فيما يتعلق بالمجال الأول أن دَرَجَة توظيف المشرفين التربويّين لتطبيقات الإنترنت من وجهة نظرهم كانت بدَرَجَة متوسطة في محافظة المفرق أن جميع أبعاد الاستبانة وعددها (٦) أبعاد جاءت بدَرَجَة متوسطة، وأشارت النتائج المتعلقة بالمجال الثاني أن من أهم سُبل التطوير كانت تصميم بيانات التعلم، وإعداد البر مجيات التخطيطيَّة، وإعداد الخطط والبر امج الالزمة لإلشراف والتدريب لمواكبة البرمجي ة في مجال اإلشراف التربوي.

كما أشارت النتائج إلى وجود فروق ذات دلالة إحصائيَّة عند مستوى (0.050 $\alpha$ ) تعزى لأثر الجنس لصالح الذكور ، وعدم وجود فروق ذات دلالة إحصائيَّة تعزى لأثر المؤهل العلمي، كما أشارت النتائج إلى وجود فروق ذات دلالة إحصائيَّة عند مستوى (a=٠,٠٥) تعزى لأثر سنوات الخبرة لصالح (10 سنوات فأقل)، وعدم وجود فروق ذات دلالة إحصائيَّة عند مستوى (0.050 $\alpha$ ) تعزى ألثر المبحث الذي تشرف عليه.

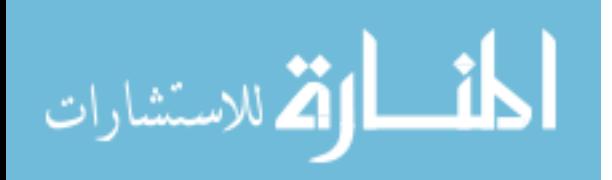

www.manaraa.com

ي

وخرجت الدِّراسة بمجموعة من التوصيات كان أهمها: اعتماد الإيميل ورقم الهاتف لكل من المشرف التربويّ والمعلّمين لتبادل المعلومات والأفكار والإجابة عن الاستفسارات، والتوسع في استخدامات تطبيقات الإنترنت وتذليل معوقات تفعيلها في العمليَّة الإشرافيَّة. ا**لكلمات المفتاحيَّة**: المشرفين التربويّين، محافظة المفرق، تطبيقات الإنترنت، الأساليب الإشرافيَّة<sub>.</sub>

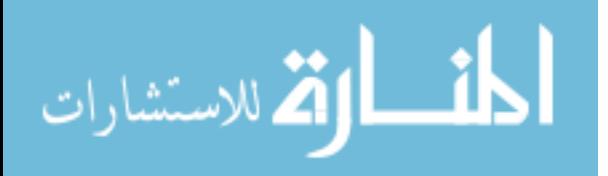

# <span id="page-11-0"></span>ا**لفصل الأو**ل **خلفية الدراسة وأهميتها**

<span id="page-11-1"></span>**المقدمة:** 

تُمثل الاتجاهات الحديثة للإشراف التربويّ تطور ًا لافتاً للمجال، متلافيَّة بذلك سلبيات الإشراف ًّ بمفهومِه التقليدي (التفتيش) وما صاحبهُ من قرارات ارتجاليَّة متحيزةً وصارمةً، وقد عزّزَ ذلك النماذج الحديثة للاتصال بين المشرف التربويّ والمعلمين، وجعلت من مبادئها الحوار والتشارك ľ بالآر اء، والتعاون بين جميع الأطراف في حل المشكلات، والديمقر اطيَّة في اتخاذ القرار ، و هي بذلك أضـافت أدواراً جديدة ومنطورة للمشرف التربويّ والمعلّمين وعزّزَت العلاقة بينهم. ľ

إلا أن تعزيز الإتصال الدائم عَبرَ الطرق التقليديَّة (الزيارات الميدانيَّة) رافقه العديد من الصعوبات والمعوقات التي تحد من فاعليته، ومنها الأعباء الماليَّة المصاحبة للحاجة لزيادة أعداد المشر فين التربويّين تُلبية لتوجهات تلك النماذج (العجلوني، ٢٠١٤).

أفرز التطور التقني في ميدان التعليم ما يسمى بالنموذج التقني (الإلكتروني) والذي أتاح طرق اتصال حديثة عَبرَ الوسائط التكنولوجيَّة والشبكات، وفرت الكثير من الجهد والوقت والمال في إنجاز العمليَّة الإشرافيَّة، وعلى الرغم بما يتميز به هذا النموذج المواكب للتطورات التقنيَّة، إلا أنه لم يغني عن الزيارات الميدانيَّة (وجهاً لوجه)، وذلك لأن الإتصال عَبرَ الشبكات الإلكترونيَّة يعزل المشرف التربويّ عن واقع المعلمين في الميدان التعليمي الحقيقي، مما يؤثر على طرح الأراء وتشاركها ľ و اتخاذ القر ار ات بو اقعيَّة ٍ

ومن الطبيعي بأن تؤثر هذه التطبيقات على كل عنصر من عناصر العمليَّة التعليميَّة عامةً، وعلى أساليب اإلشراف التربو ي خاصة،ًّ ومن أبرز تطبيقات اإلنترنت التي يُم ِكن توظيفها في الأساليب الإشرافيَّة (Facebook) والذي يُعد من وسائل الإتصال التي تُمكّن المشتركين فيها من التواصل مع بعضهم البعض، بواسطة استخدام تطبيق )Messenger )الذي يتيح لهم استقبال وإرسال الرسائل، وإجراء المكالمات الصوتيَّة والمرئيَّة، فضلاً عمَّ يوفره (Messenger) من القدرة على نشر الموضوعات المكتوبة، وطرح قضايا للمناقشة، والبث المباشر، واستقبال التعليقات من األشخاص، التي يُمكِن إتاحتها للعامة، فيُمكِن لأي من الأصدقاء أو المتابعين من رؤيَّة ما يتم نشره على )Facebook)، والذي تجاوز عدد مستخدميه للعام )2019( ما يقارب )2.2( مليار مستخدم، أي ما يمثل (٢٩%) من سكان العالم (لحلوح، ٢٠١٨).

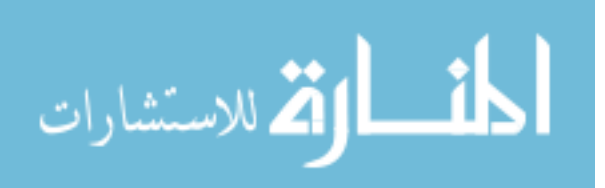

1

ًّ لكن بين الحاجة المستمرة للزيارات الميدانيّة وتقارب العلاقات بين المشرف والمعلمين (وجها ľ لوجه) والحاجة إلى توظيف تطبيقات الإتصال الحديثة في ضوء المتغيرات الاقتصاديَّة والتقنيَّة الحديثة يُمكِن الدمج بين الاتجاهين (الإتصال التقليدي والإلكتروني) مدعمةً بذلك مميز اتها، ومتلافيَّة سلبيات كل اتجاه (الوحش، ٢٠١٤).

ومن تطبيقات الإنترنت التي ظهرت مؤخرا تطبيق (Whatsapp) والذي يعود ظهوره إلى العام ًّ ٢٠٠٩ كتطبيق تراسل فوري ومتُعدُّد الاستخدامات للهواتف الذكيَّة التي أصبحت في أيدي غالبيَّة البشر ، وتطبيق (Whatsapp) يتيح للمستخدمين إرسال الرسائل الأساسيَّة فإنه من الممكن إرسال الصور والملفات المقروءة بصيغ متُعدُّدة، كإرسال الفيديوهات، وإنشاء غرف المحادثة التي يُمكِن لعدد كبير من الأشخاص الدخول لها(العنز ي، ٢٠١٧).

أنَّ البر يد الإلكتر و ني (Email) من الوسائل الإلكتر ونيَّة التي تُعدُّ استبانة من أدوات الإتصال غير التزامني التي تسمح بتبادل الرسائل واستقبالها باختالف صيغها، وسواء أكانت رسائل مطبوعة أم مصورة، أم ملفات فيديو أو صوتيَّة مع الغير في نفس اللحظة والتي توفر من جهود وصول الرسائل التقليديَّة التي تتطلب الكثير من الوقت وبذل المال (زيتون، ٢٠٠٥: ٨٦).

تُعُّد الرسائل النصيَّة (SMS) من وسائل الإتصال التي ظهرت متزامنةً مع ظهور الهواتف النقالة وتداولها بين الناس، وذلك في العام )1992( كوسيلة من وسائل التواصل المكتوبة التي تؤدي دوراً هاماً في تبادل المعلومات فيما بين الأفراد (زيتون، ٢٠٠٩). ًّ

ومما سبق ترى الباحثة بأن تطبيقات الإنترنت تؤدي دوراً مهماً في العمليَّة الإشرافيَّة، والانتقال ًّ من الطرق التقليديَّة الإعتياديَّة التي تستغرق وقتا أطول للوصول إلى الفئات المستهدفة، وتتطلب جهدا ًّ أكبر ، وقد تتطلب إنفاق المصار يف الماليَّة، ونظر اً لما توفر ه التطبيقات الإلكتر ونيَّة من مز ايا متُعدُّدة، فإنه يُمكِن توظيفها في بعض الأساليب الإشرافيَّة حيث يستطيع المشرف التربويّ ارسال المعلومات وتبادل الأفكار مع المعلمين من خلال الرسائل المكتوبة أو المصورة أو التسجيلات الصوتيّة والمرئيّة، ľ كما يُمكِن أن يتم عقد اللقاءات والإجتماعات ما بين المشرفين والمعلّمين عَبرَ ما تتيحه التطبيقات من إجراء بث مباشر، ومكالمات مرئيَّة، وطرح قضايا للنقاش وبحثها مع المعلِّمين ِ

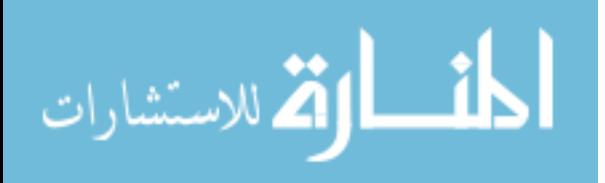

إن الأساليب الإشر افيَّة من الوسائل الأكثر فاعليَّة و عنايَّة في المعلّمين ورفع مستواهم الأكاديمي، وإن توظيف تطبيقات الإنترنت في الأساليب الإشر افيَّة يلعب دور أ هاماً في تنميَّة المعلّمين أكاديمياً، ًّ ľ ًّ وذلك أن تطبيقات الإنترنت تسهل الوصول بسر عة عاليّة إلى أكبر عدد ممكن من المعلمين و المدير ين، ľ وقد أكد ذلك سمعان (٢٠١٢) وما أشار إليه الحميد وآل مسفر (٢٠٠٨) بأنه هنالك بعضـاً من الأساليب الإشرافيَّة التي يُمكِن تطبيقها عَبرَ الإنترنت تتُمثل في القراءات الموجهة، والنشرات التربويَّة والتعليميَّة ونماذج الدروس، والإجتماعات واللقاءات التربويَّة والتعليميَّة، والدورات التدريبيَّة.

وقد أشار البابطين (٢٠٠٥) إلى أنَّ أساليب الإشراف التربويّ تُعدُّ من أهم وسائل تطوير العمليَّة التعليميَّة، فلا بُدَّ أن يسعى المشرفون إلى تهيئة بيئة متطورة مناسبة لطبيعة الأسلوب المُعتمِد في الإشراف، بحيث تقوم هذه البيئة أساس الثقة المتبادلة، والتعاون للرقي بالعمليَّة الإشرافيَّة إلى الأفضل، ولكي يعمل كل من المشرف النربويّ والمعلم على تحقيق الأهداف التعليميَّة المنشودة. ľ

وعليه ترى الباحثة بأن الإشراف التربويّ أصبح من أهم الركائز في العمليَّة التربويَّة غايته الأساسيَّة تحسين العمليَّة التربويَّة، وتطوير نوعيتها، من خلال رفع كفايات المعلَّمين التعليميَّة، وتزويدهم بالخبرات اللازمة على أساس التعاون والاحترام المتبادلين بعيداً عن تصبد الأخطاء.

ولكي تزداد فاعليَّة المشرف التربويّ نحو أداء هذا الدور لا بُدَّ من مواكبته للتطور العلمي والمعرفي، واستخدام الأنماط الحديثة في الإشراف التربويّ كتوظيف الإنترنت في العمليَّة الإشرافيَّة، ولا بُدَّ من تغيير الأساليب الإشرافيَّة لتتماشى مع هذا التطور، وتبنى الوسائل الحديثة المتُعدُّدة في الإشراف التربويّ (وزارة التربية والتعليم، ٢٠١٥).

ومن جهة أخر ى فقد أحدث التطور التكنولوجي نقلةً نو عيَّة في أساليب الإشر اف التربويّ، وذلك نظراً للكم الهائل من المعلومات والتراكم المعرفي، والذي اصبح يتطلب توظيف الإنترنت في الأساليب الإشرافيَّة، إذ يعتبر توظيف الإنترنت في العمليَّة الإشرافيَّة بمثابة وسيلة وحلقة وصل بين المعلمين والمشرفين التربويّين، ومن هنا برز مفهوم الإشراف التربويّ باستخدام تطبيقات الإنترنت، Ĺ كأسلوب من الأساليب الإشرافيَّة التي تعمل على تبسيط إجراءات الإشراف من خلال كسر حاجز الزمن والمكان (سفر، ٢٠٠٨).

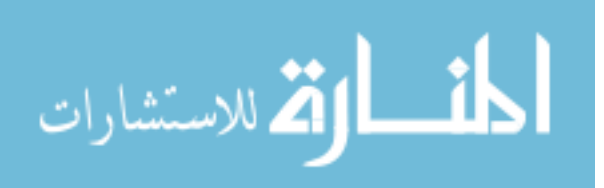

 $\mathbf{r}$ 

حيث تبرز أهميَّة توظيف الإنترنت في الإشراف التربويّ بأنها تقضي على مشكلات الإشراف التقليديَّة المثُمثلة في انخفاض المرونة والسرعة وعجز التفاعل فيما بين المشرفين والمعلّمين، وبذلك ľ جاء توظيف مستحدثات الإنترنت كوسيلة توفر الجهد والوقت والمال فيما بين المشرفين التربويّين والمعلمين، إضـافة إلى تحقيق التفاعل والتناغم فيما بين أطراف العمليَّة التعليميَّة (السوالمة والقطيش، ٞ  $(1 \cdot 10)$ 

وفي ضوء ما سبق تظهر أهميَّة الإشراف المدمج الذي فيجمع بين نمطي الاتصال المباشر وغير المباشر في عملية اإلشراف، وهو بهذه الطريقة يجمع بين مميزات كل نوع من أنواع االتصال بين المشرف التربوي والمعلم، من خلال ما يتميز به من خصائص تميزه عن بقيَّة النماذج الحديثة في الإشراف التربويّ، حيث لا يتوقف الإتصال بين المشرف التربويّ والمعلّم، وأطراف العمليَّة التعليميَّة عند حدّ الزيارات الميدانيَّة، وطرح أساليب علاجيَّة مقترحة لتحسين أداء المعلم، بل تستمر متابعة خطوات التطوير من خلال طرق الإتصال الإلكترونيَّة (القثامي، ٢٠١٨).

ويتيح نموذج الإشراف المدمج أنواعاً متعددة من الأساليب الوقائيَّة أو العلاجيَّة المقترحة، بالإضافة إلى إمكانيَّة توظيف طرق اتصال متنوعة ومختلفة من البدائل والخيارات، التي يُمكِن أن يتميز بها هذا النموذج، والذي يضفى عليه خاصيَّة أخرى، وهي إتاحة الفرص للمشرف التربويّ والمعلمين للتعديل والاختيار من بدائل متنوعة، في ضوء إمكانيات أطراف العمليَّة الإشرافيَّة، وبحسب ما يتناسب مع المواقف التعليميَّة المختلفة، كما أن الإشراف المدمج يواكب التطور ات التقنيَّة المعاصر ة، وذلك بتوظيفه أحدث الأجهز ة وشبكات الإنترنت وتطبيقاتها لخدمة العمليَّة الإشر افيَّة بكافة مجالاتها المتنوعة (السوالمة وقطيش، ٢٠١٥).

ومن هذا كله يُمكِن تعريف الإشراف المدمج إجرائيا بأنه النمط من الإشراف الذي يدمج ًّ إمكانيات نماذج الإشراف الحديثة التي تدعم التعاون والتشارك بين المشرف التربويّ والمعلمين عَبرَ قنوات الإتصال التقليديَّة (الزيارات الميدانيَّة)، وإمكانيات الإشراف التربويّ المُعتمِد على تطبيقات اإلنترنت من حاسب آلي وشبكات اإلنترنت، ووسائط متعددة ما بين صوت وصورة ورسائل مكتوبة، جميعها تهدف إلى تحسين أداء المعلم في العمليَّة التعليميَّة التعلميَّة.

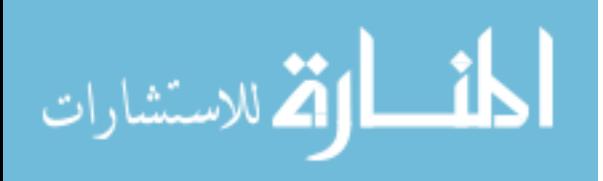

4

<span id="page-15-0"></span>يُواكب الإشراف التربويّ الحديث التحول الرقمي العالمي، ويهتمّ بكل ما يعزّزَ توجهاته المستقبليَّة، باعتماد التقنيات الحديثة لصناعة بيئة تعليميَّة جاذبة، و تقدم الشر كات العالميَّة و من ضمنها جوجل )Google )والعديد من الخدمات التي تساعد على تطوير اإلشراف التربو ي اإللكتروني، ومنها على سبيل المثال: مجموعات التعلم، التي يشكلها المشرفين التربويّين والمعلمين والمتعلمون، والتي تتيح مناقشة قضايا ومستجدات التعليم، وهذه الخدمة تدعم مجموعات النقاش وتجمعها في مكان واحد، حيث يتناول المشتركون في هذه الخدمة قضيَّة من قضايا التعليم ومناقشتها ثم الخروج بتوصيات تخدم العمليَّة التعليميَّة التعلميَّة، كذلك خدمة (Google Drive) التي تعتبر من أهم الخدمات التي يستفيد منها المشرف التربويّ، حيث تتيح تخزين الملفات، والمستندات، ومشاركتها مع المعلمين، ويُمكِن إنشاء وتحرير الملفات من داخل الخدمة مع خدمة التمرير الجماعي، ومشاركتها مع روابط مباشرة.

و انطلاقاً من تأثير التطبيقات التكنولو جيَّة في مجال الإنتر نت لتطوير العمليَّة التر بو يَّة، و خاصةً في مجال الإشر اف التر بو يّ، وما تُسهم به هذه التطبيقات من خفض للإجر اءات الر و تينيَّة الاعتياديَّة التي تتطلب الوقت والجهد لتنفيذها من قبل المشرفين التربوي ين، فإن التوجه الحديث يدعم توظيف استخدام تطبيقات اإلنترنت لمواكبة التطور التربو ي والمعرفي، من خالل توظيف هذه التطبيقات في التعامل مع أطراف العمليَّة التربويَّة من مشرفين ومعلمين (https//:www.new.educ.com)

وكخطوة نحو تطوير اإلشراف التربو ي وتجويده؛ سعت إدارات اإلشراف التربو ي في دول العالم ومنها المملكة الأردنيَّة الهاشميَّة على وجه الخصوص للاستفادة من التقنيات المتطورة، حيث وظفت تقنيَّة الحاسبات والمعلومات والإتصالات لتحقيق أهدافها، وجعلتها جزءاً من منظومتها، وبناءً على ذلك ظهرت صوراً مستحدثة للأساليب الإشر افيَّة التي عنيت بتوظيف تقنيات الإنترنت والاستفادة منها تماشياً مع توصيات العديد من الدراسات التي نادت بتوظيف تقنيات الإنترنت الحديث في الإشراف التربويّ كدراسات كل من: الغامدي (٢٠١٠)، والقرنبي (٢٠١٠)، واللخاوي (٢٠١٠). والمعبدي (٢٠١١)، وسمعان (٢٠١٢)، والعجلوني (٢٠١٤)، والسوالمة وقطيش (٢٠١٥).

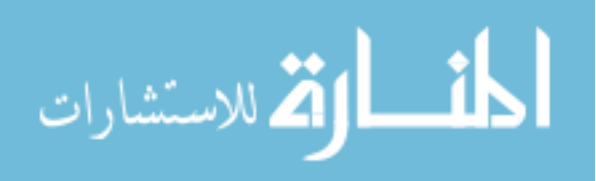

 $\circ$ 

ومن خالل خبرتي في مجال التعليم لمست وجود بعض أوجه القصور في توظيف المشرفين التربويّين في محافظة المفرق لتطبيقات الإنترنت في الأساليب الإشرافيَّة، وأن الأساليب الإشرافيَّة لم تتطور بالشكل المطلوب، بالرغم من الجهود التي بذلت لتطوير اإلشراف التربو ي في األردن كان من الضروري التعرف إلى دَرَجَة توظيف المشر فين التربويّين في محافظة المفرق لتطبيقات الإنترنت في الأساليب الإشرافيَّة المتُمثلة في استخدام تطبيقات (Watsapp)، (Email) ، نظر أ إلى أنَّ هذه الوسائل أصبحت بمتناول يد الجميع، و أن توظيفها في الأساليب الإشر افيَّة قد يضفي عليها المرونة والسرعة وسهولة تبادل المعلومات والبيانات بين المعلّمين والمشرفين التربويّين، بالإضافة إلى الوقوف على سُبل تطوير الأساليب الإشرافيَّة من وجهة نظر المشرفين.

و عليه جاءت مشكلة هذه الدِّر اسة كمحاولة للتعرف إلى دَرَجَة توظيف المشرفين التربوييّن في محافظة المفرق لتطبيقات الإنترنت في الأساليب الإشرافيَّة وسُبل تطويرها من وجهة نظرهم من خلال الإجابة على الأسئلة التاليَّة:

<span id="page-16-0"></span>**أسئلة الدراسة:**

أجابت الدِّر اسة عن الأسئلة الآتيَّة:

- ١ . ما دَرَجَة توظيف المشرفين التربويّين في محافظة المفرق لتطبيقات الإنترنت في الأساليب الاشر افبَّة.
- ٢ . ما سُبل تطوير الأساليب الإشرافيَّة من وجهة نظر المشرفين التربويّين في محافظة المفرق؟
- . هل توجد فروق ذات دلالة احصائيَّة عند مستوى(a=٠,٠٥) في متوسط استجابات أفراد عيّنة الدِّر اسة حول دَرَجَة توظيف المشر فين التربويّين في محافظة المفرق لتطبيقات الإنترنت في الأساليب الإشرافيَّة وسُبل تطوير ها من وجهة نظر هم تعزى لمتغير ات (الجنس، العمر ، المؤهل العلمي، عدد سنوات الخبرة، المبحث؟

<span id="page-16-1"></span>**هدف الدراسة:** 

تهدف الدِّراسة الحاليَّة التعرف إلى دَرَجَة توظيف المشرفين التربويّين في محافظة المفرق لتطبيقات الإنترنت في الأساليب الإشرافيَّة وسُبل تطويرها في ضوء بعض المتغيرات من وجهة نظرهم.

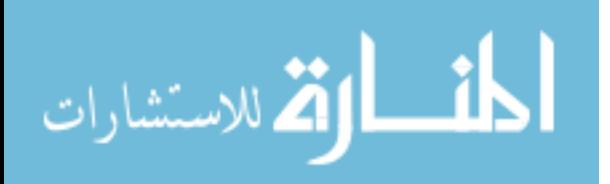

<span id="page-17-0"></span>**أهمية الدراسة:**

وتستمد الدِّراسة الحاليَّة أهميتها من التعرف إلى سُبل التطوير المقترحة لتوظيف تطبيقات الإنترنت من وجهة نظر المشرفين التربويّين. وبالتالي هذه الأهَمّيَّة تبرز جانبين مهمين وهما:

## **األ َه يَّة النَظريَّة: م**

تبر ز الأهَمّيَّة النَظر يَّة من خلال ما تُسهم به الدِّر اسة الحاليَّة من إضافة معلو مات جديدة إلى المعرّ فَة الإنسانية و التر بويَّة حول فاعليَّة توظيف تطبيقات الإنتر نت في الأساليب الإشر افيَّة، و إلقاء الضوء على أهم الأساليب التي يُمكِن للمشرفين التربويّين بتطبيقها على الواقع العملي من خلال التواصل مع المعلّمين ومديري المدارس عَبرَ تطبيقات الإنترنت، كما أنه من خلال نتائج الدِّراسة قد يتم توجيه أنظار المهتمين، والدَّارسين، والباحثين إلى البحث في هذا المجال، كما يُمكِن أن يستفيد الباحثون من استبانة الدِّراسة في الدِّراسات ذات الصلة بموضوع الدِّراسة الحاليَّة، وتطبيقهما في بيئات أخرى.

### **األ َه يَّة التطبيقيَّة: م**

تأتي الأهَمّيَّة التطبيقيَّة لهذه الدِّراسة لما تُرتبه نتائج هذه الدِّراسة من فوائد عمليَّة في الميدان التربويّ، وتَتُمثّل الأهَمّيَّة التطبيقيَّة لمهذه الدِّراسة بأن نتائجها قد تفيد المشرفين التربويّين والمعلّمين j ومديري المدارس في محافظة المفرق من خلال ما تقدمه هذه الدِّراسة من معرّفَة لفاعليَّة تطبيقات الإنترنت في العمل الإشرافي، كذَلِكَ النعرّفَ إلى أهم مقترحات تطوير الأساليب الإشرافيَّة من وجهة نظر المشرفين التربويّين، وبالتالي فإن الدراسة الحاليَّة ستقدم توصيات من شأنها توضيح أوجه القصور، وإيجاد الحلول المناسبة لها.

#### <span id="page-17-1"></span>**التعريفات االصطالحية واإلجرائية:**

تناولت الدِّراسة الحاليَّة عدداً من المصطلحات تمّ تعريفها على النحو الآتي: ًّ ا**لمشرف التربوي:** هو قائد تربوي يسعى بحكم وظيفته إلى تنسيق الأنشطة والفعاليات التربويَّة الهادفة إلى تنميَّة المهار ات التدر بسيَّة القياديَّة لدى المعلمين للار تقاء بمستو ي العمليَّة التعليميَّة.

**وتعرفه الباحثة إجرائياً بأنه:** الموظفين تحت مسمى مشرف تربوي في أقسام اإلشراف التربوي في مديريات التربيَّة والتعليم في محافظة المفرق، والذين تناط بهم مهام الإشراف على سير العمليَّة التدريسيَّة من خلال تنسيقهم للأنشطة والفعاليات، و عقدهم للدور ات التدريبيَّة مع المعلمين.

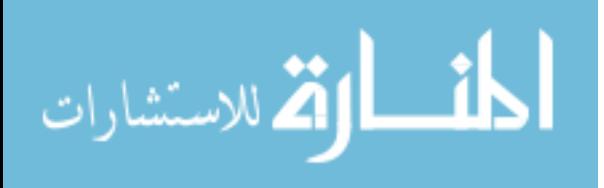

 $\checkmark$ 

**تطبيقات اإلنترنت )Applications Internet):** هي مجموعة من البرامج اإللكتروني ة المتاحة على الهواتف الذكيَّة والأجهزة الحاسوبيَّة، ترتبط ببعضها من خلال شبكة الإنترنت العالميَّة، يُمكِن من خلال هذه البرامج تبادل المعلومات والصور والملفات، وإجراء المكالمات الصوتيَّة والمرئيَّة، وتبادل المحادثات الكتابيَّة (الموسى والمبارك، ٢٠٠٥: ١٧).

**وتعرفها الباحثة إجرائياً بأنها:** بأنها البرامج المتاحة على الهواتف الذكي ة وأجهزة الحاسوب واألجهزة اللوحيَّة من تطبيقات تتُمثّل في (Watsapp)، (Email)، (SMS)، يتم استخدامها من قبل المشر فين التربويّين لتوظيف الأساليب الإشر افيَّة من خلالها، نظراً إلى أنَّها تتيح الوصول إلى أكبر عدد من المستفيدين في أماكن متباعدة بسر عة تكاد تكون لحظيَّة، دون بذلك جهود التنقل والمصاريف الاعتباديَّة.

**الأساليب الإشرافيَّة (Supervisory methods): هي الأنشطة التي يمارسها المشرفون التربويّون** لإيصال الأفكار والمعلومات والمعارف وتبادلها، والاستجابة للاستفسارات والتساؤلات التي يطرحها المعلمون حول عمليَّة التدريس بما يحقق الأهداف التربويَّة (عطوي، ٢٠٠٤: ٢٧١). Ĺ

**وتعرفها الباحثة إجرائياً بأنها:** اإلجراءات التي يوظفها ويستخدمها المشرفين التربوي ين في محافظة المفرق لتبادل المعلومات المتعلقة بالعمليَّة التعليميَّة مع المعلِّمين التابعين لمهم، حسب المبحث الذي يتم تدريسه، وتقاس إجرائيا في هذه الدراسة من خلال مؤشرات أبعاد مجال الأساليب الإشرافية المتمثلة في: ًّ القراءة الموجهة، والنشرات التربويَّة والعلميَّة، ونماذج الدروس، والدورات التدريبيَّة، والمناقشات الإشرافيَّة، وسبل تطوير ها من وجهة نظر هم.

<span id="page-18-0"></span>**حدود الدراسة ومحدداتها:**

- **الحد الموضوعي**: اقتصرت الدِّراسة الحاليَّة على دَرَجَة توظيف المشرفين التربويّين في محافظة المفرق لتطبيقات الإنترنت في الأساليب الإشرافيَّة وسُبل تطوير ها
	- **الحد المكاني**: أقسام اإلشراف التربو ي في مديريات التربي ة والتعليم في محافظة المفرق.
- **الحد الزماني:** تم تطبيق هذه الدراسة خالل الفصل الدراسي األول من العام الدراسي -2018  $.7.19$
- **الحد البشري:** اقتصرت هذه الدِّراسة على جميع المشرفين التربويّين في مديريات التربيَّة والتعليم في محافظة المفرق.
- **محددات الِّدراسة:** يتوقف تعميم نتائج ال ِّدراسة على مدى صدق االستبانة وثباتها، وموضوعيَّة استجابات أفراد عيّنة الدِّراسة.

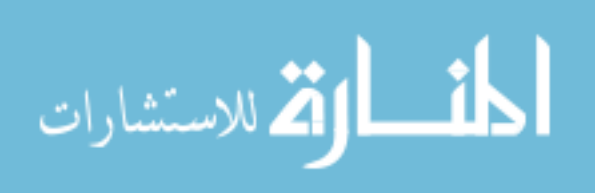

# <span id="page-19-0"></span>**الفصل الثاني األدب النظري والدراسات السابقة**

تَضمَّن هذا الفصل عرضا للأدب النظري، والدِّراسات السابقة ذات العلاقة بموضوع الدِّراسة ًّ الحالبَّة.

<span id="page-19-1"></span>**القسم األول: األدب النظري:**

تَضمَّن هذا الجزء عرضاً للأدب النظري ذي العلاقة بموضوع الدِّراسة الحاليَّة، وتمَّ تقسيم هذا ًّ الجزء إلى محورين رئيسين، تناول المحور األول اإلشراف التربو ي، أما المحور الثاني تناول الأساليب الإشر افبَّة.

## **اوال:ً اإلشراف التربوي:**

ويُعد الإشراف التربويّ واحداً من الخدمات المهنيَّة التي يقدمها المسؤولون التربويّون بهدف مساعدة المعلّمين، وإكسابهم القدرة على تنفيذ المنهج وتطبيقه، ويُعد محوراً رئيساً من محاور العمليَّة ًّ التربويَّة، ومن هنا لا بُدَّ من تطويره حتى يتمكن المعلّمون من مواكبة مستجدات العصر الناتجة عن الانفجار المعرفي (اللخاوي ،٢٠١٠٢).

ونظر اً لأنّ الإشر اف التربو يّ أحد أهم أساليب تطوير ِ العمليَّة التعلميَّة، فلا بُدَّ أن يسعى العاملون في الميدان التربوي إلى تهيئة البيئة التعليمي ة المناسبة، والتي تقوم على أساس الثقة المتبادلة، والتعاون الصـادق بين المعلّمين للرقي بالعمليَّة الإشرافيَّة إلى الأفضل، ولكي يعمل كل من المشرف التربويّ والمعلم على تحقيق الأهداف التعليميَّة المنشودة (البابطين ،٢٠٠٥ :٢٢٣). ľ

ولكي تزداد فاعليَّة المشرف التربويّ نحو أداء هذا الدور لا بُدَّ من مواكبته للتطور المعرفي واستخدام الأنماط الحديثة في الإشراف التربويّ مثل: الإشراف المتنوع والإشراف الإكلينيكي والإشراف التشاركي والإشراف بالأهداف والإشراف عن طريق المنحى التكاملي متُعدُّد الوسائط والإشراف بأسلوب الفريق والإشراف بأسلوب النظم والإشراف بأسلوب الكفايات الوظيفيَّة والإشراف الإرشادي والإشراف التطوري والإشراف الشامل والإشراف عن بعد، ولا بُدَّ من تغيير الأساليب الإشرافيَّة لتتماشى مع التطور، وتبنى أساليب متُعدُّدة في الإشراف التربويّ، مثل الزيارات الصفيَّة –الدروس التوضيحيَّة-الدورات التدريبيَّة –الندوات –ورشات العمل- التعليم المصغر (وزارة التربية والتعليم، 2015(.

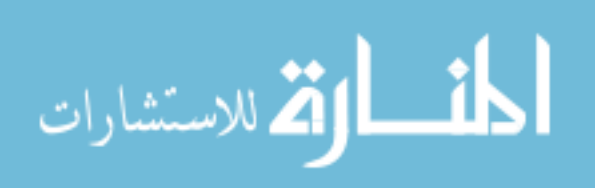

9

أختلف مفهوم الإشراف التربويّ بحسب ما تناولته وجهات النظر عند التربويّين وعلماء النفس وبحسب تُعُّدد النظريات والفلسفات التي تناولته، وتتباين االتجاهات حسب النظرة إليه والفهم له ومدى الإلمام بجوانبه المختلفة وتحليل أطره ومضامينه، وفيما يلي عرضاً لأهم التعريفات، الإشراف التربويّ التي تناولها الكتاب والباحثون وكما يأتي:

وقد أشار عطوي (٢٠٠٤: ١١٢) إلى أنَّ أغلب التربويّين قد عرفوا الإشراف التربويّ على أنه: "خدمة يقدمها المشرف التربويّ المختص إلى المعلمين الذين يعملون معه بقصد تحسين عمليّة التعليم ľ والتعلم وتمكين المعلمين من المعرفة العلميّة المطلوبة والمهارات الأدائيّة اللازمة، على أن تقدم بطريقة ľ إنسانية تكسب المعلّمين الثقة بأنفسهم وتزيد من تقبلهم له وتنمي اتجاهاتهم".

كما أشارت العكر (٢٠٠٨: ٤٠) إلى أنَّ عمليَّة الإشراف التربويِّ هي: "عمليَّة قياديَّة تعاونيَّة منظمة تعنى بالنظام التعليمـي بجميـع عناصره وتهدف إلى دراسة العوامل المؤثرة فيه وتقويمها للعمل على تنظيمها و تطوير هـا مـن أجل الار تقاء بمستوى الأداء في النظام التعليمي بشكل عام و تحقيق الأهداف التر بو بَّة المنشو دة.

وفي ضوء ما سبق يُمكِن القول بأن عمليَّة الإشراف النربويّ هي إحدى العمليات الهامة في المنظومة التربويَّة إذ يحقق الإشراف التربويّ للمعلمين التنميَّة المهنيَّة والعلميَّة، كما يعمل على تحسين عمليَّة التعلم وتطوير ها، وبالتالي ترجع نتائج هذه العمليَّة على المتعلم بالفائدة.

# **تطور مفهوم اإلشراف التربوي:**

ظهر مفهوم الإشراف التربويّ لأول مرة في الولايات المتحدة الأمريكيَّة في عام (١٦٥٤)، حيث أقر المجلس العام لو لايَّة Massachuesttes (ماساسوستس) على أنه يتوجب على أعضاء مجالس المدن مسؤوليَّة اختيار المعلَّمين ذوي الأخلاق الحسنة، والإبقاء فقط على أولئك الذين يتمتعون بهذه الصفات، تلت هذه الخطوة في تطوير اإلشراف التربو ي في العام )1709( وجوب تعيين لجنة من المواطنين العاديين في بوسطن؛ وذلك لزيارة المدارس والتأكد من طرق التدريس، والتعرف على مدى كفايَّة المعلمين، ووضع الوسائل التي تكفل تحسين العمليَّة التعليميَّة والإداريَّة في المدارس، وقد مارست هذه ľ اللجان وظيفة التفتيش على المدارس، للتأكد من أنها تقوم بتنفيذ القوانين والتعليمات الصادرة من الهيئات العليا، وقياس مستوى التحصيل العلمي للطلبة في كافة المواد الدر اسيَّة وكيفيَّة تدريسها، ومتابعة سلوك الطلبة، والتأكد من أن الأموال التي يتم تخصيصها للتعليم يتم إنفاقها بطريقة صحيحة ورشيدة (الحلاق،  $(1 \cdot \cdot \wedge$ 

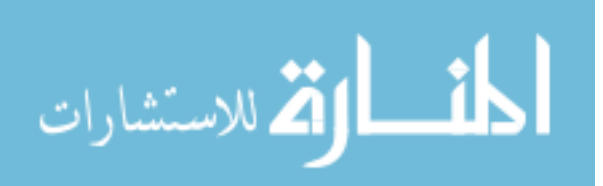

 $\mathcal{L}$ 

أخذ مفهوم التربيَّة يتطور حيناً بعد حين تبعاً للتطورات التي تطرأ على الفكر التربويّ، والنظريات التعلميَّة، ومن البديهي بأن هذا التطور بتبعه أيضـا تطور في مفهوم الإشراف التربويّ، ًّ وانتقاله من مرحلة التفتيش القائمة على البحث عن الأخطاء، إلى مرحلة شموليَّة تقوم على التعاون والتوجيه، حتى ظهور العديد من الأنماط الإشر افيَّة التي تقوم على تُلبية الاحتياجات التعليميَّة المتُعدَّدة للمعلمين (عايش، ٢٠١٠).

ومن هنا أصبح دور المشرفين التربويّين في العمليَّة التعليميَّة، هو دور إشرافي تطويري، يسعى من خلال هذا الدور المشرف التربويّ إلى تطوير عمليَّة التعليم والرقي بها من خلال ما يطوره من أساليب إشرافيَّة تتفق مع الاحتياجات المعاصرة للتعليم، وتواكب التطورات التربويَّة العالميَّة في مجال الإشراف التربويّ، والتي تمكنه من أداء مهامه الإشرافيَّة بكفاءة وفاعليَّة (البابطين، ٢٠٠٥).

وقد تأثّر الإشراف التربو يّ في الآونة الأخير ة بالعديد من المستحدثات التكنولوجيَّة التي بسطت بدور ها عمليَّة الإشراف، وأتاحت العديد من السُبل والوسائل التي يُمكِن توظيفها في العمليَّة الإشرافيَّة، ويعتبر التعلم الإلكتروني من أبرز المؤثرات الحديثة في الإشراف التربويّ، حيث أدت إلى تحول العمليَّة التعليميَّة أكثر شمولاً في تبادل الخبرات والمعلومات بين المشرفين التربويّين والمعلمين الحاسب (الراضي، 2010). Ĺ

ومن الأمور الجوهريَّة التي طرأت على الإشراف التربويّ توظيف التكنولوجيا الحديثة في الأساليب الإشر افيَّة، و التي أصبحت تُعدُّ وسيلة من الوسائل المنهجيَّة التي تعزّزَ من طرق التفكير ؛ وذلك من خلال دمج المصـادر التكنولوجيَّة مع الإبُدَّاع والفكر الإنساني (نداف، ٢٠٠٢).

وقد أكد الرشايدة (٢٠١٠) على أنه في ظل الثورة التكنولوجيَّة التي عمّت جميع مناحي الحياة تز امناً مع تطور مفهوم الإشراف التربويّ الذي أصبح أكثر شمولاً، فإنه لا بُدَّ من تسخير المستحدثات التكنولوجيَّة المتُمثلة ببرامج الإنترنت، والتقنيات التي تستخدم من خلالها كالهواتف المحمولة والحواسيب في تطوير الإشراف التربويّ بدلاً من الوسائل التقليديَّة، إذ أن تسخير المستحدثات التكنولوجيَّة يسهم ولا شك في تبسيط وتطوير الإشراف التربويّ، وتحقيق السرعة في تبادل المعلومات فيما بين المشرفين والمعلّمين

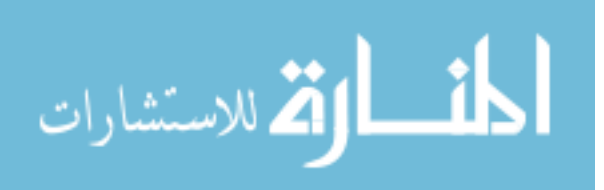

انتقلت النظريات والممارسات الإشرافيَّة في العالم الغربي إلى معظم أنحاء العالم تقريبا، أثناء العهود الاستعماريَّة في القرن التاسع عشر ، وفي العقود الماضيَّة برز تأثير الفكر الأمريكي في التربيَّة عموما وفي ميدان الإشراف التربويّ على وجه الخصوص، فقد ذكر أن نظام التفتيش في تركيا كان قد انتقل من النظام التعليمي الفرنسي في القرن التاسع عشر، واستمر هذا التأثير حتى مطلع الخمسينيات يتأثر بالمفاهيم الأمر يكيَّة (عطار ي،٢٠٠٥).

وقد أخذت الدول العربيَّة بتطبيق الإشراف التربويّ وكانت جمهوريَّة مصر العربيَّة أول دولة عربيَّة أخذت بنظام التفتيش الفني المعاصر وذلك عام (١٨٣٦)، وقد أصدرت وثيقة رسميَّة تحدد التفتيش ومهام المفتشين في سنة (١٨٨٣)، وقد نصت الوثيقة على أن المفتشين هم أعين مدير المعارف، يرى من خاللها عمل المدرسين والمديرين والطلبة، وهم مساعدون خاصون للوزير يرسلهم متى شاء إلى المدارس والمكاتب لإخباره بتقارير مكتوبة عما يرون، جيداً كان أم سيئاً، كذلك ًّ على المفتشين التفتيش على نظافة المدارس والطلبة والتجهيزات، وأن يختبروا الطالب في الدروس والسلوك، وأن يفحصوا عمل المديرين والمدرسين وغيرهم من المسؤولين بما يالحظونه )الحالق،  $(7 \cdot \cdot \lambda)$ 

## **تطور اإلشراف التربو ي في األردن**:

مر الإشراف التربويّ في الأردن بمراحل ثلاث تغير فيها اسم المصطلح وتطور مفهومه تبعاً لهذا التغير ، كما تغيرت أهدافه ووسائله وتطبيقاته العمليَّة في كل مرحلة والتي كانت على النحو الآتي:

- .1 **المرحلة األولى )مرحلة التفتيش(**: وكانت هذه المرحلة قد بدأت منذ نشأة الدولة األردنية حتى أواسط الستينيات من القرن الماضي كان السائد في وزارة التربيَّة والتعليم مصطلح (التفتيش) وكان يطلق على من يقوم بهذه الوظيفة في الوزارة اسم (المفتش).
- .2 **المرحلة الثانيَّة )التوجيه التربو ي(:** التي تعتمد على أساليب التوجيه التربو ي ومهام المو جه وصلاحياته، وأساليب المتابعة والارشاد والتقويم، وتطورت العلاقة بين أطراف العمليَّة النعليميَّة النعلميَّة، وخاصـة علاقة الموجه بالمعلَّم تطورا ايجابياً تُمثل بقدر لا بأس به من االحترام المتبادل، والحرص على تبادل الخبرات، ومناقشة اآلراء واألفكار والمالحظات بر وح إيجابيَّة في إطار علاقات إنسانية متوازنة.

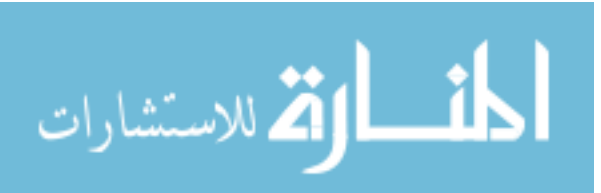

٣. **المرحلة الثالثة: (الإشراف التربويّ):** حيث غدت عمليَّة الإشراف التربويّ عمليَّة ديمقر اطيَّة إنسانية تعتمد مبدأ التواصل الإيجابي بين عناصر ها البشريَّة كافة، ولم يُعد فيها للأوامر والتوجيهات الفوقيَّة أو السمع والطاعة بلا قيد أو شرط (الوحش، ٢٠١٤).

وشهد الإشراف التربويّ ثلاث مراحل رئيسيَّة أسهمت بتطور النظام التربويّ وهي كما يلي )العكر، ،2008 عطاري وصالحة، 2005(:

**أولاً- مرحلة التفتيش:** وهي عمليَّة يقوم المفتش من خلالها بإجراء زيارات منتظمة إلى المعلمين ľ لالطالع علـى نقاط القوة ونقاط الضعف واألخطاء لديهم ومن ثم تقويمها على ووضع الحلول والبدائل المناسبة لها، وأهم ما يميز اإلشراف التفتيشي ما يلي:

- ١ ـ يكرس الاهتمام بتقييم الواقع ومدى تنفيذ المعلم للقرارات والتعليمات. ľ .2 يعتمد على عنصر المفاجئ. ٣ . يفتر ض ان المفتش يمتلك بدَرَ جَة كبير ة من المعر فة و المهار ة بالعمليَّة التعليميَّة .
	- .4 يعتبر المفتش صاحب السلطة العليا.
	- 0 . يهتم بالأهداف القريبة دون النظر إلى الأهداف البعيدة.

**ثانياً: مرحلة التوجيه:** وهي عمليَّة تقوم على تشخيص الأخطاء ونقاط الضعف التي توصل لها المشرف التربويّ في مرحلة التفتيش، ومحاولة معالجتها من خلال البحث عن وسائل لتطوير العمليَّة التعليميَّة التعلميَّة، من خلال عقد الدورات والندوات من أجل تغيير مفاهيم المشرفيين وتطوير ممارساتهم بما يتالءم ومفاهيم التوجيه التربو ي وممارسته، ومن أهم أهداف التوجيه التربو ي ما يأتي:

- الاهتمام بالمعلم وحاجاته وتحسين أساليبه الصفيَّة وتحسين ممارساته وذلك بتقديم النـصح ľ واإلرشاد له.
- الافتراض بأن المعلم بحاجة إلى التوجيه لتحسين أدائه، وأن الموجه هو القادر على تقديم ľ هـذه الخدمة.
- تركيز الموجه التربويّ على استخدام الزيار ات الصفيَّة و اللقاءات القصير ة في معظم الأحيان.

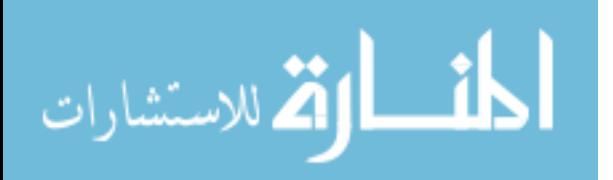

**ثالثا: مرحلة اإلشراف التربو ي:** وتقوم هذه المرحلة على استبدل مصطلح" التوجيه التربو ي" بمصطلح "الإشراف التربويّ" على اعتبار ان الإشراف أكثر عموماً وشمولاً من عمليَّة التوجيه التي تُعدُّ جزءاً منه، فالتوجيه التربويّ يقتصر على تحقيق الآثار الإيجابيَّة المرجوة في تحسين عمليتي التعليم والتعلم، أما اإلشراف فهو أشمل وأوسع، ويعني بالموقف التعليمي التعلمي، وأن ترتقي الممارسات فيه إلى مستوى عمليَّة قياديَّة ديمقراطيَّة تعاونيه منظمة تستهدف تحسين الموقف التعليمي، وهو عمليَّة تقوم على الدِّر اسة والاستقصاء والتحليل، واحترام الذات الإنسانية، االستعانة بوسائل وأوجه نشاط متنوعة وعدم االقتصار على الزيارة الصفيه، وتقوم على التخطيط والتنفيذ والتقييم التعاوني في مجاالت النمو المتعلم وتعلمه، ووضع المنهاج والكتاب المدرسي، وتحسين أداء المعلم، وتهيئة البيئة المدرسيَّة الملائمة ľ وقد أشار الخطيب والخطيب (٢٠٠٣) إلى أنَّ هذه المرحلة ما زالت في بداياتها، إذا لم تظهر فيها

فروقاً أساسيَّة وجذريَّة عن مرحلة التوجيه السابقة، أصبحت المهام الإداريَّة ثانويَّة وقليلة لا تستعمل إلا في ظروف استثنائيَّة.

# **االتجاهات الحديثة في اإلشراف التربوي:**

لاقي الإشراف التربويّ تطور اً لافتاً في مفهومه، خصوصاً خلال العقدين الماضيين، ويعود هذا التطور إلى التغير ات الجذريَّة التي طر أت على المنظومة التربويَّة كنتيجة لما توصلت له نتائج البحوث والدراسات التربويَّة المتواصلة، والتي تمخض عنها العديد من التوصيات بالتوجه إلى أنَّماط حديثة في الإشراف التربويّ، وخصوصاً بعد أن تم الكشف من خلال الدراسات والبحوث العديد من جوانب القصور في الأنماط السابقة للإشراف التربويّ، ومن هنا ظهرت العديد من التوجهات العصريَّة في الإشراف التربويّ (الغتم، ٢٠١٧).

> ومن أبرز التوجهات الحديثة في اإلشراف التربو ي ما يأتي: **أوال:ً اإلشراف التشاركي**

في ضوء ما شهده اإلشراف التربو ي من تحوالت كبيرة في العقود األخيرة على مستوى النظريَّة والتطبيق، أصبح الإشراف القائم على التفتيش الذي يسعى للبحث عن العيوب أو التنبيه لا يتماشى مع المتطلبات التربويَّة، إذ أن الإشراف الحديث يتميز بكونه عمليَّة نمو مهني للمعلم، يسعى لمساعدته على تطوير نفسه وتهيئة البيئة المناسبة لنموه المهني، و هو عمليَّة مستمرة، وليس نشاطاً آنياً سر عان ما ينتهي، وليس المهم من يقوم بعمليَّة الإشراف بقدر ٍ ما تهم فاعليَّة الإشراف نفسه )المعبدي، 2011(.

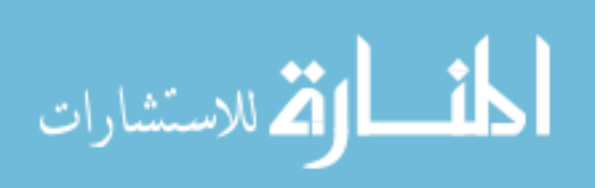

وقد أشار الطعاني (٢٠٠٥: ٧٧) إلى أنَّ مفهوم الإشراف التشاركي يشير إلى: "مشاركة كل من له علاقة بالعمليَّة التعليميَّة التعلميَّة من مشر فين تربويين ومديري مدارس ومعلمين ومتعلمين، ويتعلق هذا الأسلوب بنظريَّة النظم المفتوحة التي تتناول العمليَّة الإشرافيَّة من عدة أنظمة جزئيَّة مستقلة ترتبط بالسلوك الإشرافي للمشرفين والسلوك التعليمي لكل من المعلمين والمتعلمين".

وينبثق المفهوم التشاركي للإشراف التربويّ من كونه عمليَّة فنيَّة مصاحبة للعمليَّة التعليميَّة التعلميَّة في المدرسة تهدف إلى تحسين نتاجاتها، و هي بهذا المفهوم مسئوليَّة مشتركة بين مدير المدرسة والمعلم الأول باعتبار هما قائدين تربويين ومشرفين مقيمين في المدرسة من ناحيَّة، والمشرف التربويّ باعتبار ه خبير ا تربويا ومستشار ا متخصصا من ناحيَّة ثانيَّة، وكلهم ما يُمكِن أن يقوموا بدور تربوي فاعل ومؤثر ، يتُمثل في الإدارة والتنظيم والمتابعة من قبل مدير المدرسة، وتقديم الدعم والمساندة والخبر ة التربويَّة من قبل المعلم الأول والمشرف التربويّ (الغتم، ٢٠١٧).

ويتميز اإلشراف التشاركي بأنه يقوم على روح االنفتاح والتعاون المستمر بين القائمين على عمليَّة الإشراف التربويّ والمعلم مما يتطلب القدرة الزائدة على التنسيق بين هذه الأطراف لدعم قيم المعلمين وتبنيها، والتركيز على تحقيق أهداف الإشراف التشاركي المتُمثلة في تحسين نوعيَّة التعليم في المدارس، وبناء شخصيَّة متوازنة للمعلم والمشرف (عطوي، 2004).

وير ى العبد الكريم (2 ٢٠٠) بأن من أهم متطلبات الإشر اف التشاركي أنه يحمل تغيير ا في ًّ جوانب السلوك والمفاهيم والاتجاهات، ويقدم مفاهيم جديدة في الإشراف للقيادة التربويَّة وتمكين المعلمين، بالإضافة إلى أنَّ تطبيقه يتطلب الاتجاه نحو العمل التشاركي، وهذه المتطلبات تعني ضرورة إحداث تغيير عميق، ليس فقط في سلوك المعلمين والمديرين والمشرفين، بل في ثقافة المدرسة بشكل عام. وهنا يبرز دور المشرف التربو ي بوصفه قائدا تربويا في التنسيق والتكامل مع الأطراف الأخرى المعنيَّة بعمليَّة الإشراف.

ونظرا بأن اإلشراف التشاركي يقوم على أساس التشارك فيما بين المشرف التربوي ًّ والمعلمين، فإنه من الممكن أن يقوم المشرفين التربويين بإنشاء صفحات على موقع التواصل اإلجتماعي كالفيس بوك والواتساب وإعتماد إيميل ورقم هاتف محدد لممارسة اإلشراف من خالل المجموعات التي تتيحها هذه الوسائل، والتي تمكن المشرفين من ممارسة عملهم اإلشرافي بالتشارك مع المعلمين.

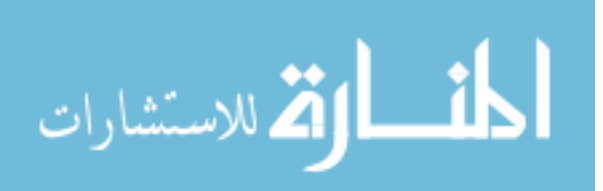

**ثانيا:ً اإلشراف المتنوع:**

تقوم فكرة هذا النمط على أن المعلمين مختلفون في خبراتهم وإمكاناتهم الشخصي ة والمهني ة، وبناء على ذلك ال يصلح أن تستخدم طريقة واحدة لإلشراف معهم، وبالتحديد فإن هذا النموذج ير كز على الفر و ق الفر ديَّة بين المعلمين (البابطين، ٢٠٠٤).

نتيجة لتطور عمليات الإشراف التربو يّ التي انعكست من خلال تطور العمليَّة التعليميَّة التربويَّة تعددت وتنوعت أنماط وأساليب الإشراف التربويّ حيث تهدف جميعها إلى خدمة العمليَّة التعليميَّة وتقديم العون والمساعدة للمعلمين ومن هذا المنطلق ظهر حديثا ما يعرف بالإشراف المتنوع الذي يعتبر من أحدث نماذج اإلشراف التربو ي الموجودة اآلن على الساحة التربوي ة، حيث يدعوا هذا النموذج إلى التعاون مع المعلمين وتفهم حاجاتهم وطاقاتهم ومساعدتهم ليتمكنوا من تطوير أنفسهم والارتقاء بمستوى أدائهم لتحقيق الأهداف التعليميَّة والتربويَّة في أفضل صورة ممكنة (حاشي،  $(7 \cdot ) \cdot$ 

كما يرى الغامدي (٢٠١١: ٤٨) أن: "الإشراف المتنوع من الاتجاهات الحديثة التي تهتم بالمعلم وشخصيته ومهاراته ومراعاة قدراته، ويتم التعامل معه باألسلوب المناسب له، وهو يقوم على فرضيَّة اختلاف المعلمين فيما بينهم من جميع النواحي، سواء في القدرات أو في الخبرات أو في االهتمامات، وعلى المشرف التربو ي مراعاة ذلك عند اإلشراف على معلميه، وتوفير الخبرات المتنوعة لعمليَّة الإشراف".

ويعرفه المغذوي (٢٠٠٨: ٤٣) بأنه: "نموذج في الإشراف يتيح الفرصة للمعلمين لاختيار الإشراف الذي يناسبهم، فالمعلمون الذين يواجهون مشكلات حادة يُمكِن أن تقدم لهم برامج إشرافيَّة مكثفة للنهوض بنموهم المهني، أما بقيَّة المعلمين فتقدم لهم برامج تطوير تعاونيَّة أو يختارون القيام ببرامج نمو مهني ذاتي".

ويشير الخطيب (٢٠١٢) إلى أنَّ هذا النوع من الإشراف يقوم على أساس البنائيَّة التي تُسهم بإضفاء مناخ يتمتع بالنقاشات وتنوع الأراء، إضافةً إلى الجمع بين العمل الفردي والعمل الجماعي للمتعلمين وتشجيع العمل التعاوني، ويقوم تطوير عمليَّة التعلم من خلال الكشف عن المعرفة السابقة، وأهم ما يميز هذه النظريَّة هي المساهمة في تعديل المفاهيم الخاطئة عند المتعلمين، حيث تجعل من المتعلم محور ِ العمليَّة التعليميَّة وتبث في المتعلمين روح الفضول في التفكير .

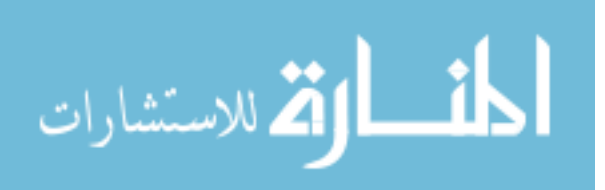

وقد نادى البنائيين بضرورة تدريب المتعلمين لالعتماد على انفسهم والتعاون مع اآلخرين في اكتسابهم للمعرفة وإعادة بنائها من جديد بطرق وصيغ جديدة ليصبح ما تعلمه تعلم ذو معنى ويرى أنصار البنائيَّة أنه يجب أن يكون المتعلم هو المنتج للمعرفة ومكتشف لمها. فهم يرفضون أن يكون المتعلم ناقلا" للمعرفة فقط، فالمعلم البنائي لا بُدَّ أن يجعل المتعلم يختبر المعلومة ويحلل أمثلة الحقائق التي تطبق على المفهوم واستخالص النتائج وبذلك يحقق الفهم والمعنى لما تعلمه )بكار واليسام،  $(1) \wedge \cdot 7 \cdots 2$ 

وقد عرف المجيدل والسحيباني (٢٠١٢) البنائيَّة بأنها: "إعطاء المعلمين شيئا من السلطة والحريَّة في اتخاذ القرار ، واشعار هم بمكانتهم الاجتماعيَّة والمهنيَّة، وحفز هم على التصرف بوصفهم مهنيين، في مقابل ذلك مسؤوليَّة ما يقومون به من أعمال، كما دلت البحوث على أن تمكين المعلمين يفيد الجوانب في رفع مستوى الرضا الوظيفي لدى المعلمين، مستوى دافعيتهم وزيادة فاعليَّة اتخاذ القرار، وبالتالي زيادة الجودة.

**ثالثا:ً اإلشراف )اإلكلينيكي(:**

و هو صيغة خاصـة من الإشراف الصـفي الإكلينيكي (العيادي)، حيث يقوم المشرف التربويّ بالعمل بشكل مركز مع المعلم لتشخيص الخلل في العمليَّة التربويَّة من خلال الملاحظة الصفيَّة وتقديم التغذيَّة الراجعة للمعلم، مما يساعد على تطوير وتحسين العمليَّة التعليميَّة التعلميَّة

ويقدم هذا النوع عادة لفئتين من المعلمين هما: المعلمون الجدد، والمعلمون الذين يعانون من مشكلات معقدة أثناء أدائهم للمهام الموكلة إليهم، ويتميز عن غيره من الأساليب بأنه يركز فقط على نمو المعلم المهني، ولا يهتم بإصدار الأحكام وتقييم الأداء. كما إن المشرف التربويّ في هذا األسلوب يعمل بشكل تعاوني مع المعلم، بروح االستكشاف والتأمل والبحث عن الحلول، مما ينمي الممارسة التأمليَّة لدى المعلم، وهو بحد ذاته نشاط نمو مهنى للمعلم (المجيدل والسحيباني،  $(1 \cdot 17)$ 

**رابعا:ً اإلشراف القائم على النمو المهني التعاوني:**

يقدم هذا النوع من الإشراف للمعلمين الأكفاء المتميزين وأصحاب الخبرة النظريَّة والعمليَّة، والذين يمتلكون مهارة استخدام أساليب الملاحظة الصفيَّة المباشرة وغير المباشرة، ومهارة تحليل البيانات والمعلومات وتصنيفها ومناقشتها، من أجل التوصل إلى قرارات تخدم العمليَّة التعليميَّة التعلميَّة (الغتم، ٢٠١٧).

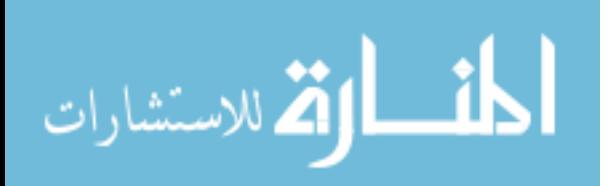

ويركز هذا النوع من اإلشراف على إتاحة الفرصة لمجموعة صغيرة متجانسة من المعلمين للعمل معا من أجل تحقيق النمو المهني لجميع أفراد المجموعة، حيث إن العمل التشاركي الذي يستثمر بأكبر قدر ممكن مهارات المعلمين مهيأ أكثر ليحدث أثراً أكبر ، كما يقوى النمو المهنى التعاوني الروابط بين تطور المدرسة ونمو المعلمين، فنمو المعلمين في هذا النموذج التعاوني ال ينظر له على أنه غايَّة في نفسه ولكن بوصفه طريقة فاعلة لتحسين تعلم الطلبة من خلال تطوير التدريس (العبد الكريم، 2008).

ومن مزايا هذا النموذج إنه يُمكِن المشرف التربو ي من التأثير على عدد أكبر من المعلمين ويقوم بدور حيوي يقدم الدعم والخبرة الالزمة، ويوفر المصادر، ويعمل مع المجموعة للتغلب على المشكالت. ومن جهة أخرى يُمكِن المعلمين من التفاعل مع زمالئهم، ويشجعهم على تحمل مسئوليَّة نمو هم المهني، ويفتح المجال للأفكار الجديدة، ويشتمل النمو المهني التعاوني على ثلاثة أنشطة تطويريَّة أساسيَّة (الغتم، ٢٠١٧):

- تدريب األقران: حيث يقوم مجموعة من المعلمين بمالحظة تدريس زميل لهم بشكل منظم واعطائه تغذيَّة راجعة لتطوير أدائه
- التحليل الذاتي لألداء: حيث يقوم معلم بتسجيل أدائه بالصف بالفيديو، ثم يقوم بتحليله عن طريق نماذج يعطيها له المشرف التربو ي، ثم يقوم بكتابة تقرير قصير عن أدائه، والجوانب التي ينبغي تطويرها نتيجة هذا التحليل.
- اللقاءات التربويَّة: وتشمل كل الأنشطة التي يلتقي خلالها المعلمون لمناقشة أو تدارس أي قضيَّة تربويَّة أو مهنيَّة.

## **خامسا:ً أسلوب النمو المهني التعاوني**:

هو الأسلوب الثاني من أساليب الإشراف المتنوع القائم على التعاون المنظم بين الزملاء المعلمين بهدف تشجيعهم على تحمل مسؤوليَّة نموهم المهني، وفتح المجال للأفكار الجديدة يقدم للمعلمين الأكفاء المتميزين الذين يمتلكون مهارة استخدام أساليب الملاحظة الصفيَّة المباشرة، ومهارة تحليل البيانات والمعلومات وتصنيفها ومناقشتها من أجل التوصل إلى قرارات تخدم العملي ة التعليميَّة(أبو كاس، ٢٠١٢)<sub>.</sub>

ويعرفه الجبار (٢٠٠٧) بأنه: " الأسلوب الذي يعني بر عايَّة عمليَّة نمو المعلمين من خلال تعاون منتظم بين الزمالء، من أجل تحقيق النمو المهني لجميع أفراد المجموعة ويقدم هذا النوع للمعلمين الأكفاء المتميزين وأصحاب الخبرة النظريَّة والعلميَّة .

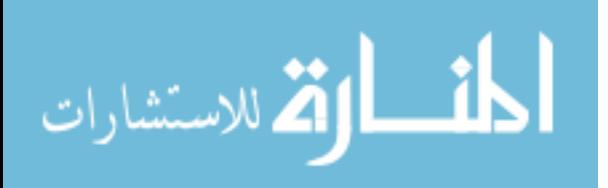

ويرى المغذوي (٢٠٠٩) بأن: مسوغات طرح النمو التعاوني تقوم على العمل الجماعي التعاوني بين المعلمين أثر على المدرسة اكبر من العمل الفردي، الذي يؤثر في تقوي ة الروابط بين المعلمين، كما يشعر هذا النمط المعلم انه مسؤول عن تنميَّة نفسه، وأنه ينتمي إلى مهنة منظمة ومقننه وناميَّة، إضافة إلى ما يتوفر للمشرف من خلال دوره.

ير ي حاشي (٢٠١٠: ٨) بأن الأنشطة التطويريَّة الأساسيَّة للنمو التعاوني تقوم على التدريب باألقران واللقاءات التربوي ة، التحليل الذاتي لألداء.

بينما يرى أبو عابد )2005( بأن أنشطة النمو المهني التعاوني تقتصر على تطوير المنهج، البحوث الميدانيَّة.

**سادسا:ً اإلشراف الموجه ذاتيا:ً**

يعمل هذا النموذج المعلم بشكل مستقل لتطوير ذاته، وينحصر دور المشرف التربو ي على المساندة وتقديم الدعم اللازم والتغذيَّة الراجعة، وهذا يتطلب إعداد المعلم وتدريبه مسبقاً على المهار ات اللازمة لضمان نجاحه، كوضع الأهداف، والخطط التطويريَّة، وتحليل التدريس، وتقييم التقدم (أبو الكاس، ٢٠٠٨).

ويعد هذا النوع من الإشراف مناسبا للمعلمين الذين يتصفون بالأمانة والخبرة والكفاءة العاليَّة والإدراك العميق الأهداف الإشراف الذاتي ومنطلقاته (الغتم، ٢٠١٧).

# **أهميَّة اإلشراف التربو ي:**

نُعدُ عمليَّة الإشراف التربويّ من العمليات التربويَّة الـهامة إذ تُعدُّ أساساً من الأسس التي ًّ ترتكز عليها العمليَّة التربويَّة، حيث تقع فيه على المعلَّم مسؤوليَّة إتاحة الفرص للطلبة ليتزودوا بالمعلومات والمعرفة المتزايدة والمتطورة، ولكي يستطيع المعلّم أن ينمي معلوماته ويجددها فهو يحتاج إلى الإشراف التربويّ(الابراهيم، ٢٠٠٢: ١٧).

وقد لخص البستان وعبد الجواد (٢٠٠٣) مجموعة من النقاط التي تبرز أهميَّة الإشراف التربو ي بالنسبة للمعلم وهي كما يلي:

- ١. وجود عدد من المعلَّمين الجدد الذين لم يتلقوا إعداداً مهنياً كافياً للعمليَّة التعليميَّة. ًّ ľ
- .2 اإلشراف التربو ي ضروري للمعلمين القدماء الذين لم تتح لهم فرص التدريب على االتجاهات المعاصرة والطرق الحديثة في التدريس.

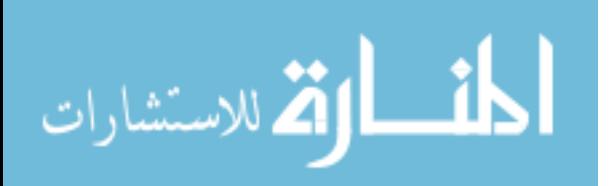

- ٣. المعلم المتميز يحتاج أحيانا إلى التوجيه لا سيما عند تطبيق أفكار جديدة، ويُمكِن للمشرف ًّ ľ التربويّ أن يستغل كفاءة المعلّم المتميز وخبرته في مساعدة المعلّمين الأقل قدرةً أو خبرة. ľ
- ٤ . ترتبط العمليَّة التربويَّة ارتباطاً وثيقاً بالمجتمع وثقافته وهذا من شأنه فرض نوع من أنواع ًّ الرقابة وهنا يبدو المشرف في تفسير الحدود بطريقة تكفل للمعلم حريته وكرامته.

**أهداف اإلشراف التربو ي:**

يعتبر الهدف الرئيسي من عمليَّة الإشراف التربويّ هو تحسين العمليَّة التعليميَّة، وذلك من خلال تحسين جميع العوامل المؤثرة فيها، ومعالجة أوجه القصور التي تواجهها وتطوير العمليَّة التعليميَّة في ضوء الاهداف التي تضعها وزارة التربيَّة والتعليم أو في ضوء الفلسفة التربويَّة السائدة، ومن أهمها تطوير المناهج المدرسيَّة، إذ أن المناهج المطورة تجمع الخبرات التي يمر بها التلاميذ تحت إشراف المدرسة وبتوجيه منها، سواء أكان ذلك في داخل المدرسة ام خارجها، ويتضمن الأهداف والمحتوى والأساليب وأساليب التقويم، وبهذا المفهوم لتطوير المنهاج، والذي يعني تطوير العمليَّة التعليميَّة بأكملها، يجعل مهمة الإشراف التربويّ عملا تعاونيا، يكون فيها المشرف قائدا للعمليَّة التي يشارك فيها المعلَّمون والمختصون وأولياء الأمور أحياناً وليس عملا فرديا، وعليه حدد عطوي (٢٠٠٤: ٣٣٢) وتتجلى أهداف الإشراف التربويّ في النقاط التاليَّة:

- -1 تنظيم الموقف التعليمي التعلمي من خالل المساعدة في وضع جدول توزيع الدروس بما يتالءم مع طبيعة المواد والوقت المناسب لتدريسها، وتنظيم غرفة الصف واالستفادة من التقنيات الحديثة وتوظيفها لخدمة العمل المدرسي.
- ٢- مساعدة المعلمين على تنميَّة قدراتهم وكفاياتهم من خلال: مساعدتهم على تقويم نشاطاتهم ľ ذاتيا، وإجراء االمتحانات الحديثة وطرق إعدادها.
- ٣- إحداث التغيير والتطوير التربويّ من خلال مساعدة المعلمين على تجريب الأفكار والأساليب ľ الجديدة وتشجيعهم على اإلتصال بزمالئهم.
- ٤- تحسين الظروف والبيئة المدرسيَّة عن طريق تحسين العلاقات بين المعلمين وتقويَّة أواصر ľ االنسجام والتعاون بين صفوفهم، وتشجيعهم على اتخاذ القرارات المتعلقة بإدارة المدرسة مثل التخطيط للنشاطات أو معالجة مشكالت التالميذ.

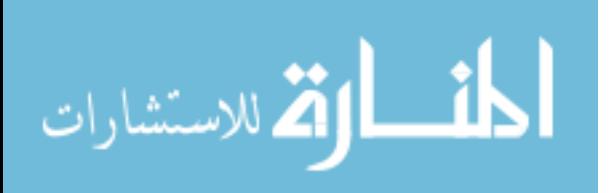

**أسس ومبادئ اإلشراف التربو ي:** 

أشارت الحرير ي (٢٠٠٦: ٦٧) إلى مجموعة من المبادئ التي يقوم عليها الإشراف التربويّ وكما يلي:

- ١ ـ **مبدأ القياديَّة:** تتُمثّل في المقدرة على التأثير في المعلّمين والطلبة وغير هم من ذوى العلاقـة ľ بالعمليَّة التعليميَّة التعلميَّة في المدرسة لتنسيق جهودهم من أجل تحسين هذه العمليَّة وتطويرها.
- -2 **مبدأ الفنيَّة:** أي يهدف إلى تحسين التعليم والتعلم من خالل رعاي ة وتوجيه وتنـشيط النمـو المستمر لكل من المعلّم و الطالب و المشر ف نفسه و أي شخص لآخر له أثر في تحـسين العمليَّة التعليميَّة التعلميَّة.
- -3 **مبدأ العمليَّة المرنـة:** تُعُّد عملي ة اإلشراف التربو ي بأنها عملي ة مرنة متطورة وقد أثبتت مر و نتهـا عن طر يق إتباع أساليب ووسائل متُعدُّدة من أجل الوصول إلى الأهداف المر جو ة
- -4 **مبدأ استشراف المستقبل:** حيث يكتسب المشرف القدرة على توقع المشكالت التي تواجه العمـل فيتخذ الإجراءات الوقائيَّة التي تمكنه من تلافيها قبل وقوعها ويكتسب المشر ف هذه القدر ة مـن خلال خبرته في الحياة ومن دراسته العلميَّة للماضي والحاضر.
- -5 **مبدأ العلميَّة:** تقوم على أساس البحث والمالحظة والتجريب وذلك من أجل تطوير العملي ة التعليميَّة
- ٦- **مبدأ التعاونيَّة**: تحرص على إشراك المشرفين والمديرين والمعلمـين والطـلاب وأوليـاء ľ األمور في التخطيط والتنفيذ والتقويم وذلك بتنسيق جهودهم وتنظيمهـا أي العمـل مـن خـالل الجماعة.
- -7 **مبدأ اإلبُ َّداع:** ويتم ذلك عن طريق التفكير اال بُ داعي حيث يكون الوصول لكل جديـد فـي الرأي والعمل نتيجة التفكير العميق والبحث والتجريب.
- ٨- **مبدأ الإنسانية:** وذلك من خلال العمل على توضيح حاجات المعلمين فـي الحقـل التربويّ ľ ومنها العالقات اإلنسانية بين أعضاء هيئة التدريس التي تعتمد الصداقة والمعاملة غير الرسـميَّة والثقة المتبادلة والاحترام.
- -9 **مبدأ الديمقراطيَّة:** يعتمد اإلشراف في المقام األول على األسلوب الديمقراطي الذي ال يـؤمن بأن يعمل كل فر د كما يحب و لكن بما يشمله من الديناميكيَّة و الفهـم و الـحـساسيَّة لـدو ر القائـد التربو ي.

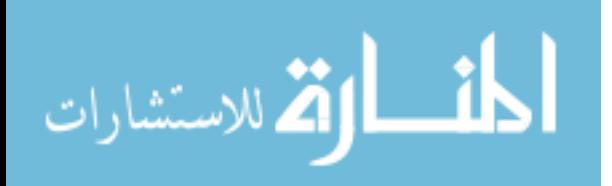

- -10 **مبدأ الشموليَّة:** النظر إلى عملي ة اإلشراف على أنها عملي ة تهتم بكـل جوانـب الموقـف التعليمـي وبجميع عناصر العمليَّة التعليميَّة من مدرس وطالب ومنهج وأساليب وبيئة وتسهيلات مدر سـيّة.
	- **وظائف اإلشراف التربوي:**

ذكر الخطيب والخطيب (٢٠٠٣) عدة وظائف رئيسيَّة للإشراف التربويّ يُمكِن تلخيص أهمها بما يأتي:

- 1 ـ ا**لتخطيط والتنظيم:** يعد التخطيط الوسيلة الرئيسيَّة لتحقيق الأهداف التربويَّة، فكلما تم تكريس الاهتمام بالتخطيط التربويّ، كلما استطاعت المؤسسات التربويَّة تحقيق أهدافها، ويعني التخطيط في الإشراف التربويّ أن يتم وضع الخطط للدورات التدريبيَّة والمناقشات الإشرافيَّة، و الاجتماعات و اللقاءات قبل عقدها، بالأخذ بعين الاعتبار التو قيتات و البر مجيات المناسبة و اختيار المعابير ووسائل التقييم المناسبة، والتجريب عليها وربط كل ذلك بالخطوط العامة لأهداف التربيَّة، أما التنظيم فيشمل قنوات الإتصال بين أجهزة الإشراف والهيئات التدريسيَّة والإداريَّة والخدمات المساعدة والتجهيز والصياغة والموارد وما إلى ذلك، ويشمل التنظيم جدولة المواعيد و الفئات المطلوب تقييم أدائها و الإتصال بالمدار س و تهيئة الإمكانيات كاملة للمدر سين قبل عمليَّة الحكم على نتائجهم، ويشمل التنظيم كذلك الاتفاق على استمار ات تقييم الأداء والبنود التي تحتويها وضمانات العلنيَّة والمواجهة والمناقشة وإمكانيات التجريب وطرح البدائل ومتابعتها.
- **-2 التدريب:** يعد التدريب إحدى العمليات المترابطة التي تقوم على )اإلعداد قبل الخدمة أثناء الخدمة( للعناصر الراغبة في المهنة على أسس ومبادئ العمل التربوي ة من نظريات ومهارات وكفايات، وتشمل كذلك عمليَّة التوجيه المستمر للمدرسين المبتدئين والقدامي في مجالات رئيسة ثلاث: (المادة الدر اسيَّة والأساليب والطرق والوسائل والجوانب النفسيَّة والتربويَّة)، ويعد الحفز أو إثارة الدافعيَّة للعمل من أهم عمليات الإشر اف إذ إن الدو افع تنعدم الفاعليَّة ويفتر الحماس وتموت الهمم وتتراكم الإحباطات (الخطيب والخطيب، ٢٠٠٣).
- **٣ ـ التقويم:** يعد التقويم العمليَّة النهائيَّة دورة الإشراف التربويِّ، وبدايَّة للتخطيط للمرحلة المستقبليَّة القادمة، وتعد مشكلة التقويم للجهد والأداء التربويّ من أصعب المراحل الإشرافيَّة، حيث تتطلب هذه المرحلة بذل الجهد المتواصل لتقييم الجوانب المختلفة من أداء المدرس وتقديم طالبه وأثر التعليم في نمو شخصياتهم وشخصيَّة مدرسيهم على السواء، ولا شك في أن العامل الحاسم في نجاح عمليَّة التقييم هو عنصر المتابعة (علي، ٢٠٠٠: ٢٢).

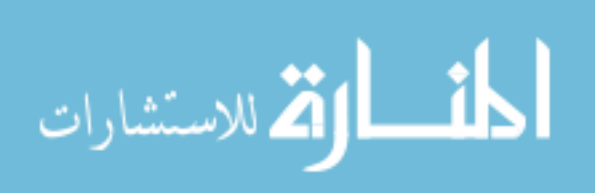

**خصائص اإلشراف التربو ي:**

أشار ِ الخطيب و الخطيب (٢٠٠٣- ١٧) إلى أنَّ وزارة التربيَّة و التعليم الأر دنيَّة، نقلاً عن دليل الإشراف التربويّ(١٩٨٣) حددت خصائص عمليَّة الإشراف التربويّ وذلك من خلال النقاط التاليَّة:

- ١- عمليَّة منظمة ترتكز على التعاون المتبادل ۖ والاحترام بين المعلمين والمشرفين التربويّين ľ
- ٢- عمليَّة قياديَّة تتُمثل في القدرة على التأثير في المعلَّمين والطلاب وغير هم ممن لمهم علاقة ľ بالعمليَّة التعليميَّة التعلميَّة لتنسيق جهودهم من أجل تحسين تلك العمليَّة وتحقيق أهدافها.
- ٣- عمليَّة شاملة تعني بجميع العوامل المؤثرة في تحسين العمليَّة التعليميَّة التعلميَّة وتطويرها ضمن الأهداف العامة لأهداف التر ببَّة و التعليم.
- ٤- جو متعاون متفاعل مبني على أسس سليمة تسود الروح الطوعيَّة والذاتيَّة في أداء الواجبات.
- -5 عملي ة تعتمد على ال ِّدراسة والبحث والتجريب، وتوظيف نتائجها لتحسين التعلم، وتقوم على السعي لتحقيق أهداف واضحة قابلة للمالحظة والقياس أحيانا.
- ٦- عمليَّة فنيَّة متخصصة تهدف إلى تحسين التعليم والتعلم من خلال رعايَّة وتوجيه وتنشيط النمو المستمر لكل من المعلّم والطالب والمشرف نفسه، وأي شخص آخر له دور في تحسين العملبَّة التعليميَّة التعلميَّة.
	- ٧- عمليَّة ديناميكيَّة مرنة متطورة لا تعتمد أسلوبا واحداً، وإنما تعتمد أساليب متُعدَّدة. ًّ
- ٨- عمليَّة تخطيط تعتمد على التخطيط السليم في العمل ووضع الأهداف ووسائل التنفيذ والتقويم في فتر ة ز منبَّة محددة.

٩- عمليَّة تدريب المعلمين ورفع مستوى كفاياتهم ومهار اتهم وفق الحاجات التي تناسب كل معلم. ľ . ١-عمليَّة تعاونيَّة تحرص على إشراك المشرفين والمديرين والمعلمين والطلاب وأولياء الأمور في ľ التخطيط والتنفيذ والتقويم، وذلك بتنسيق جهودهم وتنظيمها، أي العمل من خالل الجماعة. 11 - عمليَّة تقويم تساعد في تحسين الموقف التعليمي وفق معايير واضحة.

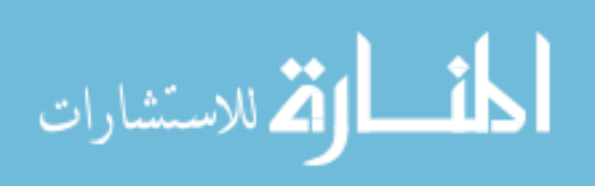

**المهمات اإلداريَّة والفنيَّة لإلشراف التربوي:**

أشارت الغتم (٢٠١٧) و الخطيب والخطيب (٢٠٠٣) إلى خمسة من المهام الإداريَّة والفنيَّة التي يقوم عليها اإلشراف التربو ي وعلى النحو اآلتي:

- عمليَّة فنيَّة: تهدف إلى تحسين التعليم والتعلم من خلال رعايَّة وتوجيه وتنشيط النمو المستمر لكل من المتعلم و المعلم و المشر ف و كل من له أثر في تحسين العمليَّة التعليميَّة التعلمتَة
- عمليَّة تشاوريَّة: تقوم على احترام رأي كل من المعلمين والمتعلمين والقائمين على عمليَّة الإشراف التربويّ والمؤثرين فيه، وتسعى هذه العمليَّة إلى تهيئة فرص النمو والتشجيع على االبتكار واإلبداع.
- عمليَّة قياديَّة: تتُمثل في المقدرة على التأثير في المعلمين والمتعلمين وغير هم ممن لهم علاقة بالعمليَّة التعليميَّة؛ لتنسيق جهو دهم من أجل تحسين تلك العمليَّة و تحقيق أهدافها .
- عمليَّة إنسانية: تهدف إلى الاعتر اف بقيمة الفر د بصفته إنسانا و تعزَّ زَ الثقة المتبادلة بين المشرف التربو يّ والمعلم مما يُمكِنه من توجيه الطاقات واستثمار ها على النحو الأمثل.
- عمليَّة شاملة: تعنى بجميع العوامل المؤثرة في تحسين العمليَّة التعليميَّة التعلميَّة، وتطوير ها ضمن الإطار العام لأهداف التربيَّة والتعليم.

## **مجاالت عمل المشرف التربو ي:**

تُعُّددت مجاالت عمل المشرف التربو ي وتنوعت لتعمل متعاونة مع جميع عناصر المجتمع المدر سي لتحسين مخر جات العمليَّة التعليميَّة التعلميَّة، و لا يتم ذلك إلا بسلسلة من التفاعلات و الأحداث بين المشرف والمعلّم والمدير والبيئة المدرسيَّة، ولذلك يُعد عمل المشرف التربويّ من المسائل المهمة التي يجب أن تطور كافة جوانبها (<http://www.moe.gov.jo/ar/node/18079>).

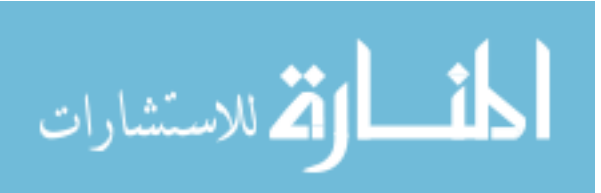

ومن أهم هذه المجاالت ما يلي:

- التخطيط: تندرج تحت هذا المجال مهام عديدة، منها المشاركة في إعداد خطة قسم اإلشراف في مديريته، والتخطيط لعمله مع جميع األطراف، والمشاركة في تحديد حاجات المدرسة ومساعدة المعلم في إعداد الخطط اليوميَّة والسنويَّة (السعود، 2007). ľ
- الطالب: هو غابَّة العمليَّة التربويَّة والتعليميَّة، والعنصر الأكثر أهميَّة في المنظومة التربويّ، ًّ إذ جميع الأنشطة في جميع المجالات مسخرة لخدمتهم معرفياً ومهارياً ووجدانياً، لتحقيق النمو المتكامل له، وإكسابه قيما وعادات حميدة، وبالتالي إحداث تغيير مرغوب في سلوكه وفي طرائق تفكيره.
- المعلّم: إذا كان الطالب هو محور العمليَّة التربويَّة، فإن المعلّم هو محركها وقائدها، ولا يُمكِن أن يتم تحقق الأغراض الساميَّة بدونه، واهتمام المشرف التربويّ بالمعلَّم مبني على اهتمامه بالطلبة، ولذلك يعمل المشرف على تمكينه وإعداداه لأعلى المستويات المهنيَّة.
- المنهج المدرسي: يعمل على تحليل المناهج والكتب المدرسيَّة من أجل تحسينها (وزارة التربيَّة والتعليم، 2015).

كما يعمل على دراسة المناهج وتحديد طرق تطبيقها من خالل الندوات التي يعقدونها، والتوصيات التي تتمخض عنها (الأسدي وإبراهيم ومروان، 2007):

- طرائق التدريس: يتطلب االختيار السليم الواعي لطرائق التدريس مهارة خاصة ينبغي تدريب المعلّمين عليها لتأخذ بعين الاعتبار الفروق الفرديَّة بين الطلاب، ولتلائم أعمار هم الزمنيَّة والعقليَّة، ومستوياتهم العمليَّة، ومراحل نموهم، والمعلم الناجح هو الذي يختار الطريقة į المناسبة التي تعينه على تحقيق أهدافه، وهنا يجب على المشرف التربويّ تشجيع المعلّمين على تبني الطرق المناسبة (السعود، 2007)
- الوسائل التعليميَّة: تُعدُّ الوسائل التعليميَّة إحدى المدخلات الأساسيَّة للعمليَّة التعليميَّة التعلميَّة، التي تفيد في ر فع مستوى الطلاب عن طريق تحسين نو عيَّة التعليم بتهيئة التفاعل بين المعلَّم وطلابه من أجل تحقيق الأهداف السلوكيَّة المخطط لها، والمشرف التربويّ يتعاون مع المعلمين في اختيار وتوفير التقنيات الحديثة لتخدم استراتيجيَّة وفنيات التدريس (الأسدي، ľ .)2006

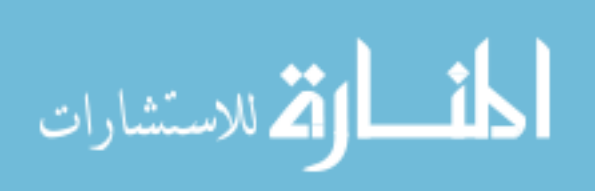
- الأبنيَّة المدرسيَّة: هي الأماكن التي تمارس فيها العمليَّة التعليميَّة التعلميَّة، ويجري فيها التفاعل الصفي، وتحرص الإدار ات التعليميَّة الواعيَّة على توفير الأبنيَّة المدرسيَّة التي تساعد على تنفيذ مختلف أنشطة التفاعل التربو ي من حيث هدوئها واتساعها وتكامل ومرافقها، وإلشراف التربو ي دور في المحافظة على سالمة المبنى المدرسي ليبقى صالحا لتحقيق الإراض التي أنشئت من أجلها (<http://www.moe.gov.jo/ar/node/18079>)
- التقويم: يعني الإشراف التربويّ بأدوات القياس والتقويم، ويتعاون مع المعلمين في إبراز j أهميته وتوضيح أنواعه وأساليب بنائه وأدواته، إذ لا بُدَّ من معرفة مدى بلوغ الأهداف التربويَّة إعادة النظر في بعض الجوانب لتُعدُّبِلها وتطوير ها (السعود، 2007).

#### **األساليب اإلشرافيَّة:**

تُعدُّ الأساليب الإشرافيَّة عبارة عن أنشطة يقوم بها المشرفين التربويّين من أجل تحقيق مهام الإشراف التربويّ، من خلال الأنشطة المترابطة والمنسقة وفقاً لطبيعة الموقف التعليمي، وتتغير بتغير اتجاهات الأهداف التربويَّة(عطوي، ٢٠٠٤: ١٥٦).

في حين يرى الزايدي (٢٠٠٢: ٢٦) بأن الأساليب الإشرافيَّة هي الطرق التي يمارسها المشرف التربويّ لمبحث ما، مع المعلّمين التابعين له بهدف تحسين مستوى أدائهم المهني، ويتحقق ذلك من خلال نجاح وفاعليَّة تعامل المشرف مع المعلَّمين بصورة إيجابيَّة، وبأسلوب مناسب وعصري.

بينما يرى الشمر اني (٢٠٠٤: ١١) بأن الأساليب الإشر افيَّة هي الأنشطة الفرديَّة والجماعيَّة التي يقوم بها المشرف التربويّ من أجل تقييم محتوى المناهج، وتقييم أداء المعلّمين، لإيجاد الوسائل التي تحقق النمو الأكاديمي للمعلمين، وتحسين عمليَّة التعلم بما يرفع من مستوى تحصيل الطلبة.

أشار سمعان (٢٠١٢) والحميد وآل مسفر (٢٠٠٨) إلى أنَّه هنالك بعضاً من الأساليب الإشر افيَّة التي يُمكِن تطبيقها عَبرَ الإنترنت، وهي: القراءات الموجهة، ونموذج درس، والإجتماعات واللقاءات التربويَّة، والنشرات التربويَّة والعلميَّة، والدورات التدريبيَّة. وهذا ما تناولته الباحثة من خلال أبعاد للدر اسة الحاليَّة، وفيما يأتي عرضاً للأساليب الإشر افيَّة:

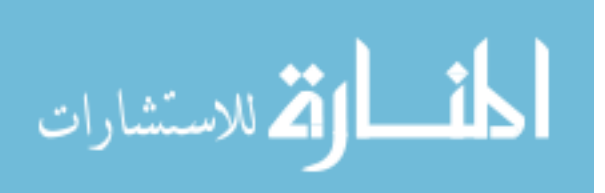

**أوال:ً القراءة الموجهة:** 

تُعدَّ القراءة الموجهة إحدى الأساليب التي يستخدمها المشر فين التربويّين بهدف توجيه المعلّمين ľ نحو القراءات الخارجيَّة كالكتب، والمجلات، والدوريات العلميَّة، والمواقع الإلكترونيَّة، ذات العلاقة بالتدريس الحديث ووسائله وطرائقه التي تعمل على تنميهم أكاديمياً، وتنميَّة مهاراتهم الذاتيَّة )الشهري، 2013(.

وقد أشار سمعان (٢٠١٢: ٥٥) إلى جملة من الأهداف الإشر افيَّة للقر اءة المو جهة تتُمثل فيما يأتي:

> - تنميَّة المعلَّمين أكاديمياً وسلوكياً في المجال التربويّ. ًّ - إكساب المعلمين مهار ات التعلم الذاتي. ľ - تطوير معارف المعلمين، وتحسين مستوى أدائهم ľ - تسخير الخبر ات العلميَّة العالميَّة مع الواقع التربويّ الذي يعيشه المعلم ِ ľ مواكبة التطورات التعليميَّة التي تعود بالفائدة على الطلبة.

> > **ثانيا:ً النشرات التربويَّة والعلميَّة:**

تُعدُّ النشرِ ات الإشر افيَّة من أساليب الإتصال الكتابيَّة التي يستخدمها المشرِ فين التربويين للتواصل مع المعلّمين، ومدير ي المدارس، من خلالها يقوم المشرف التربويّ بنقل خبر اته ومقترحاته ومشاهداته للواقع التعليمي، من خلال ممارسته لطرح الموضوعات التي ثُلبي الاحتياجات التعليميَّة وإثارة الأفكار، والممارسات، والاخلاقيات، والاتجاهات التربويَّة، التي تُسهِم في إفادة المعلَّمين j بالاحتياجات التعليميَّة، وحفز هم على التفكير الإبداعي(صالح، ٢٠١١).

وقد أشار الجوارنة (٢٠١٤: ٣٣) إلى النشرات التربويَّة هي عبارة ملخصات أو عناوين لمقالات أو مواقع إلكترونيَّة أو كتب أو تقنيات تربويَّة حديثة، يقوم المشرف بتصميمها على شكل منشور أو مقال ويرسلها إلى المعلّمين لقراءتها أو مراجعتها للاستفادة من جوانبها المختلفة.

وللنشرات الإشرافيَّة أهميَّة خاصة حيث أنها تُعدُّ وسيلة اتصال بين المشرف أو المدير المدرسة من جهة، وبين المعلّمين من جهة أخرى يستطيع المشرف أو المدير من خلالها أن ينقل للمعلمين خالصة قراءته ومقترحاته ومشاهداته بقدر معقول من الجهد والوقت )األسدي ومروان،  $(1.1)$ 

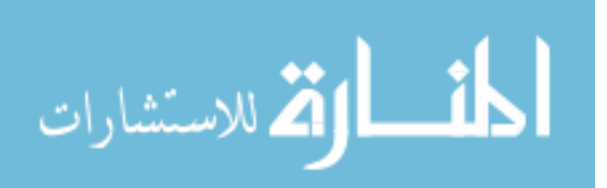

 $\mathsf{Y}\mathsf{V}$ 

وللنشرات التربويَّة أهداف ذات أهميَّة بالغة تتجلَّى في النقاط الآتيَّة (السعود، ٢٠٠٧):

- توثيق الصلات بين المشرف والمعلمين ľ
- خدمة أكبر عدد من المعلمين في أماكن متباعدة<sub>.</sub> ľ
- تُعدُّ مصدر أ مكتوباً للأفكار والممارسات والاتجاهات التربويَّة الحديثة يُمكِن الرجوع إليه عند ًّ الحاجة واالستفادة منه.
	- تثير بعض المشكلات التعليميَّة مما يكسب المعلمين مهارة النقد البناء. j
- تعرف المعلّمين ببعض الأفكار والممارسات والاتجاهات التربويَّة الحديثة على المستوى المحلي والعالمي، وتعرف المعلّمين ببعض المصادر الحديثة في الموضوعات المختلفة<sub>.</sub>
- تساعد في تعميم الخبر ات المتميزة التي يشاهدها المشرف خلال نشاطاته الإشر افيَّة المختلفة.
	- توضيح أهداف المشرف للمعلمين وتحدد بعض أدوراهم فيها.

**ثالثا:ً نماذج الدروس:**

تُعدُّ نماذج الدروس من الأساليب التي يستخدمها المشرفين التربويّين التخطيط للتدريس، وشرح كيفيَّة اختيار المعلمين للأساليب الأنسب للتدريس، وتطبيقها، وتوضيح أهميَّة استخدامها، ľ بهدف تمكين المعلّمين من المهار ات المبتكر ة، و إيجاد فرص لتبادل المعار ف بين المعلّمين، في سبيل j تحسين مستوى أدائهم الأكاديمي (جوارنه، ٢٠١٨).

وتعرف نماذج الدروس بأنها: "الموقف المخطط والمنتظم اذلي يهدف إلى إتاحة الفرص أمام المعلمين لمشاهدة عرض أدائي عملي لمهارات تعليميَّة محددة ليتعلم أدائها بما يساعده في تحسين ľ كفايته التدريسيَّة وأساليب تعلم طلابه (العمايرة، ٢٠٠١: ٢١).

وقد أشار عطوي (٢٠٠٤: ٤١) إلى أنَّه لنماذج الدروس أهداف عدة من أهمها:

- تُعدُّ دليلاً على مدى إمكانيَّة تطبيق الأساليب والأفكار التي يتحدث عنها المشرف.
- تتيح أجواء لمناقشة الأفكار بين المشرفين والمعلَّمين، وتضح حلولاً للصعوبات التي تواجه التطبيق.
	- تكسب المعلمين مهار ات توظيف الأساليب المبتكرة داخل الغرفة الصفيَّة. ľ
	- توثق الصلات بين المشرفين والمعلمين من خلال إيجاد التعاون المشترك فيما بينهم ِ ľ
- تتيح الفرص للمشرفين التربويّين من اختيار الأفكار الفعالة والممكنة التطبيق في ظل الظروف الحاليَّة.

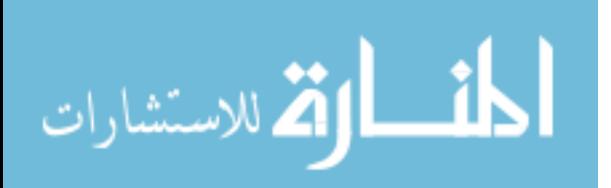

**رابعا:ً اإلجتماعات واللقاءات اإلشرافيَّة:**

تُعدَّ الإجتماعات من أساليب التواصل بين المشرفين التربويّين والمعلّمين الذين يدرسون j المبحث، وذلك بتقديم المعلومات اللازمة له ۖ وغالباً ما تكون هذه الإجتماعات قبل قيام المشرفين بالزيار ات الصفيَّة أو بعدها أو في بدايَّة العام، ويكمن الهدف من هذه الإجتماعات في مساعدة المعلَّمين في توضيح أي غموض في العمليَّة التعليميَّة، وزيادة ثقتهم بأنفسهم والمشاركة في تحمل المسؤوليَّة (وزارة التربيَّة والتعليم، 2015)

وقد عرفّ عبدالجبار (٢٠٠٧: ١٨) اللقاءات الإشرافيَّة بأنها: "نقاشات منظمة تبحث في الموضوعات المهنيَّة التربويَّة، بطريقة علميَّة من شأنها رفع المستوى الأكاديمي للمعلمين، وتكون هذه اللقاءات منظمة ومرتب لها حتى ال تتحول الى كلمات ال هدف له، ويفضل أن تكون على شكل ورش عمل، حيث يتولَّى المعلمون بالدَرَجَة الأساسيَّة تحديد الموضوعات التي يرغبون أن تطرح، ľ في تنفيذها كذلك وبالأخص المعلّمين الذين ينتمون إلى فئة النمو الموجه ذاتياً. ًّ

كما تُعدُّ الإجتماعات الإشرافيَّة عبار ة عن تشارك مجمو عة من التربويّين من أجل تحقيق أهداف متفق عليها مسبقا، وتتسع الإجتماعات لتشمل اللقاءات الجماعيَّة في البيئة التربويَّة على جميع المستويات، والتي يتجلى الهدف منها في البحث في الأمور الآتيَّة (الزايدي،٢٠٠٢. ٣٨):

- وجود مشكلة أو قضي ة تحتاج لرأي جماعي.
	- وجود قضي ة تتطلب متابعة وتقويم مستمر
- بروز ما يدعو لتغيير الوضع القائم وتطويره

- التنسيق بين مهام ومسؤوليات وسلطات أعضاء االجتماع وتوحيد جهودهم ومواقفهم. **خامسا:ً الدورات التدريبيَّة:**

تُعدُّ الدورات التدريبيَّة من الأساليب الإشرافيَّة التي تهدف إلى إجراء تغييرات تطويريَّة في سلوكيات المعلمين نحو التدريس، مما يسهم في تحسين مستوى أدائهم ورفع كفاءتهم الأكاديميَّة، وذلك ľ من خلال كشف المشر ف عن أوجه القصور ٍ في أداء المعلّمين التي تستوجب إجراء دور ات تدر بِبيَّة )السعود، 2007(.

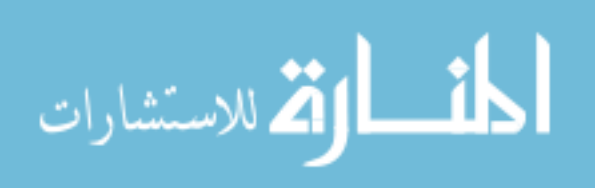

وقد أشار سمعان (٢٠١٢: ٥٧) إلى أهداف الدورات التدريبيَّة والتي يُمكِن إيجاز ها بما يأتي:

- تجربة الأفكار والبرامج والأساليب الجديدة والتأكد من مدى صحتها وصلاحيتها.
	- يحسم الخالف في كثير من المشكالت بتقديم حلول مقنعة.
	- يقدم للمعلم فرصـا لمعرفة إمكانات مدرسته وزملائه وبيئته ًّ
- يسهم في نمو المعلّم فردياً ومهنياً واجتماعياً ويساعد في تكامل شخصيته ووصوله إلى ًّ مستوى التوازن االنفعالي المطلوب
- يقدم للمعلم فرصـاً لإدر اك قدراته وإمكاناته ونقاط القوة ونقاط الضعف عنده بحيث يُعدل من أساليبه التدر يسيَّة نحو الأفضل
	- تدريب المعلّمين على استخدام الأساليب العلميَّة في التفكير وحل المشكلات

### **سادسا:ً المناقشات اإلشرافيَّة:**

أشار سمعان (٢٠١٢) إلى أنَّ المناقشات الإشر افيَّة هو ما يدور من مداو لات بين المشرف التربويّ وأحد المدرسين حول بعض المسائل المتعلقة بالأمور التربويَّة العامة التي يشترك في ممارستها سواء كانت هذه المناقشات موجزة أم مفصلة، عرضيَّة أو مرتبا له، وتخدم هذه المناقشات ًّ تحقيق الأهداف الآتيَّة:

- تُعرف اتجاه المعلّم نحو مهنته والوقوف على أماله وميوله وكل ما يؤثر في عمله أو يعوق نموه.
	- تهيئة المعلمين لتحمل المسؤوليَّة وتقدير الظروف. ľ
	- تبادل الآراء والأفكار والخبرات، وذلك لأن المشرف يأخذ بقدر ما يعطي، ويشارك غيره
		- الرأي، ويسهم في إيجاد جو من المحبة وحسن الاستُعدَّاد لدى المعلَّم لقبول ما يقترحه. j
- مساعدة المعلَّمين على معرفة ما لديهم من قدرات ومواهب و كفايات والتوصل إلى أفضل السُبل لاستثمار ها على الوجه الأكمل.
- مؤازرة اجتماعات المعلّمين وتكميلها لأن هناك بعض القضايا التي تحتاج إلى مداولات إشرافيَّة مع كل معلم على حده لتتضح الأمور الغامضة لديه.

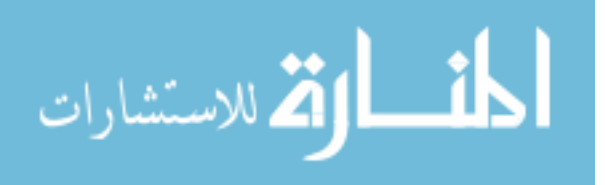

- نقدير العاملين والتعبير عن شكرهم ومكافأتهم بالتركيز على الأعمال البناءة والجوانب المشرقة والجهود الموفقة.
- مساعدة المعلّمين في التطلع إلى الثقة وإبداء الرغبة فيه حرصاً منهم على تكميل أنفسهم ًّ وعالج أوجه القصور لديهم.
	- أن ينمي المشرف التربويّ في المعلّمين الثقة بالنفس والأمل والطموح والحماسة

## تطبيقات الأنترنت الت*ي* يُمكن استخدامها ف*ي* الأساليب الإشرافيَّة:

وقد أشار عبدالعاطي (٢٠١٥: ٣٦) إلى أنَّ الإنترنت (Internet) يعتبر شبكة اتصالات عالميَّة التي يُمكِن للمشر فين التربويّين توظيفها لإيصال مصادر المعرفة المعلومات التي يحتاجها المعلّمون في العمليَّة التعليميَّة لتحقيق التعلم الأمثل لهم، ومن أهم الاسباب توظيف شبكة الإنترنت في التعليم أن شبكة الإنترنت تُعدُّ مثال واقعي للقدرة على الحصول على المعلومات من مختلف انحاء العالم، وتشجع التعلم التعاوني لجماعي، وذلك لكثرة المعلومات المتوفرة عَبرَ ها وسر عتها وقدرتها على توفير أكتر من طريقة في التدريس (عبد العاطي، ٢٠١٥).

ومن أبرز الوسائل التي يتيحها الإنترنت لتطبيق الأساليب الإشرافيَّة ما يأتي:

## **البريد اإللكتروني )Email):**

يُعد البر يد الإلكتر و ني خدمة تُقدمها شبكة الإنتر نت بل يُمكِن اعتبار ها من أهم الخدمات التي تُقدمها هذه الشبكة حيث تتيح تبادل الرسائل والمقاالت والنصوص والملفات مع شخص أو أشخاص لهم بريد إلكتروني على الإنترنت (مصطفى، ٢٠٠٦).

وقد عرف زيتون (٢٠٠٥) البريد الإلكتروني بأنه: "وسيلة تسمح لمستخدمي شبكة الإنترنت بإرسال الرسائل واستقبالها على تنوعها سواء كانت مرئيَّة أو مطبوعة أو صور أو ملفات مسموعة مثل التسجيلات المر ئيَّة أو المسمو عة في وقت و احد".

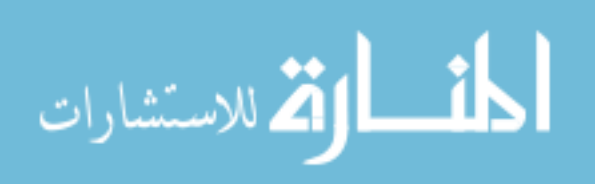

وقد اشار سمعان (٢٠١٢: ٦١) إلى أنَّه يُمكِن توظيف تطبيق البريد الإلكتروني في الأساليب الأشر فيَّة من خلال ما يأتي:

اً. إرسال التعاميم والتوجيهات ومحاضر الإجتماعات العامة مع المعلمين واستقبال ملاحظاتهم. ľ ب. إرسال الدروس النموذجيَّة التي تعتمد على الوسائط الإلكترونيَّة. ج. إرسال النشرات التربوي ة أو القراءات الموجهة. د ـ استقبال استشارات المعلمين وتقديم التغذيّة الراجعة لمهم ľ ه. تحديد مواعيد الإجتماعات مع المشرفين التربويّين ومكان انعقادها. و. إرسال المحاضرات واللقاءات المفيدة للمعلمين. ز ِ استقبال إنجازات واقتراحات المعلمين، وكذلك مديرو المدارس ľ ح يهيئ الفرصــة للمعلمين بتخزين الرسائل التي يتبادلونها مع المعلمين لتتم قر اءتها في أي وقت ľ

**الرسائل النصيَّة والمحادثة َعب َر )Whatsaap( )Facebook):**

أشار ِ سمعان (٢٠١٢) إلى أنَّه يُمكِن توظيف المحادثة في الأساليب الإشر افيَّة من خلال الاستخدامات التاليَّة·

- اً. وسيلة لتوفير الوقت والجهد على المشرفين والمعلمين بسرعة الإطلاع على الندوات ľ والمحاضرات التي يتم تقديمها من جهات تربويَّة وتعليميَّة أخرى، مثل الجامعات والكليات دون الحاجة للسفر بما يوفر الوقت و الجهد و التكلفة الماديَّة ٍ
- ب وسيلة لعقد الإجتماعات بين المشرفين والمعلمين باستخدام الصوت ويُمكِن استخدام كاميرا ľ فيديو ر قميَّة لعقد الإجتماعات.
- ج. للرفع من المستوى المهني للمشرفين من خلال نقل المحاضرات التربويَّة والندوات لإدارة اإلشراف التربو ي بحيث يحضر المشرفين لالستفادة من المعلومات.
- د . لاستضافة أحد المتخصصين من أي مكان في العالم لعقد ندوة أو إلقاء محاضر ة على المعلمين ľ في أماكن متفرقة في نفس الوقت.
- ه ِ لإجراء مناقشة بين المشرفين والمعلمين الذين يشرفون عليهم حول موضوع معين أو نشاط ľ دراسي محدد وذلك خارج ساعات الدوام المدرسي، وبذلك يتم رفع المستوى المهني والحواري للمعلمين وزيادة معلوماتهم وثقافتهم حول الموضوع.

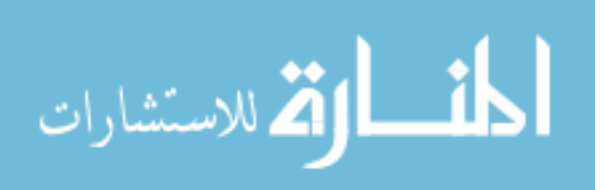

#### **القسم الثاني: الِّدراسات ذات الصلة**

يتناول هذا القسم عرضاً للدراسات ذات الصلة بموضوع الدِّراسة الحاليَّة وقد تم ترتيبها زمنياً ًّ من الأقدم إلى الأحدث.

#### **أوال:ً الِّدراسات العربيَّة:**

وأجرى النفيسة (٢٠٠٧) دراسة هدفت التعرف إلى واقع استخدام المشرفين التربويّين للتعلم الالكتروني في تدريب المعلِّمين بمدينة جدة في السعوديَّة، لإجراء هذه الدَّراسة تم الاعتماد على المنهج الوصفي التحليلي، من خلال تطوير أداة تقيس واقع استخدام المشرفين التربويّين للتعلم الالكتروني في تدريب المعلّمين، وقد تكونت عيّنة الدِّراسة من (١٩١) مشرفاً تربوياً، وأظهرت نتائج ًّ ًّ الدِّر اسة أنّ ممار سة المشر فين التربويّين للتعلم الالكتروني في تدريب المعلّمين كانت بدَرَجَة متوسطة، ľ كذلك عدم وجود فروق دالة إحصائيَّة بين متوسطات إجابات المشر فين نحو ممارسة التعلم الالكتروني في تدريب المعلَّمين تعزى للدورات التدريبيَّة، ودَرَجَة الإلمام بالحاسوب لديهم.

وأجرى الشافعي (٢٠٠٧) دراسة هدفت إلى معرفة مدى أهميَّة استخدام الشبكة العنكبوتيَّة في تفعيل القراءات الموجهة والنشر ات التربويَّة من وجهة نظر المشرفين التربويّين في المملكة العربيَّة السعوديَّة، لإجراء هذه الدَّراسة تم الاعتماد على المنهج الوصفي التحليلي، وقد تكونت عيّنة الدِّراسة من (١٦٠) مشرفاً تربوياً، تم تصميم استبانة كأداة للدراسة، ومن أهم نتائج هذه الدِّراسة دَرَجَة استخدام ًّ الشبكة العنكبوتيَّة في تفعيل القراءات الموجهة والنشرات التربويَّة من قبل المشرفين التربويّين ضعيفة، وانعدام إرسالها إلى المعلمين عَبرَ الشبكة العنكبوتيَّة، وعدم توفر اتصـال بالإنترنت في مواقع ľ عمل المشر فين التر بو يّين.

وأجرى (٢٠٠٨) بدر اسة هدفت التعرف إلى مدى ممارسة المشرفين التربويّين للأنترنت في توظيف الأساليب الإشرافيَّة في المملكة العربيَّة السعوديَّة، وكذلك التعرف إلى المعوقات التي تواجه المشرفين التربويّين عند استخدام الإنترنت في الأساليب الإشرافيَّة بمنطقة الباحة بالسعوديَّة، وقد تكونت عيّنة الدِّراسة من (١٥٣) من المشرفين التربويّين، وأظهرت نتائج الدِّراسة أن ممارسة المشر فين التربويّين للأنترنت في توظيف الأساليب الإشر افيَّة كانت بدَرَجَة متوسطة، وابر ز المعوقات التي تواجه المشر فين التربويّين عند استخدام الإنترنت في العمليَّة الإشر افيَّة هي ضعف مستوى اللغة الانجليزيَّة للمشرفين، ونقص أجهزة الحاسوب والإنترنت في المشاغل التربويَّة، وقلة الدورات التدريبيَّة المستمرة للمشرفين والمعلّمين على الإنترنت.

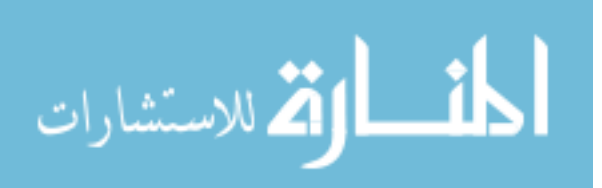

وأجرى المغذوي (٢٠٠٨) دراسة هدفت التعرف إلى فاعليَّة الإشراف التربويّ الإلكتروني في أداء معلمي الرياضيات في الرياض، إلجراء هذه ال دراسة تم االعتماد على المنهج الوصفي التحليلي، حيث تم تصميم أداة إلكترونية محوسبة، وتكونت عيّنة الدِّراسة من (٢٤) معلماً، وتم نقسيمهم عشوائياً إلى مجموعتين، إحداهما تجريبيَّة تتواصل الكترونياً بالإنترنت، والأخرى ضابطة تتواصل بالطرق التقليديَّة، وأظهرت نتائج الدِّراسة وجود فروق ذات دلالة إحصائيَّة عند متوسطات أداء المجموعتين في االختبار المعرفي البعدي عند كل من مهارة التخطيط والتنفيذ والتقويم لصالح المجموعة التجر يبيَّة.

وأجرت الصائغ (٢٠٠٩) بدراسة هدفت إلى معرفة واقع أهميَّة استخدام الإشراف الالكتروني في تسهيل بعض مهام المشرفات التربويّات في رياض الأطفال في الأردن، لإجراء هذه الدَّراسة تم الاعتماد على المنهج الوصفي التحليلي، وقد تم تطوير أداة تقيس أهميَّة استخدام الإشراف الالكتروني تم توزيعها على أفراد عينة الدِّراسة التي تكونت من (٤٥) مشرفة تربويَّة في مجال رياض الأطفال و(٤٥٠) معلمة في رياض الاطفال، وأظهرت نتائج الدِّراسة موافقة عيّنة الدِّراسة بدَرَجَة عاليَّة على أهميَّة ومدى استخدام الإشراف الالكتروني في رياض الأطفال من وجهة نظر المشرفات التربويّات، كذلك وجود فروق ذات دلاله إحصائيَّة بين متوسطات استجابات عيّنة الدِّراسة لصالح حملة البكالوريوس فما فوق، ولصالح اللاتي لديهن دورات تدريبيَّة.

وأجرى القرني (٢٠١٠) بدراسة هدفت إلى التعرف على واقع استخدام المشرفين التربويّين لمصادر الإنترنت التربويَّة وخدماتها في التنميَّة المهنيَّة للمعلمين بمدينة الطائف، قع أهميَّة استخدام الإشراف الالكتروني، وتكون مجتمع الدِّراسة من (00) مشرفاً تربوياً تم توزيع أداة الاستبانة عليهم، وأظهرت نتائج الدِّراسة أن المشرفين التربويّين يستخدمون مصادر الإنترنت التربويَّة وخدماتها في التنميَّة المهنيَّة للمعلمين بدَرَجَة متوسطة، والمعوقات بدَرَجَة متوسطة، وعدم وجود فروق ذات دلالة إحصـائيَّة بين متوسطات الاستجابات لمدى استخدام المشرفين التربويّين لمصـادر الإنترنت تبعاً لمتغيرات: المؤهل الدراسي، الخبرة، التخصص، د ر جة اإللمام بالحاسب.

وأجرى المعبدي (٢٠١١) دراسة هدفت التعرف إلى دَرَجَة معرفة المشرفين التربويّين بمكة المكرمة بأهميَّة الإشراف الالكتروني ومعوقات استخدامه في الأعمال الإشرافيَّة، وقد تكونت عيّنة الدّراسة من (١٨٣) مشرفاً تربوياً، وأظهرت نتائج الدّراسة أن دَرَجَة معرفة المشرفين ًّ ًّ التر بو يّين بأهميَّة الإشراف الالكتروني كانت بدَرَجَة كبيرة، وان دَرَجَة المعوقات الإدار يَّة والتقنيَّة والفنيَّة والبشريَّة كانت بدَرَجَة كبيرة، وتوجد فروق دالة احصائياً تبعاً لمتغير المؤهل العلمي ًّ ًّ ولصالح ذوي المؤهل الأعلى.

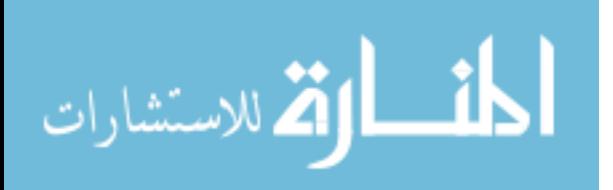

وأجرى سمعان (٢٠١٢) دراسة هدفت التعرف إلى دور الشبكة العنكبوتيَّة في تفعيل الأساليب الإشرافيَّة من وجهة نظر المشرفين التربويّين والمعلّمين في وكالة الغوث في محافظات غزة، لإجراء هذه الدَّراسة تم الاعتماد على المنهج الوصفي التحليلي، تكونت عيّنة الدراسة من (٣٤) مشرفاً ومشرفة تربويَّة، و(٣٥٦) معلماً، وأظهرت نتائج الدراسة أنه هناك ممارسة بدَرَجَة كبيرة ًّ للأساليب الإشر افيَّة من خلال شبكة الإنترنت، كما أظهرت النتائج وجود فروق ذات دلالة احصائيَّة في استجابات أفراد عيّنة الدر اسة تعزى لمتغير الجنس لصالح الإناث، ووجود فروق تعزى لمتغير المؤهل العلمي لصالح حملة الدكتوراه.

أجرى السوالمة والقطيش (٢٠١٥) دراسة هدفت إلى معرفة دَرَجَة استخدام المشرفين التربويّين للإنترنت في الإشراف الالكتروني في مديريات التربيَّة والتعليم في محافظة المفرق و علاقته بمتغير ات الجنس و الخبر ة و المبحث الذي يشر ف عليه، لإجر اء هذه الدَّر اسة تم الاعتماد على المنهج الوصفي التحليلي، وتكونت عيّنة الدّراسة من (٤٥) مشرفاً ومشرفةً، وطبق عليهم استبانه مكونة من (٣٢) فقرة، كما تم التحقق من صدق الاستبانة وثباتها. وأظهرت نتائج الدِّراسة أن دَرَجَة استخدام المشرفين التربويّين للأنترنت تعزى للجنس ولصالح الذكور، وعدم وجود فروق ذات دلالة إحصائيَّة في دَرَجَة استخدام المشرفين التربويّين للأنترنت تعزى لمتغيري الخبرة والمبحث الذي يشرف عليه.

**ثانيا:ً الدارسات األجنبيَّة:**

وأجرى هورن وآخرون )2001 ,Horn )بدراسة هدفت إلى معرفة تأثير تكنولوجيا الحاسوب على العمل الإشرافي في المناطق النائيَّة بإنجلترا، تم استطلاع آراء مجمو عة من المشرفين التربويين من خلال قائمة رصد أعدت كاستبانة للدر اسة، وأظهرت نتائج الدِّر اسة تأثير ِ تكنولوجيا الحاسوب على خدمة الإشراف التربويّ من خلال إيصال المعلومات والتعاميم للمعلمين في المناطق النائيّة عَبرَ قدرة تكنولوجيا الحاسوب (الإنترنت)، كذلك إمكانيَّة تدريب المعلَّمين باستخدام هذه التكنولوجيا.

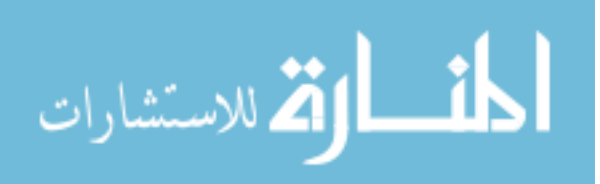

وأجرى كاربون ورجسبون (Carboni & Riggsbee,2007) بدراسة هدفت إلى أنّشاء جمعيَّة تعلم عَبرَ الإنترنت بالتعاون مع المعلّمين، وقد اشترك في هذه الدّراسة تسع معلمات للمرحلة الإبتدائيّة خلال دورة تدريبيَّة لمدة أربعة شهور في إطار منتدى تعليمي، وقد اعتمد الدِّراسة على رسائل البريد الإلكتروني للمشاركات، وقد ساعدت المشاركات الجيدة للمعلمين من خلال منتدى الجمعيَّة في تدعيم إجراءات وتطبيقات الدِّراسة وامتدت هذه التطبيقات إلى توجيه المعلّمين في طرق تدريسهم، وأوجدت الدِّر اسة الخصائص الناجحة لجمعيَّة التعلم عَبرَ الإنترنت وذلك عن طريق التنظيم الفعال عَبرَ الإنترنت كما أوجدت الدِّراسة تسهيلات كبيرة للمشاركة بالرأي والاقتراح على مدار مدة الدِّراسة كما عنيت بالتفاعل الاجتماعي بين المعلّم وأولياء الأمور ِ

وأجرى جلبهار وجوفين )2008 ,Guvan and Gullbahar )دراسة هدفت إلى التعرف على استخدامات تكنولوجيا المعلومات واإلتصاالت من قبل معلمي المدارس في تركيا، إضافة إلى التعرف على العوامل التي تدعم هذه الاستخدامات وعلى و عيهم ومستوى خبر تهم في فعاليَّة الاستخدام، وعلى العقبات التي تحول دوت فعاليَّة الاستخدام، حيث تكونت عيّنة الدِّراسة من (٣٢٦) مشاركاً، وقد استخدم الباحثان استبانة تكونت من (٤٢) فقرة تعود للاستخدامات، و(٨) فقرات تعود للعوامل التي تشجع على الاستخدام، و(١٨) فقرة تشير إلى وعي المشاركين لفاعليَّة الاستخدام، و(١٩) فقرة تشير إلى العقبات التي واجهتهم أثناء االستخدام، وقد أشارت النتائج أن 52)%98.2( استخدموا الحاسوب لأغراض العمل، و(٨٨,٢) استخدموا الإنترنت، أما الاستخدام الأكثر كان لبرنامج معالج النصوص والكلمات وبرنامج العرض التقديمي ومحركات البحث والبريد االلكتروني ومنتديات الحوار والموسوعات الإلكترونيَّة، أما العقبات التي واجهتهم فكانت نقص المعرفة التقنيَّة ونقص المعدات التكنولوجيَّة، و الخوف من استخدام التكنولوجيا و نقص الخبر ة التي تشير ٍ إلى ضعف التدريب اثناء الخدمة.

وأجرى ديبير وماسون )2009 ,Mason & Beer De )دراسة هدفت التعرف إلى مدى إسهام توظيف التكنولوجيا إلى جانب الإشراف التقليدي، لتسهيل مهام الإشراف التربوي على الأكاديميين والطلبة في مرحلة ما بعد البكالوريوس في جامعة دوبرين للعلوم والتكنولوجيا في جنوب أفريقيا، تكونت عيّنة الدراسة من (١٤) أكاديمياً و (١٤) طالباً في الجامعة، وأظهرت نتائج الدراسة، إلى أنَّ توظيف تكنولوجيا المعلومات يسهم في تحسين عمليَّة الإشراف التربوي على الأكاديميين، وأن اإلشراف التربوي التقليدي بحاجة إلى التحول إلى اإلشراف اإللكتروني.

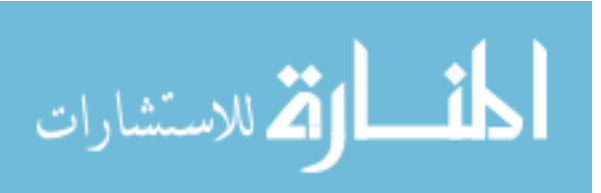

وأجرى فيرلي )2010 ,Farley )دراسة هدفت إلى معرفة مدى توفير معايير اإلشراف التربوي في بيئة التعلم الإلكتروني في ولايَّة بنسلفانيا في الولايات المتحدة الأمريكيَّة، استخدمت الدراسة الأسلوب الكمي والنوعي، وقد تكونت عيّنة الدِّراسة من (١٣) معلماً يدرسون في (٧٠) شعبة تعليميَّة، وأظهرت نتائج الدراسة أن فاعليَّة تقنيات الإنترنت المستخدمة في الإشراف التربوي الإلكتروني: )البريد اإللكتروني، ومواقع التواصل االجتماعي، ومؤتمرات الفيديو، والملف اإللكتروني، وبرامج المحادثة) قد جاءت بدَرَ جَة عاليَّة.

وأجرى شوارتز (2014 ,Schwatz) دراسة هدفت إلى التعرف على فاعليَّة استخدام تكنولوجيا المعلومات والإتصال في الإشراف التربوي على المعلمين والطلبة في السنة الأخيرة في جامعتين من ولايَّة ألينوي في الولايات المتحدة الأمريكيَّة، تم تقسيم عيّنة الدراسة في الجامعة الأولى إلى عيّنة ضابطة تم الإشراف عليها بالطريقة الاعتياديَّة، وفي الجامعة الثانيَّة عيّنة تجريبيَّة يتم الإشراف عليها بالطريقة الإلكترونيَّة، تم استخدام أسلوب الاستبيان كأداة لجمع البيانات من أفراد عيّنة الدراسة التي تكونت من (٩) مشرفين تربويين لكل جامعة، وقد أظهرت النتائج أن فاعليَّة استخدام تقنيات المعلومات والإتصالات قد حققت دَرَجَة عاليَّة في الجامعة التي تم الإشراف عليها إلكترونياً، في حين جاءت بدَرَجَة منخفضة في الجامعة التي تم الإشراف عليها بطريقة الإشراف التربوي الاعتيادي.

**تعقيب على الِّدراسات السابقة وموقع الِّدراسة الحاليَّة منها:** 

من خلال عرض وتحليل الدِّراسات السابقة تم استخلاص الآتي:

- 1. اتضح أن هناك اهتماماً ملموساً بالإشراف الالكتروني عَبرَ التطبيقات المتاحة على شبكة ًّ الإنترنت من عدة جوانب علميَّة وإداريَّة وتقنيَّة وتقرَّ ربطها بمتغير ات أخرى.
- ٢ اتفقت الدِّراسة الحاليَّة مع دِّراسة واحدة متخصصة تبحث في توظيف تطبيقات الإنترنت في الأساليب الإشرافيَّة حيثُ قام سمعان (٢٠١٢) بدراسة هدفت التعرف إلى دور الشبكة العنكبوتيَّة في تفعيل الأساليب الإشر افيَّة من وجهة نظر المشرفين التربويّين والمعلّمين في وكالة الغوث في محافظات غزة، في ضوء متغير ات الدِّر اسة: (الجنس، المؤهل العلمي)
- ٣. اتفقت الدِّراسة الحاليَّة جزئياً مع در اسات كل من در اسة الغامدي(٢٠٠٨) التي هدفت التعرف إلى مدى ممارسة المشرفين التربويّين للإنترنت في توظيف الأساليب الإشرافيَّة، ودراسة الشافعي (٢٠٠٧) التي هدفت إلى معرفة مدى أهميَّة استخدام الشبكة العنكبوتيَّة في تفعيل القراءات الموجهة والنشرات التربويَّة من وجهة نظر المشرفين التربويّين،

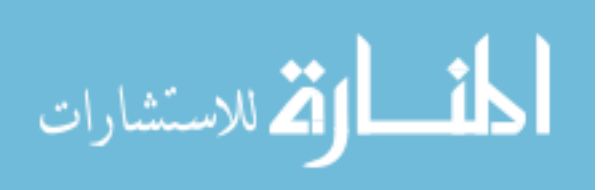

ودراسة القرني (٢٠١٠) التي هدفت إلى التعرف على واقع استخدام المشرفين التربويّين لمصادر الإنترنت التربويَّة وخدماتها في التنميَّة المهنيَّة للمعلمين بمدينة الطائف، ودراسة السوالمة والقطيش (٢٠١٥) دراسة هدفت إلى معرفة دَرَجَة استخدام المشرفين التربويّين للإنترنت في الإشراف الالكتروني في مديريات التربيَّة والتعليم في محافظة المفرق و علاقته بمتغيرات الجنس والخبرة والمبحث الذي يشرف عليه.

٣. اتفقت الدِّر اسة الحاليَّة من حيثُ الهدف جزئياً مع أغلب الدِّر اسات السابقة التي هدفت التعرّ فَ إلى فاعليَّة الإنترنت في الإشراف التربويّ.

ومن خلال الدِّر اسات السابقة أفاد الباحث من جوانبها النَظريَّة التي أوردتها تلك الدِّر اسات في عدة جوانب، يكمن للباحثة الاستفادة في النقاط الآتيَّة:

- 1. الربط بين نتائج الدِّراسات السابقة ونتائج الدِّراسة الحاليَّة.
- 2. الاستفادة من الدِّراسات السابقة في كيفيَّة عرض الإطار النظري والمراجع المستخدمة في الدِّر اسة.
	- 3. الاستفادة من الدر اسات السابقة في بناء استبانة الدر اسة. وتتميز هذه الدِّراسة عن الدِّراسات السابقة في عدة جوانب، أهمها:
- ١. أن الدراسة الحاليَّة قد تناولت موضوع عصري وبالغ الأهميَّة، من خلال تركيزها على توظيف تطبيقات الإنترنت الحديثة في الأساليب الإشرافيَّة، وهذا ما يميز الدراسة الحاليَّة عن الدراسات السابقة.
- .2 تختلف هذه الدراسة عن الدراسات السابقة بأنها ركزت على )6( أبعاد من األساليب الإشرافيَّة، وهي القراءة الموجهة والنشرات التربويَّة والعلميَّة ونماذج الدروس والاجتماعات واللقاءات التربويَّة والدورات التدريبيَّة والمناقشات الإشرافيَّة، وهذا ما لم تجمعه أياً من الدراسات السابقة<sub>.</sub>
- ٣. وقد تمزيت هذه الدِّر اسة عن الدِّر اسات السابقة في أنها تم إجر ائها في أكبر محافظات الأردن من حيث المساحة وتباعد المدارس فيها عن مديريات التربية والتعليم، وبالتالي فهي بحاجة ماسة لإلشراف عند بعد.

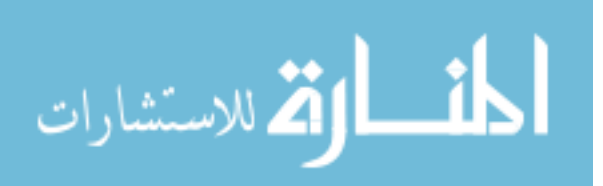

## **الفصل الثالث الطريقة واإلجراءات**

**المقدمة:** 

تضمن هذا الفصل الإطار ِ المنهجي للدِّر اسة، و التي تتضمن المنهجيَّة التي تم استخدامها، و تم من خاللها إنجاز الجانب التطبيقي، وعن طريقها تم الحصول على البيانات المطلوبة إلجراء التحليل الإحصائي، للتوصل إلى النتائج التي تم تفسير ها في ضوء أدبيات الدِّراسة، وبالتالي تمّ تحقيق أهداف الدراسة.

كما اشتمل هذا الفصل توضيحاً لمنهج الدر اسة، وتحديد أفر اد عيّنة الدِّر اسة، وكيفيَّة اختيار ها، والأدوات المستخدمة لجمع البيانات من أفراد عيّنة الدِّراسة، ومن ثم عرض إجراءات تطبيق أداة الدِّراسة في الجانب الميداني، ومنها المعالجة الإحصائيَّة، وذلك وفقاً لما يأتي:

# **منهج الدراسة:**

لتحقيق أهداف الدراسة فقد تم استخدام المنهج الوصفي المسحي لمالءمته لطبيعة ال ِّدراسة وذلك باستخدام استبانة لجمع البيانات من عيّنة الدِّراسة، إذ يعتبر المنهج الوصفي المسحي من الأدوات البحثيَّة التي تقوم على الجمع المنتظم للبيانات المتعلقة بالمؤسسات الإداريَّة والتعليميَّة خلال فترة ز منيَّة معيّنة، إذ لأت الدراسات التي يتم اختيار عينتها بطريقة المسح هي عبارة عن أخذ جميع المعلومات التي يُمكِن فيها بعد تحليها وتفسير ها ومن ثم الخروج باستنتاجات يبنى عليها التصورات المقترحة.

**مجتمع الدراسة:** 

تكون مجتمع الدِّر اسة من جميع المشرفين التربويّين في مديريات التربيَّة والتعليم في محافظة المفرق والبالغ عددهم (٩٢) مشرفاً ومشرفةً وتربويَّة، منهم (٥٠) مشرفاً تربوياً و(٣٢) مشرفةً ًّ تر بويَّة، وذلك حسب إحصـائيات مدير يَّة التربيَّة والتعليم للواء قصبة المفرق ومدير يَّة التربيَّة والتعليم للواء الباديَّة الشماليَّة الغربيَّة، ومديريَّة التربيَّة والتعليم للواء الباديَّة الشرقيَّة للعام الدراسي  $Y \cdot 19/Y \cdot 1A$ 

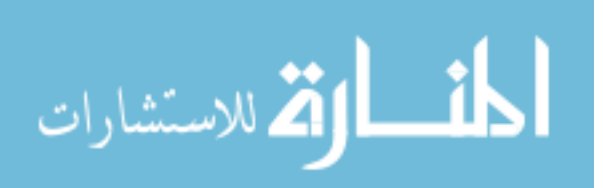

**عينة الدراسة:** 

تكونت عيّنة الدِّراسة من (٩٢) مشرفاً ومشرفة من جميع أفراد مجتمع الدراسة جرى اختيار هم بالطريقة القصديَّة، حيث قامت الباحثة بتوزيع استبانة الدِّراسة بالطريقة القصديَّة على جميع المشرفين التربويّين العاملين في مديريات التربيَّة والتعليم في محافظة المفرق، تم استرداد (٨٤) استبانة، بلغت غير الصالحة للتحليل الإحصائي منها (٢) استبانتين، وبلغت الصالحة (٨٢) والجدول رقم ( ۱ ) يبين ذلك.

|        |         | توزع أفراد عيّنة الدّراسة حسب متغيرات الجنس والمؤهل العلمى وسنوات الخبرة والمبحث |               |
|--------|---------|----------------------------------------------------------------------------------|---------------|
| النسبة | التكرار | الفئات                                                                           | الجنس         |
| 61.0   | 50      | ذكر                                                                              |               |
| 39.0   | 32      | انٹی                                                                             |               |
| 12.2   | 10      | ماجستير                                                                          | المؤهل العلمي |
| 87.8   | 72      | دكتوراه                                                                          |               |
| 43.9   | 36      | 10سنو ات فأقل                                                                    | سنوات الخبرة  |
| 56.1   | 46      | أكثر من<br>سنوات                                                                 |               |
| 29.3   | 24      | علمي                                                                             | المبحث الذى   |
| 70.7   | 58      | إنساني                                                                           | تشرف عليه     |
| 100.0  | 82      | المجمو ع                                                                         |               |

**الجدول رقم )1(** 

**أداة الدراسة:** 

قامت الباحثة بتطوير استبانة بغرض تحقيق أهداف هذه الدِّر اسة التي تتناول موضوع دَرَجَة توظيف المشر فين التربويّين في محافظة المفرق لتطبيقات الإنترنت في الأساليب الإشرافيَّة وسُبل تطويرها وفقا لما يأتي: ًّ

**خطوات إعداد استبانة الِّدراسة:**

- **أولاً**: قامت الباحثة ببناء أداة الدِّراسة إنطلاقاً من طبيعة موضوع الدِّراسة وأهدافها وأسئلتها، ًّ وطبيعة البيانات والمعلومات التي تهدف هذه الدِّراسة الوصول إليها، وذلك بعد استطلاع العديد الأدبيات المتعلقة بالأساليب الإشرافيَّة وتطبيقات الإنترنت التي يُمكِن توظيفها في الأساليب الإشرافيَّة، وذلك من كتب وبحوث ودراسات علميَّة ورسائل جامعيَّة ومدونات والشبكة العنكبوتيَّة، حيث تمكنت الباحثة من الوصول إلى دراسة السوالمة والقطيش (٢٠١٥)، ودراسة أبو عيادة وعبابنة (٢٠١٥)، ودراسة سمعان (٢٠١٢)، ودراسة أبو شملة (٢٠٠٩)، والتي اعتمدت عليها الباحثة في بناء استبانة الدراسة.

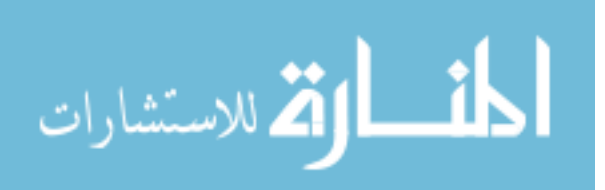

- **ثانيا**:**ً** تمكنت الباحثة من بناء استبانة تقيس د ر جة توظيف تطبيقات اإلنترنت في األساليب الإشراقيَّة: وقد تكون من (٢٥) مؤشراً موزعة على (٦) أبعاد رئيسيَّة وهي: (القراءة الموجهة، النشرات التربويَّة والعلميَّة، نماذج الدروس، الإجتماعات واللقاءات الإشرافيَّة، الدورات التدريبيَّة، المناقشات الإشرافيَّة) وقد تم الاعتماد في تطوير استبانة الدِّراسة على الدراسات . المذكورة سابقا ًّ
- **ثالثا**:**ً** ُسبل تطوير األساليب اإلشراقي ة من وجهة نظر المشرفين التربوي ين: وقد قامت الباحثة بصياغة أربعة أسئلة تكشف عن سُبل التطوير من وجهة نظر المشرفين التربويّين في محافظة المفرق، وقد قامت الباحثة ببناء هذا الجزء بعد إجرائها للمقابالت الشخصي ة مع رؤساء أقسام الإشراف التربوي، وجمع أكبر كم من المعلومات حول سُبل تطوير الأساليب الإشرافيَّة، ومن ثم وبمساعدة الدكتور المشرف تمت صياغة األسئلة المحددة في هذا الجزء.

**صدق استبانة الِّدراسة:** 

تم التحقق من صدق استبانة الدِّراسة من خلال عرض الاستبانة بصورتها الأوليَّة على مجموعة من المحكمين في الجامعات الأردنيَّة والبالع عددهم (١٢) محكماً والملحق (٢) يبين ذلك، وذلك بهدف إبُدَّاء ملاحظاتهم والاستفادة من وجهات نظر هم حول مجالات و أبعاد الأداة، وما تحتويه من مؤشرات وأسئلة، للتأكد فيما إذا كانت االستبانة تقيس الهدف الذي وضعت من أجله، وللتأكد من سالمة بناء االستبانة، حيث تم الطلب منهم إبداء رأيهم في مدى وضوح المؤشرات ومدى انتمائها للأبعاد التي تقيسها، وقد تم الأخذ بتعديل الاستبانة لإخراجها بصورتها النهائيَّة والحذف والإضافة وفقاً لاقتراحاتهم، حيث تكونت استبانة الدراسة بصورتها الأوليَّة من (٧١) مؤشراً، وبعد إجراء ًّ الحذف لما أجمع عليه أكثر من (٨٠%) من المحكمين والتعديل أصبحت استبانة الدِّراسة بصورتها النهائيَّة تتكون من (٦٥) مؤشراً، وعلى النحو الآتي:

- البعد الأول: (القراءة الموجهة): الفقرات (١-١١).
- البعد الثاني (النشرات التربويَّة والعلميَّة): الفقرات (١٢-٢١).
	- البعد الثالث (نماذج الدروس): الفقرات (٢٢-٣١).
	- البعد الرابع(الإجتماعات واللقاءات الإشرافيَّة): (٣٢-٤٣).
		- البعد الخامس : الدورات التدريبي ة: )55-44(.
		- البعد السادس (المناقشات الإشرافيَّة): (٥-٢٥-٢).

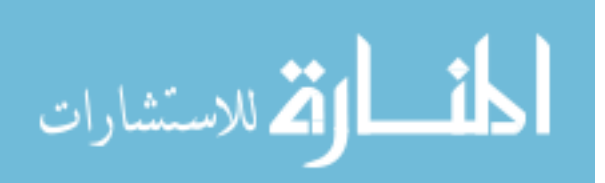

#### **ثبات استبانة الِّدراسة:**

للتأكد من ثبات استبانة الدِّر اسة تم حساب معامل الثبات بطريقة الاتساق الداخلي حسب معادلة كرونباخ ألفا، والجدول (٢) يبين معامل الاتساق الداخلي وفق معادلة كرونباخ ألفا وثبات الإعادة للمجالات والاستبانة مجتمعة واعتبرت هذه القيم ملائمة لغايات هذه الدِّراسة.

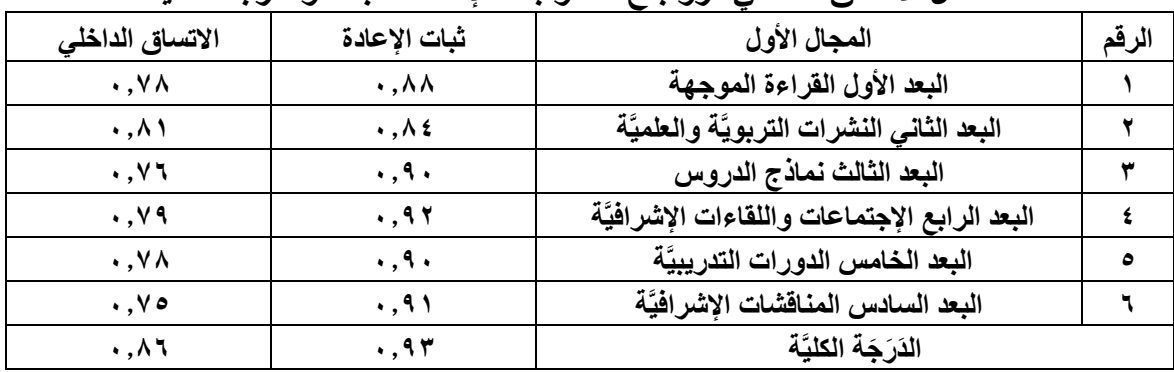

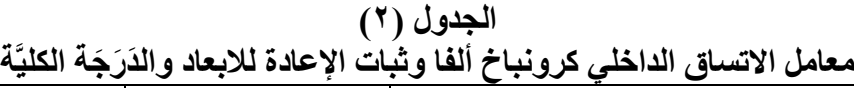

**متغيرات الدراسة:**

اشتملت الدِّر اسة على المتغير ات الآتيَّة: **أوالً : المتغيرات الديموغرافيَّة )الوسيطة( وهي: -1** الجنس وله فئتان: أ. ذكر ب. أنثى **-2** المؤهل العلمي: وله فئتان: أ. ماجستير ب. دكتوراة **-3** سنوات الخبرة: ولها فئتان: أ. 10 سنوات فأقل ب. أكثر من 10 سنوات.

#### المعالجة الإحصائيّة<del>:</del>

تم استخدام البرنامج الإحصائي (SPSS) لتفريغ البيانات للإجابة عن أسئلة الدِّراسة بتحليل البيانات باستخدام برنامج الحزمة الإحصائيَّة للعلوم الاجتماعيَّة (SPSS)، حيث تم استخدام الأساليب الإحصائيَّة التاليَّة، المتوسطات الحسابيَّة والانحرافات المعياريَّة، تحليل التباين المتعدد ANOVA .

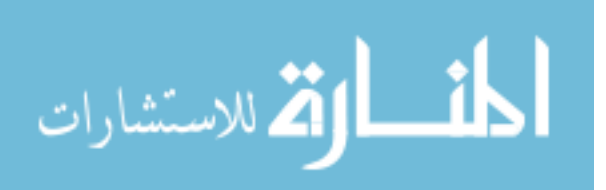

**المعيار اإلحصائي:**

تم اعتماد سلم ليكرت الخماسي لتصحيح أدوات الدِّراسة، بإعطاء كل فقرة من فقراته دَرَجَة واحدة من بين درجاته الخمس (موافق بشدة، موافق، محايد، معارض، معارض بشدة) وهي تُمثل رقمياً (٥، ٢، ٢، ٢، ١) على الترتيب، وقد تم اعتماد المقياس التالي لأغراض تحليل النتائج: من -1.00 2.33 منخفضة من ٢,٢٤ ـ ٣,٦٧ متوسطة من ٣,٦٨ - ٥,٠٠ مرتفعة وقد تم احتساب المقياس من خلال استخدام المعادلة التاليَّة: الحد الأعلى للمقياس (0) - الحد الأدنى للمقياس (١) عدد الفئات المطلوبة (٣)  $1.77 = 1.0$  $\overline{\mathbf{r}}$ ومن ثم إضـافة الجواب (١,٣٣) إلى نـهايَّة كل فئة.

> **إجراءات الدراسة:** - بناء أداة الدِّراسة الحاليَّة بعد الاطلاع على الأدب النظري والدِّراسات السابقة.

- مخاطبة وزارة التربيَّة والتعليم للحصول على كتاب رسمي لمديريَّة التربيَّة والتعليم لقصبة المفرق ومديريَّة التربيَّة والتعليم للواء الباديَّة الشماليَّة الشرقيَّة ومديريَّة التربيَّة والتعليم لمديريَّة تربيَّة الباديَّة الغربيَّة للمو افقة على تنفيذ الدِّر اسة.
- استصدار كتاب من مديريَّة التربيَّة والتعليم لقصبة المفرق موجه إلى المدارس لتسهيل مهمة الباحثة على تنفيذ الدِّر اسة.
- زيارة المديريات المعنيَّة، والاجتماع مع مديري الإشراف التربويّ فيها لتسهيل المهمة في أداء االستبانة.
- توزيع االستبانة على المشرفين وتحديد موعد الستالمها بعد توزيعها بفترة زمني ة بلغت أسبوعين.
	- جمع البيانات من العيّنة.
	- تحليل البيانات باستخدام برنامج حزمة العلوم االجتماعي ة اإلحصائي(SPSS(
		- استخراج النتائج والقيام بمناقشتها في ضوء اسئلة ال ِّدراسة الحالي ة.
			- وضع التوصيات المناسبة استناداً إلى نتائج الدّراسة الحاليَّة.

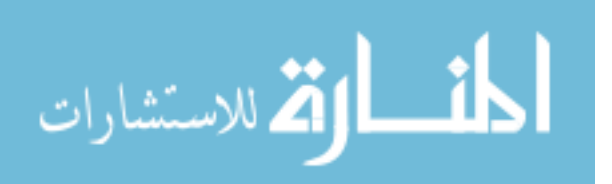

# **الفصل الرابع عرض نتائج الدراسة**

تضمن هذا الفصل عرضاً للنتائج التي توصلت إليها هذه الدِّراسة من خلال إجابة أفراد العيّنة على أسئلة الدِّر اسة، وعلى النحو الآتي:

**النتائج المتعلقة بالسؤال االول:**  ما دَر<sup>ِّ</sup>جَة توظيف المشرفين التربويّين في محافظة المفرق لتطبيقات الإنترنت ف*ي* الأساليب ا**لإشرافيَّة؟** للإجابة عن هذا السؤال تم استخراج المتوسطات الحسابيَّة والانحرافات المعياريَّة لدَرَجَة توظيف المشر فين التر بو يّين في محافظة المفر ق لتطبيقات الإنترنت في الأساليب الإشر افيَّة ۖ و الجدول أدناه يوضح ذلك.

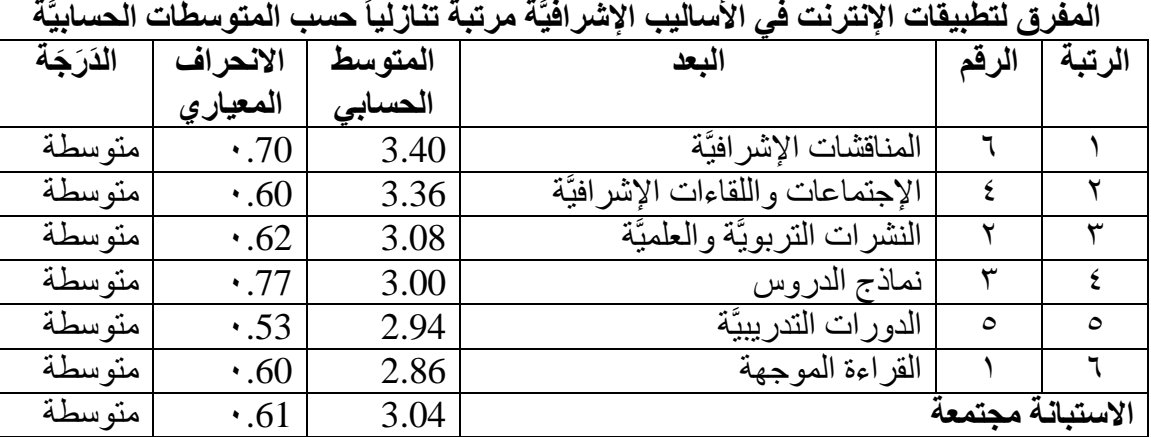

ا**لجدول (۳) المتوسطات الحسابيَّة واالنحرافات المعياريَّة ل َدَر َجة توظيف المشرفين التربوي ين في محافظة** 

يبين الجدول (٣) أن دَرَ جَة تو ظيف المشر فين التر بو يّين في محافظة المفر ق لتطبيقات الإنتر نت في الأساليب الإشرافيَّة جاءت بدَرَجَة كليَّة متوسِّطة، بمتوسِّط حسابي (٣,٠٤) وبانحراف معياري بلغ (٦١, ٠) وأن المتوسِّطات الحسابيَّة للأبعاد قد تراوحت ما بين (٢,٨٦-٢,٤٠) حيثُ جاءت المناقشات الإشرافيَّة في المرتبة الأولى بأعلى متوسِّط حسابي بلغ (٣,٤٠) وانحراف معياري بلغ (٠٠٧٠) وبدَرَجَة متوسطة، بينما جاءت القراءة الموجهة في المرتبة الأخيرة وبمتوسِّط حسابي بلغ (٢,٨٦) انحراف معياري بلغ (٠,٦٠) وبذَرَجَة متوسطة. وقد تم حساب المتوسطات الحسابيَّة والانحرافات المعياريَّة لتقديرات أفراد عيّنة الدِّراسة على فقرات كل بعد من أبعاد الاستبانة على حدة، حيث جاءت النتائج على النحو اآلتي:

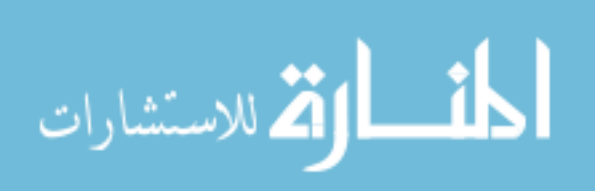

| الذرَجَة | الانحراف    | المتوسط | المؤشرات                                                 | الرقم                   | الرتبة    |
|----------|-------------|---------|----------------------------------------------------------|-------------------------|-----------|
|          | المعياري    | الحسابى |                                                          |                         |           |
| متوسط    | $\cdot .77$ | 3.52    | أوجه المعلَّمين إلى استخدام تطبيق (WhatsApp)             | 1                       | $\lambda$ |
|          |             |         | لتحقيق النمو الأكاديمي في مجال العمل التربو يّ.          |                         |           |
| متوسط    | $\cdot .84$ | 3.52    | أعزّزَ أهميَّة مشاركة المعلومات والخبرات بين المعلِّمين  | 3                       | ١         |
|          |             |         | من خلال تطبيق (WhatsApp).                                |                         |           |
| متوسط    | 1.01        | 3.46    | أنشر على تطبيق (Facebook) مبادرات المعلِّمين الا         | 6                       | ۲         |
|          |             |         | بُدَّاعيَّة للإفادة منـها من قبل المـعلَمين الآخرين.     |                         |           |
| متوسط    | $\cdot$ .80 | 3.43    | أوضح للمعلمين استخدام تطبيقات (WhatsApp) لتنميَّة        | $\overline{2}$          | ۳         |
|          |             |         | مهارات التعلّم الذاتي.                                   |                         |           |
| متوسط    | $\cdot .87$ | 3.32    | أقوم بتحديد الحاجات المهنيَّة للمعلمين المستهدفين وبرامج | $\overline{\mathbf{4}}$ | ٤         |
|          |             |         | تدريبيَّة لـهم من خلال طرحي لمواضيع للمناقشة على         |                         |           |
|          |             |         | تطبيق (Facebook).                                        |                         |           |
| متوسط    | $\cdot$ .84 | 3.32    | أزود المعلَّمين بالأساليب التدريسيَّة الحديثة منشوراتي   | 5                       | ٤         |
|          |             |         | على (Facebook)                                           |                         |           |
| متوسط    | 1.07        | 2.78    | أرسل النشرات التربويَّة لإعلام المعلِّمين بالكتب الحديثة | 7                       | ٥         |
|          |             |         | وكتابة تعليقات عن أهميتها ومحتواها بواسطة(Email).        |                         |           |
| متوسط    | 1.03        | 2.57    | أزود المعلِّمين بكيفيَّة ملاحظة أثر القراءات الموجهة في  | 8                       | ٦         |
| ã        |             |         | بحوثهم وثقافتهم التربويَّة من خلال تطبيق(Email).         |                         |           |
|          |             |         |                                                          |                         |           |
| منخفض    | .84         | 2.24    | أزود المعلّمين باستراتيجيات وطرق التدريس الحديث          | 10                      | ٧         |
|          |             |         | المرسلة من خلال (Email).                                 |                         |           |
| منخفض    | $\cdot$ .75 | 1.68    | أعزّزَ من خلال رسائل (SMS) أهميَّة تشارك المعلومات       | 11                      | ٨         |
|          |             |         | بين المعلّمين والمشرفين.                                 |                         |           |
| منخفض    | 0.70        | 1.61    | أزود المعلَّمين بأحدث الأبحاث التي تناقش المواضيع        | 9                       | ٩         |
|          |             |         | التربويَّة عَبرَ (SMS).                                  |                         |           |
| متوسط    | $\cdot$ .60 | 2.86    |                                                          | القراءة الموجهة مجتمعة  |           |
|          |             |         |                                                          |                         |           |

ا**لجدول رقم ( ٤ ) المتوسطات الحسابيَّة واالنحرافات المعياريَّة للمؤشرات المتعلقة ببعد القراءة الموجهة مرتبة تنازلياً حسب المتوسطات الحسابيَّة**

يبين الجدول رقم (٤) المتوسِّطات الحسابيَّة والانحرافات المعياريَّة لفقرات بعد القراءة الموجهّة، حيثُ بلغ المتوسِّط الحسابي للبعد (٢,٨٦) وبانحراف معياري(٠,٦٠)، وبدَرَجَة اتفاق متوسِّطة، وأنَّ المتوسِّطات الحسابيَّة لإجابات أفراد العيّنة عن فقرات بعد " القراءة الموجهة" قد تر اوحت ما بين (١,٦١) و(٢,٥٢)، حيثُ جاء في الرتبة الأولى المؤشر رقم (١) الذي ينص: "أوجه المعلمين إلى استخدام تطبيق (WhatsApp) لتحقيق النمو الأكاديمي في مجال العمل التربويّ" ľ بمتوسِّط حسابي بلغ (٢,٥٢) وبانحراف معياري بلغ (٠,٧٧, وبدَرَجَة اتفاق متوسطة،

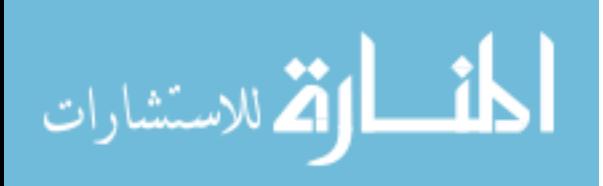

كذلك المؤشر رقم (٣) الذي ينص: "أعزّزَ أهميَّة مشاركة المعلومات والخبرات بين المعلّمين من خلال تطبيق (WhatsApp)"، بينما جاء في الرتبة الأخيرة المؤشر رقم (٩) الذي ينص: "أزود المعلمين بأحدث الأبحاث التي تناقش المواضيع التربويّة عَبرَ (SMS)" بمتوسِّط حسابي بلغ (١,٦١) Ĺ وبانحراف معياري بلغ (٠,٧٠) وبدَرَجَة اتفاق منخفضة.

**البعد الثاني: النشرات التربويَّة والعلميَّة:**

**الجدول رقم )5( المتوسطات الحسابيَّة واالنحرافات المعياريَّة للمؤشرات المتعلقة ببعد النشرات التربويَّة والعلميَّة مرتبة تنازلياً حسب المتوسطات الحسابيَّة**

|           |             | ≂       | - 77<br>−−−                                     |           |        |
|-----------|-------------|---------|-------------------------------------------------|-----------|--------|
| الدَرَجَة | الانحراف    | المتوسط | الموشرات                                        | الرقم     | الرتبة |
|           | المعيارى    | الحسابى |                                                 |           |        |
| متوسطة    | $\cdot$ .67 | 3.55    | أعمل من خلال النشرات التربويَّة للمعلمين على    | 19        | ١      |
|           |             |         | (Facebook) على تقييم الخبرات التطبيقيَّة        |           |        |
|           |             |         | المتميزة للمعلمين.                              |           |        |
| متوسطة    | $\cdot .77$ | 3.48    | أعمل على توضيح أهداف الخطة الإشرافيَّة للمعلمين | 12        | ۲      |
|           |             |         | وتحديد بعض أدوار المعلّمين فيها من عَبرَ        |           |        |
|           |             |         | .(WhatsApp)                                     |           |        |
| متوسطة    | $\cdot$ .85 | 3.35    | أخدم من خلال منشوراتي على (Facebook)            | <b>16</b> | ٣      |
|           |             |         | أعداداً كبيرة من المعلَّمين في أماكن بعيدة.     |           |        |
| متوسطة    | $\cdot$ .74 | 3.28    | أطرح من خلال (Facebook) موضوعات أساسيَّة        | 13        | ٤      |
|           |             |         | تُلبِي احتياجات المعلِّمين التربويَّة.          |           |        |
| متوسطة    | .83         | 3.28    | أعمل على نشر وتعميم مقالات المعلّمين وبحوثهم    | 17        | ٥      |
|           |             |         | وخبراتهم المميزة وأساليبهم المبتكرة على         |           |        |
|           |             |         | .(Facebook)                                     |           |        |
| متوسطة    | 1.03        | 3.21    | أرسل النشرات التربويَّة على تطبيق (Facebook)    | 15        | ٦      |
|           |             |         | لصولها لأكبر عدد ممكن من المعلِّمين.            |           |        |
| متوسطة    | .99         | 3.16    | أكسب المعلمين مهارات التفكير الناقد وتقبل الرأى | 14        | ٧      |
|           |             |         | والرأي الآخر من خلال (Facebook).                |           |        |
| متوسطة    | 1.02        | 3.11    | أثير بعض المشكلات التعليميَّة وطرحها للمناقشة   | 18        | ٨      |
|           |             |         | على (Facebook) لحفز المعلَّمين على التفكير الا  |           |        |
|           |             |         | بُڏاعي.                                         |           |        |
| متوسطة    | .79         | 2.65    | أعرّف المعلّمين بالأفكار والممارسات والاخلاقيات | 20        | ٩      |
|           |             |         | والاتجاهات التربويَّة على المستوى المحلى        |           |        |
|           |             |         | والعالمي من خلال (Email).                       |           |        |
| منخفضة    | $\cdot$ .75 | 1.70    | أعمل على توثيق الصلة بيني وبين المعلِّمين من    | 21        | ١.     |
|           |             |         | خلال تبادل الرسائل النصيَّة (SMS).              |           |        |
| متوسطة    | $\cdot$ .62 | 3.08    | النشرات التربويَّة والعلميَّة مجتمعة            |           |        |

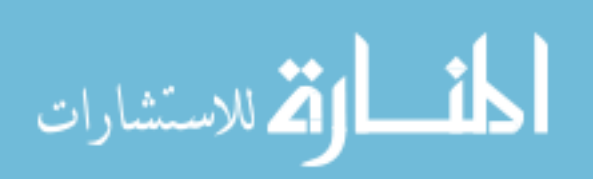

يبين الجدول رقم (٥) المتوسِّطات الحسابيَّة والانحرافات المعياريَّة لفقرات بعد النشرات التربويَّة والعلميَّة، حيثُ بلغ المتوسِّط الحسابي للبعد (٣,٠٨) وبانحراف معياري(٠,٦٢)، وبدَرَجَة اتفاق متوسِّطة، وأنَّ المتوسِّطات الحسابيَّة لإجابات أفراد العيّنة عن فقرات بعد " النشرات التربويَّة والعلميَّة" قد تراوحت ما بين (١,٧٠) و(٣,٥٥)، حيثُ جاء في الرتبة الأولى المؤشر رقم (١٩) الذي ينص: "أعمل من خلال النشرات التربويَّة للمعلمين على (Facebook) على تقييم الخبرات التطبيقيَّة المتميز ة للمعلمين" بمتوسِّط حسابي بلغ (٣,٥٥) وبانحر اف معيار ي بلغ (٠,٦٧) وبدَرَجَة اتفاق متوسطة، بينما جاء في الرتبة الأخيرة المؤشر رقم (٢١) الذي ينص: "أعمل على توثيق الصلة بيني وبين المعلّمين من خلال تبادل الرسائل النصيَّة (SMS)" بمتوسِّط حسابي بلغ (١,٧٠) وبانحراف معياري بلغ (٠,٧٥) وبدَرَجَة اتفاق منخفضة.

**البعد الثالث: نماذج الدروس:**

| سب استوست<br>اسروس مرب سرب |             |         |                                                                   |                     |                  |  |
|----------------------------|-------------|---------|-------------------------------------------------------------------|---------------------|------------------|--|
| الذرجة                     | الانحر اف   | المتوسط | المؤشرات                                                          | الرقم               | الرتبة           |  |
|                            | المعياري    | الحسابى |                                                                   |                     |                  |  |
| متوسطة                     | 1.01        | 3.63    | أقدم تغذيَّة راجعة وملاحظات لكيفيَّة اختيار أساليب التدريس        | 25                  | ١                |  |
| متوسطة                     | 1.44        | 3.54    | أنشر على (Facebook) الدروس الإلكترونيَّة التطبيقيَّة.             | 27                  | ۲                |  |
| متوسطة                     | $\cdot$ .83 | 3.46    | أفيد المعلَّمين من خلال الملاحظات التي وجهت لأدائهم               | 24                  | ۳                |  |
|                            |             |         | ليقوموا بإعادة تخطيط الدرس وإعادة عرضه من خلال                    |                     |                  |  |
|                            |             |         | مراسلتهم عَبرَ (WhatsApp)                                         |                     |                  |  |
| متوسطة                     | $\cdot$ .75 | 3.32    | أبسط للمعلمين إجراءات التدريس المعقدة التي تدخل في                | 22                  | ٤                |  |
|                            |             |         | الموقف التعلي <i>مي</i> من خلال محادثات <i>ي</i> معهم عل <i>ى</i> |                     |                  |  |
|                            |             |         | .(WhatsApp)                                                       |                     |                  |  |
| متوسطة                     | 1.46        | 3.22    | الإثرائيَّة للدروس<br>للمعلمين<br>غيرَ<br>المواد<br>أرسل          | 26                  | ٥                |  |
|                            |             |         | .(Whatsaap)                                                       |                     |                  |  |
| متوسطة                     | 1.11        | 3.00    | أشرك المعلّمين من خلال محادثة جماعيَّة (Whatsaap)                 | 23                  | ٦                |  |
|                            |             |         | بإجراءات التخطيط للتدريس.                                         |                     |                  |  |
| متوسطة                     | $\cdot$ .67 | 2.52    | أرسل  نماذج من الاختبارات الجديدة للمواد الدراسيَّة على           | 29                  | $\checkmark$     |  |
|                            |             |         | (Email).                                                          |                     |                  |  |
| متوسطة                     | $\cdot$ .88 | 2.50    | أناقش المعلِّمين في كيفيَّة اختيار الوسائل والمواد التقنيَّة      | 28                  | ٨                |  |
|                            |             |         | لتوضيح الأهداف التعليميَّة من خلال (Email)                        |                     |                  |  |
| متوسطة                     | $\cdot$ .86 | 2.50    | أتيح للمعلمين القيام بتدريب مركز وموجه نحو أهداف                  | 31                  | ٩                |  |
|                            |             |         | ومهارات محددة من خلال (Email)                                     |                     |                  |  |
| متوسطة                     | $\cdot$ .75 | 2.33    | أستخدم (Email) للتواصل مع مديري المدارس وتبادل                    | 30                  | $\mathbf{\cdot}$ |  |
|                            |             |         | المعلومات.                                                        |                     |                  |  |
| متوسطة                     | $\cdot .77$ | 3.00    |                                                                   | نماذج الدروس مجتمعة |                  |  |

**الجدول رقم )6( المتوسطات الحسابيَّة واالنحرافات المعياريَّة للمؤشرات المتعلقة ببعد نماذج الدروس مرتبة تنازلياً حسب المتوسطات الحسابيَّة**

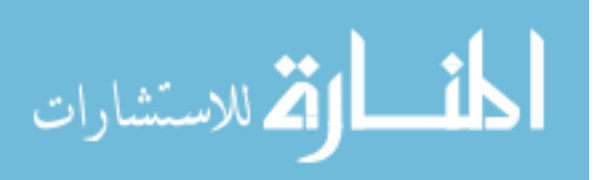

يبين الجدول رقم (٢) المتوسِّطات الحسابيَّة والانحرافات المعياريَّة لفقرات بعد نماذج الدروس، حيثُ بلغ المتوسِّط الحسابي للبعد (٣,٠٠) وبانحراف معياري(٦٢,٠)، وبدَرَجَة اتفاق متوسِّطة، وأنَّ المتوسِّطات الحسابيَّة لإجابات أفراد العيّنة عن فقرات بعد " نماذج الدروس" قد تراوحت ما بين (٢,٢٣) و(٢,٦٣)، حيثُ جاء في الرتبة الأولى المؤشر رقم (٢٥) الذي ينص: "أقدم تغذيَّة راجعة وملاحظات لكيفيَّة اختيار أساليب التدريس" بمتوسِّط حسابي بلغ (٣,٦٣) وبانحراف معياري بلغ (١,٠١) وبدَرَجَة اتفاق متوسطة، بينما جاء في الرتبة الأخيرة المؤشر رقم )30( الذي ينص: "أستخدم )Email )للتواصل مع مديري المدارس وتبادل المعلومات" بمتو ِّسط حسابي بلغ (٢,٣٣) وبانحراف معياري بلغ (٠,٧٥) وبذرَجَة اتفاق منخفضة.

#### **البعد الرابع: اإلجتماعات واللقاءات اإلشرافيَّة:**

| الذرَجَة | الانحرا     | المتوسط | المؤشرات                                                                 | الرقم | الرتبة       |
|----------|-------------|---------|--------------------------------------------------------------------------|-------|--------------|
|          | ف           | الحسابى |                                                                          |       |              |
|          |             |         |                                                                          |       |              |
|          | المعياري    |         |                                                                          |       |              |
| مرتفعة   | .93         | 3.89    | أستخدم (Facebook) لتوضيح توصيات القاءات التربويَّة.                      | 43    | $\lambda$    |
| مرتفعة   | 1.02        | 3.87    | أنشر من خلال (Facebook) أهم النتائج التي خرجت بها اللقاءات<br>التربويّة. | 42    | ۲            |
| مرتفعة   | .69         | 3.77    | أجيب على استفسارات المعلِّمين حول الـهدف من القاءات التربويَّة على       | 34    | ۳            |
|          |             |         | (Whatsaap).                                                              |       |              |
| متوسطة   | $\cdot$ .74 | 3.66    | أحدد مع المعلَّمين مواعيد اللقاء ومكانه وزمانه من خلال تطبيق             | 32    | ٤            |
|          |             |         | .(Whatsaap)                                                              |       |              |
| متوسطة   | .74         | 3.44    | أزود المعلّمين من خلال (Whatsaap) بالأفكار اللازمة قبل إجراء             | 38    | ٥            |
|          |             |         | الزيارات.                                                                |       |              |
| متوسطة   | $\cdot .77$ | 3.43    | أشعر المعلَّمين من خلال تطبيق (Whatsaap) أن لدي استُعدَّاداً             | 36    | ٦            |
|          |             |         | صادقاً لتقديم المساعدة لهم.                                              |       |              |
| متوسطة   | .73         | 3.39    | أساعد المعلِّمين الجدد من خلال مراسلتهم عَبرَ تطبيق (Whatsaap)           | 37    | $\checkmark$ |
|          |             |         | على زيادة ثقتهم بأنفسهم والمشاركة في تحمل المسوّوليَّة.                  |       |              |
| متوسطة   | $\cdot$ .76 | 3.37    | أتيح فرصة لممارسة الاساليب التشاوريَّة والتدريب عليها من خلال            | 35    | ٨            |
|          |             |         | غرف المحادثة على تطبيق (Whatsaap)  بما ينعكس على أسلوب                   |       |              |
|          |             |         | إدارة الصف.                                                              |       |              |
| متوسطة   | .91         | 3.23    | أعزَّزَ المعلَّمين بِإشعارِهم بِأهميَّةُ الدورِ الذي يمارسونه من خلال    | 41    | ٩            |
|          |             |         | منشوراتي على (Facebook).                                                 |       |              |
| متوسطة   | 1.19        | 3.05    | أحفز المعلِّمين في اقتراح الحلول وتقديم المفترحات لمواجهة مشكلاتهم       | 40    | ١.           |
|          |             |         | من خلال طرحي المناقشة والحوار على(Facebook).                             |       |              |
| متوسطة   | 1.04        | 2.83    | أعمل على تحقيق الفهم المشترك والمسؤوليَّة المشتركة وتكوين رأى            | 39    | $\lambda$    |
|          |             |         | عام بين المعلَّمين من خلال غرف المحادثة عل <i>ى</i> تطبيق                |       |              |
|          |             |         | .(Whatsaap)                                                              |       |              |
| متوسطة   | $\cdot$ .77 | 2.39    | أزود المعلِّمين بأهداف اللقاء بصورة واضحة ومحددة من خلال                 | 33    | $\gamma$     |
|          |             |         | (Email).                                                                 |       |              |
| متوسطة   | $\cdot$ .60 | 3.36    | الإجتماعات واللقاءات الإشرافيَّة مجتمعة                                  |       |              |

**الجدول رقم )7( المتوسطات الحسابيَّة واالنحرافات المعياريَّة للمؤشرات المتعلقة ببعد اإلجتماعات واللقاءات اإلشرافيَّة مرتبة تنازلياً حسب المتوسطات الحسابيَّة**

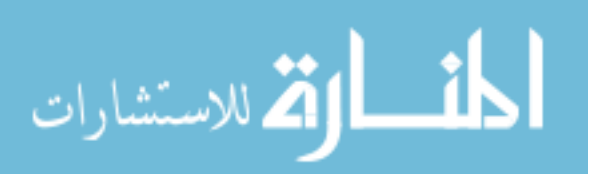

يبين الجدول رقم (٧) المتوسِّطات الحسابيَّة والانحرافات المعياريَّة لفقرات بعد الإجتماعات واللقاءات الإشرافيَّة، حيثُ بلغ المتوسِّط الحسابي للبعد (٣,٠٠) وبانحراف معياري(٠,٦٢)، وبدَرَجَة اتفاق متوسِّطة، وأنَّ المتوسِّطات الحسابيَّة لإجابات أفراد العيّنة عن فقرات بعد " نماذج الدروس" قد تراوحت ما بين (٢,٢٣) و(٢,٦٣)، حيثُ جاء في الرتبة الأولى المؤشر رقم (٤٣) الذي ينص: "أستخدم )Facebook )لتوضيح توصيات القاءات التربوي ة" بمتو ِّسط حسابي بلغ )3.63( وبانحراف معياري بلغ (١,٠١) وبذرَجَة اتفاق متوسطة، بينما جاء في الرتبة الأخير ة المؤشر رقم (٣٣) الذي ينص: "أزود المعلّمين بأهداف اللقاء بصورة واضحة ومحددة من خلال (Email)" بمتوسِّط حسابي بلغ (٢,٣٩) وبانحراف معياري بلغ (٠,٧٥) وبدَرَجَة اتفاق متوسطة.

**البعد الخامس : الدورات التدريبيَّة :**

| الذرَجَة | الانحراف    | المتوسط | الموشرات                                                                          | الرقم                      | الرتبة    |
|----------|-------------|---------|-----------------------------------------------------------------------------------|----------------------------|-----------|
|          | المعيارى    | الحسابى |                                                                                   |                            |           |
| متوسطة   | 1.06        | 3.50    | أطرح اقتراحات لبرامج تدريبيَّة على المعلِّمين من خلال تطبيق  (Facebook).          | 52                         | ١         |
| متوسطة   | .89         | 3.44    | استخدم محادثة (Whatsaap) لمتابعة تنفيذ الدورات التدريبيَّة.                       | 49                         | ۲         |
| متو سطة  | .58         | 3.37    | أناقش من خلال محادثة (Whatsaap) المعلِّمين بأهداف الدورات التدريبيَّة.            | 46                         | ۳         |
| متو سطة  | .92         | 3.23    | أحدد من خلال (Whatsaap)الدورات التدريبيَّة للمعلمين بناءً على حاجتهم              | 44                         | ٤         |
|          |             |         | للبرامج التدريبيَّة                                                               |                            |           |
| متو سطة  | 1.05        | 3.17    | أتابع مع المعلِّمين من خلال  (Whatsaap) مخرجات الدورات التدريبيَّة.               | 47                         | ٥         |
| متوسطة   | 1.19        | 3.15    | أناقش من خلال (Facebook) أوجه القصور في أداء المعلِّمين التي تتطلب                | 51                         | ٦         |
|          |             |         | وضع برامج تدريبيَّة.                                                              |                            |           |
| متوسطة   | 1.06        | 2.95    | أنمي مهارات المعلِّمين وإكسابهم خبرات جديدة في العمل التعاوني من خلال             | 50                         | ٧         |
|          |             |         | فتح الحوار عَبِرَ غرف محادثة (Whatsaap).                                          |                            |           |
| متو سطة  | $\cdot$ .77 | 2.78    | أقوم بإطلاع المعلِّمين على النماذج الحسيَّة في استخدام المهارة في موقف            | 45                         | ۸         |
|          |             |         | تعليمي مصغر مع تعليقات مسجلة مرئياً وصوتياً عَبرَ تطبيق (Email).                  |                            |           |
| متو سطة  | $\cdot$ .54 | 2.60    | أعمل على تحقيق النشاط الابتكاري أثناء التكوين المهني للمعلمين من خلال             | 53                         | ٩         |
|          |             |         | مراسلتي لهم عَبرَ تطبيق (Email).                                                  |                            |           |
| متوسطة   | $\cdot$ .58 | 2.57    | أزود المعلِّمين المتدربين بخلفيَّة نظريَّة حول المبادئ النفسيَّة والتربويَّة التي | 54                         | ١.        |
|          |             |         | تستند إليها المهارات والأساليب التربويَّة عَبرَ تطبيق (Email).                    |                            |           |
| منخفضة   | 1.03        | 2.30    | أرسل للمعلمين مواعيد الدورات التدريبيَّة بوسطة رسائل (SMS).                       | 48                         | $\lambda$ |
| منخفضة   | .74         | 2.18    | أصمم دورات تدريبيَّة الكترونيَّة للمعلمين وأرسلها عَبرَ   (Email).                | 55                         | $\lambda$ |
| متوسطة   | $\cdot .53$ | 2.94    |                                                                                   | الدورات التدريبيَّة مجتمعة |           |

**الجدول رقم )8( المتوسطات الحسابيَّة واالنحرافات المعياريَّة للمؤشرات المتعلقة ببعد الدورات التدريبيَّة مرتبة تنازلياً حسب المتوسطات الحسابيَّة**

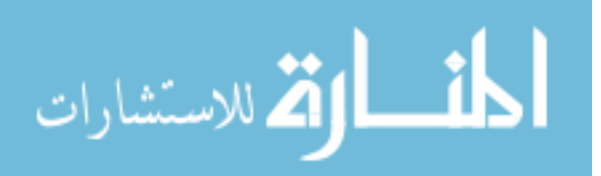

يبين الجدول رقم (٨) المتوسِّطات الحسابيَّة والانحرافات المعياريَّة لفقرات بعد الدورات الندريبيَّة، حيثُ بلغ المتوسِّط الحسابي للبعد (٢,٩٤) وبانحراف معياري(٠,٥٣)، وبدَرَجَة اتفاق متوسِّطة، وأنَّ المتوسِّطات الحسابيَّة لإجابات أفراد العيّنة عن فقرات بعد " الدورات التدريبيَّة" قد تراوحت ما بين (٢,١٨) و(٣,٥٠)، حيثُ جاء في الرتبة الأولى المؤشر رقم (٥٢) الذي ينص: الطرح اقتر احات لبر امج تدريبيَّة على المعلّمين من خلال تطبيق (Facebook)" بمتوسِّط حسابي بلغ (٣,٥٠) وبانحراف معياري بلغ (١,٠٦) وبدَرَجَة اتفاق متوسطة، بينما جاء في الرتبة الأخيرة المؤشر رقم (00) الذي ينص: "أصمم دورات تدريبيَّة الكترونيَّة للمعلمين وأرسلها عَبرَ(Email)" بمتوسِّط حسابي بلغ (٢,١٨) وبانحراف معياري بلغ (٠,٧٤) وبدَرَجَة اتفاق منخفضة.

**البعد السادس )المناقشات اإلشرافيَّة(:**

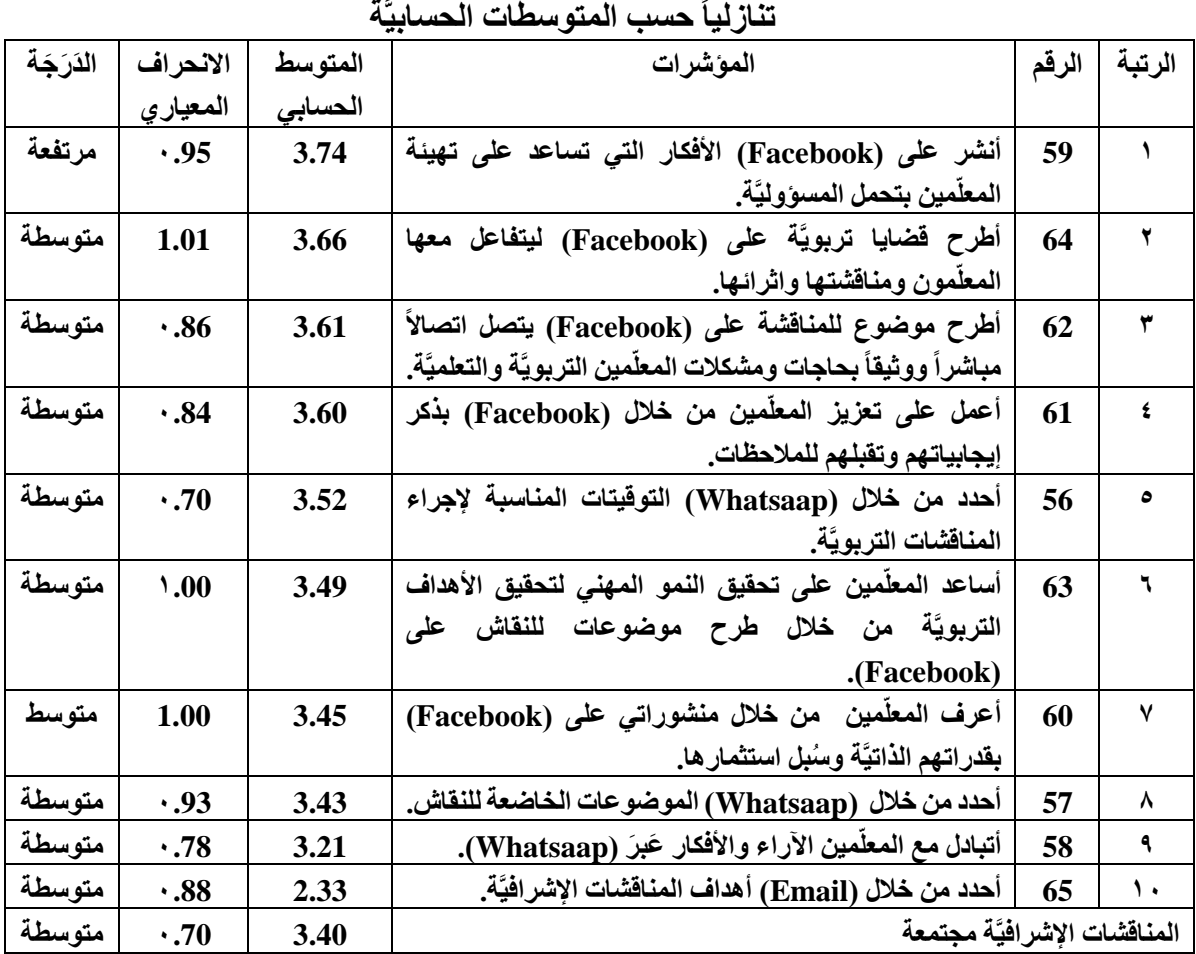

**الجدول رقم )9( المتوسطات الحسابيَّة واالنحرافات المعياريَّة للمؤشرات المتعلقة ببعد المناقشات اإلشرافيَّة مرتبة** 

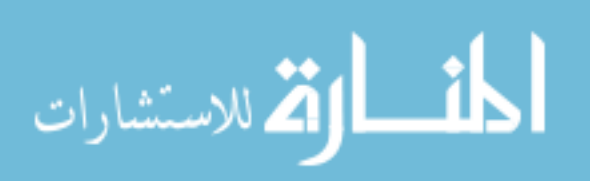

يبين الجدول رقم (٩) المتوسِّطات الحسابيَّة والانحرافات المعياريَّة لفقرات بعد المناقشات الإشرافيَّة، حيثُ بلغ المتوسِّط الحسابي للبعد (٣,٤٠) وانحراف معياري(٠,٧٠)، وبدَرَجَة اتفاق متوسِّطة، وأنَّ المتوسِّطات الحسابيَّة لإجابات أفراد العيّنة عن فقرات بعد "الدورات التدريبيَّة" قد تراوحت ما بين (٢,٣٢) و(٢,٧٤)، حيثُ جاء في الرتبة الأولى المؤشر رقم (٥٩) الذي ينص: "أنشر على (Facebook) الأفكار التي تساعد على تهيئة المعلّمين بتحمل المسؤوليَّة" بمتوسِّط حسابي بلغ ( ٣,٧٤) وبانحراف معياري بلغ (٠,٩٥) وبذَرَجَة اتفاق متوسطة، بينما جاء في الرتبة الأخيرة المؤشر رقم (٦٥) الذي ينص: "أحدد من خلال (Email) أهداف المناقشات الإشرافيَّة" بمتوسِّط حسابي بلغ (٢,٣٣) وبانحراف معياري بلغ (٠,٨٨) وبذرَجَة اتفاق منخفضة.

**النتائج المتعلقة بالسؤال الثاني:** ما سُبلّ تطوير الأساليب الإشر<sup>ّ</sup>افيَّة من وجهة نظر المشرفين التربويّين في محافظة المفرق؟ لإلجابة عن هذا السؤال تم استخراج التكرارات وانسب المئوي ة لوجهات نظر المشرفين التربويّين حول سُبل تطوير الأساليب الإشرافيَّة في محافظة المفرق، والجدول أدناه يوضح ذلك.

**الجدول رقم )10(** التكرارات والنسب المئويَّة لوجهات نظر المشرفين التربويين حول سُبل تطوير الأساليب **اإلشرافيَّة في محافظة المفرق مرتبة تنازلياً**

| النسبة  | النسبة  | التكرار | سُبِلِ التطوير                                                       | الرقم |
|---------|---------|---------|----------------------------------------------------------------------|-------|
| من      | من      |         |                                                                      |       |
| المجموع | العيّنة |         |                                                                      |       |
| 13.0    | 17.1    | 14      | تصمييم بنيات التعلم وتتضمن (مفاهيم التصميم التعليمى، تصميم           |       |
|         |         |         | بنيات التعلم المدعمة بالتقنيات الحديثة، تصميم المواد التعليميَّة     |       |
|         |         |         | والرقميَّة، توظيف نماذج التصميم التعليمي في مجال الإشراف والتي       |       |
|         |         |         | تتضمن (الإشراف العيادى ـ الإشراف التشاركي ـ الإشراف التطوير ي        |       |
|         |         |         | ـ الإشراف البنياني ـ الإشراف عن بعد ـ الإشراف الالكتروني))           |       |
| 12.0    | 15.9    | 13      | اعداد البرمجيات التخطيطيَّة والتي تخدم التقنيات الحديثة لتحديد       |       |
|         |         |         | مسارات النمو الكمى والنوعى للتعلم في ضوع كميَّة ثورة الإتصالات       |       |
|         |         |         | التقنيَّة الحديثة في مجال الإشراف التربو يّ.                         |       |
| 11.1    | 14.6    | 12      | اعداد الخطط اللازمة والبرامج الخاصه بالإشراف والتدريب لمواكبة        | ٣     |
|         |         |         | التقنيات البرمجيه في مجال الإشراف التربو يّ                          |       |
| 10.2    | 13.4    | 11      | تغيير البينة التنظيميَّة للإدارة والإشراف والتدريب التربويّ في وزارة | ٤     |
|         |         |         | التربيَّة والتعليم في مجال التنميات التربويَّة وفي مجال الإشراف      |       |
|         |         |         | التربوق .                                                            |       |
| 9.3     | 12.2    | 10      | اقتراح برامج تفعيل التقنيات التربويَّة او تفعيل المواد التعليميَّة   |       |
|         |         |         | والوسائل والمختبرات فى بنيات التعلم                                  |       |
| 7.4     | 9.8     | 8       | اِنشاء صفحات مُعتمدة للمشرفين التربويّين عَبرَ (Facebook)            |       |
|         |         |         | يشترك المعلمين فيها لعرض الإنجازات التربويَّة وطرق القضايا           |       |
|         |         |         | الهامة للمناقشة.                                                     |       |

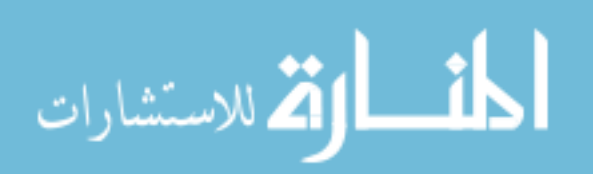

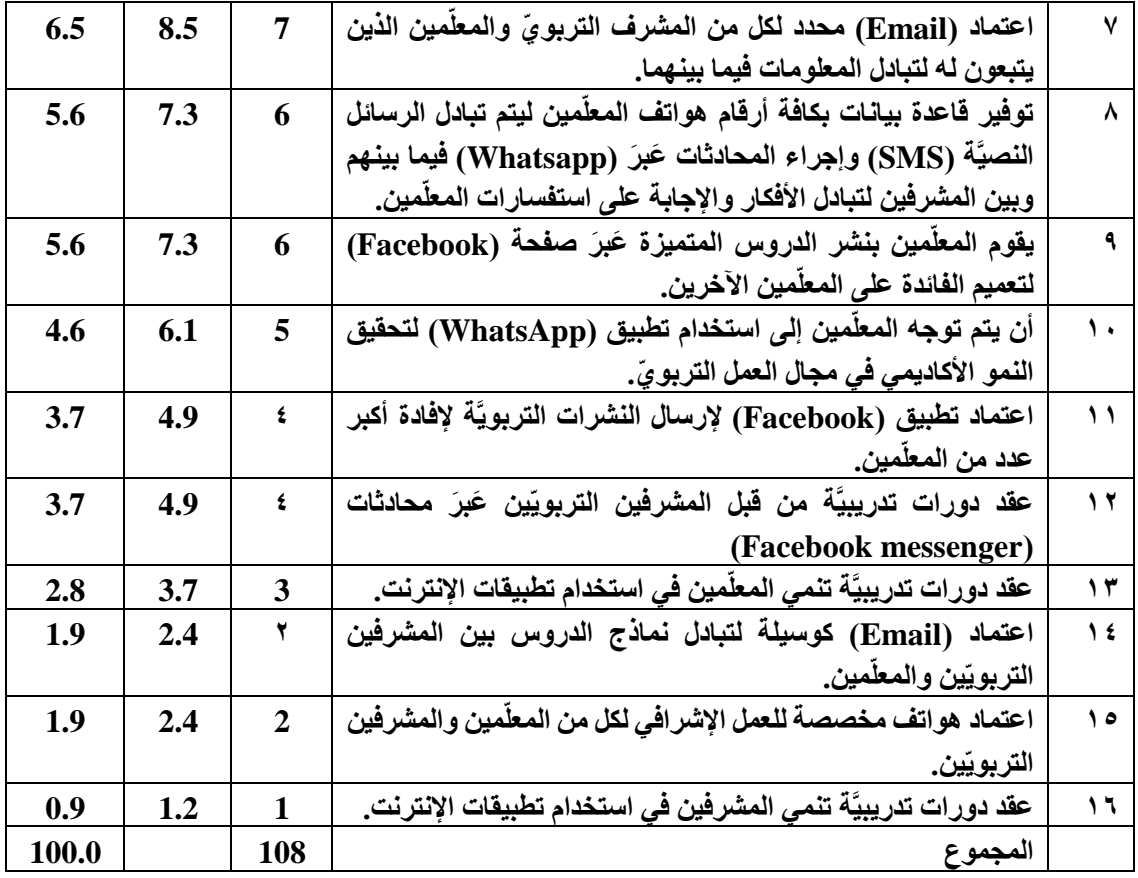

يبين الجدول رقم (١٠) ان المقترح "تصـــميم بنيات التعلم وتتضـــمن (مفاهيم التصـــميم التعليمي، تصـــميم بنيات التعلم المدعمة بالتقنيات الحديثة، تصــــميم المواد التعليميَّة والرقميَّة، توظيف نماذج التصميم التعليمي في مجال الإشـراف والتي تتضمن (الإشـراف العيادي - الإشـراف التشـاركي -الإشراف التطويري - الإشراف البنياني - الإشراف عن بعد - الإشراف الالكتروني))" جاء بأعلى تكرار بلغ (14)، تلاه في المرتبة الثانيَّة "اعداد البرمجيات التخطيطيَّة والتي تخدم التقنيات الحديثة لتحديد مســـارات النمو الكمي والنوعي للتعلم في ضـــوء كميَّة ثورة الإتصــــالات التقنيَّة الحديثة في مجال الإشــراف التربويّ" بتكرار بلغ (13)، بينما جاء المقترح في المرتبة الاخيرة "عقد دورات تدريبيَّة تنمي المشرفين في استخدام تطبيقات الإنترنت" بتكرار بلغ (1).

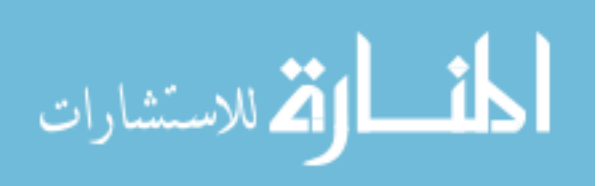

 $\circ$ 

**النتائج المتعلقة بالسؤال الثالث:** 

هل هنّاك فروق ذات دلالة احصـــائيَّة ف*ي* متوســـط اســـتجابات أفراد عيّنة الدِّراســـة دَرَجَة توظيف المشــــــرفين التربويّين في محافظة المفرق لتطبيقات الإنترنت في الأســـــاليب الإشــــــرافيَّة تع*زى* **لمتغيرات)الجنس، والمؤهل العلمي، وعدد ساانوات الخبرة في اإلشااراف التربو ي، والمبحث الذي يشرف عليه(؟**

للإجابة عن هذا السؤال تم استخراج المتوسطات الحسابيَّة والانحرافات المعياريَّة لدَرَجَة توظيف المشر فين التربويّين في محافظة المفرق لتطبيقات الإنترنت في الأساليب الإشرافيَّة تعزى حسب متغيرات (الجنس، والمؤهل العلمي، وعدد سنوات الخبرة في الإشراف التربويّ، والمبحث الذي يشرف عليه) والجدول أدناه يبين ذلك <sub>.</sub>

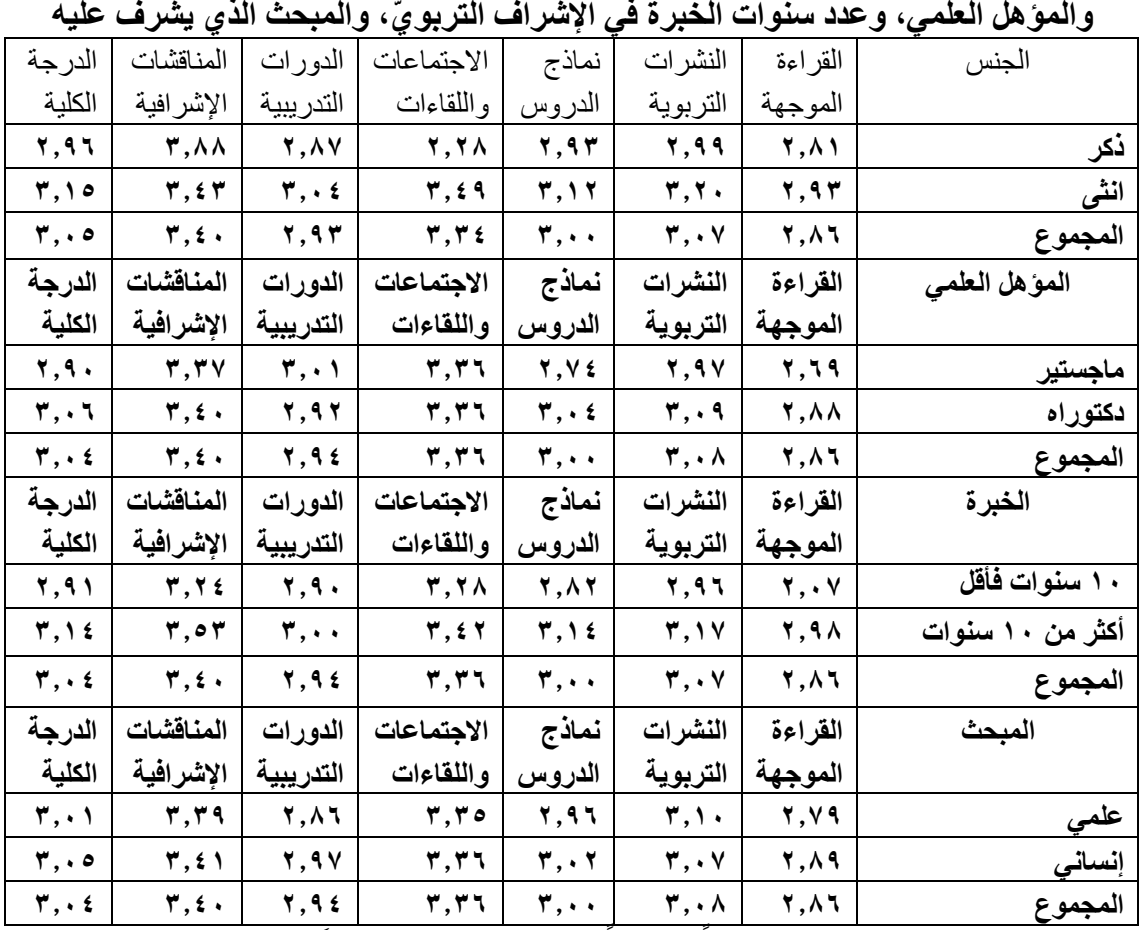

**الجدول رقم )11( المتوسطات الحسابيَّة ل َدَر َجة توظيف المشرفين حسب متغيرات الجنس،** 

يبين الجدول رقم (١٠) تبايناً ظاهرياً في المتوسطات الحسابيَّة لدَرَجَة توظيف المشرفين التربويّين في محافظة المفرق لتطبيقات الإنترنت في الأساليب الإشرافيَّة بسبب اختلاف فئات متغيرات الجنس، والمؤهل العلمي، وعدد سنوات الخبرة في اإلشراف التربو ي، والمبحث الذي يشرف عليه، ولبيان دلالة الفروق الإحصائيَّة بين المتوسطات الحسابيَّة تم استخدام تحليل التباين المتعدد، كما هو مبين في الجدول رقم )12(.

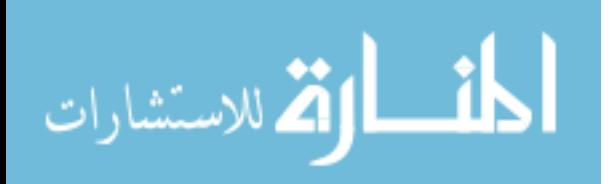

**الجدول رقم)12( تحليل التباين المتعدد ألثر الجنس والمؤهل العلمي والخبرة والمبحث** 

| الدلالة                               | قيمة ف                            | متوسط                                     | درجات     | مجموع                                     |                      | مصدر التباين                     |
|---------------------------------------|-----------------------------------|-------------------------------------------|-----------|-------------------------------------------|----------------------|----------------------------------|
| احصائبة                               |                                   | المربعات                                  | الحرية    | المربعات                                  |                      |                                  |
|                                       |                                   |                                           |           |                                           |                      |                                  |
| $\ldots$                              | 5,77.                             | 1,799                                     | ١         | 1, ٣٩٩                                    | القراءة الموجهة      | الجنس                            |
| $\cdot$ , $\cdot$ $\wedge$ $\vee$     | 7,774                             | Y, Y99                                    | $\lambda$ | 4,444                                     | النشرات التربوية     | هوتلنج =                         |
| $\cdot$ , $\cdot$ $\tau$ $\wedge$     | $\circ, \circ, \circ$             | $Y, V \wedge V$                           | $\lambda$ | $Y, V \wedge V$                           | نماذج الدروس         | $\cdot$ , $\wedge \wedge \wedge$ |
|                                       |                                   |                                           |           |                                           |                      | $1, 0 \cdot 1 = 2$               |
| $\cdot$ , $\cdot$ $\tau$ $\tau$       | 0,771                             | 1,9.5                                     | ١         | 1, 9.5                                    | الاجتماعات واللقاءات |                                  |
| $\ldots$                              | <b>7,199</b>                      | $\cdot$ , $\wedge$ $\cdot$                | ١         | .011.                                     | الدورات التدريبية    |                                  |
| .097                                  | 1,799                             | $\cdot$ , $\wedge$ $\cdot$                | ١         | $\cdot$ , $\wedge$ $\cdot$                | المناقشات الإشرافية  |                                  |
| $\ldots$                              | $\mathcal{L}, \ldots \mathcal{V}$ | $\mathbf{y}, \mathbf{y}$                  | ١         | $\mathbf{y}, \mathbf{y}$                  | الدرجة الكلية        |                                  |
| .770                                  | 1,709                             | $\cdot$ , $\epsilon$ $\overline{1}$       | ١         | $\cdot$ , $\epsilon \setminus 5$          | القراءة الموجهة      | المؤهل العلمى                    |
| .715                                  | $\cdot$ , $\cdot$ or              | $\ldots$                                  | $\lambda$ | $\ldots$                                  | النشرات التربوية     | هوتلنج =                         |
| ۰,۲۱۶                                 | 1,009                             | .011                                      | ١         | .011                                      | نماذج الدروس         | .011                             |
| .094                                  | $\ldots$                          | 67,107                                    | ١         | 67,107                                    | الاجتماعات واللقاءات | 1, $64\lambda = 7$               |
| .77.                                  | $\cdot$ , $\cdot$ 9 $\epsilon$    | $\cdot$ , $\cdot$ $\overline{\cdot}$      | ١         | $\cdot$ , $\cdot$ $\vee$                  | الدورات التدريبية    |                                  |
| .040                                  | $\ldots$                          | $\ldots,$                                 | ١         | $\ldots$ q                                | المناقشات الإشرافية  |                                  |
| $\cdot$ , $\epsilon$ $\tau$ $\vee$    | .574                              | .777                                      | ١         | .777                                      | الدرجة الكلية        |                                  |
| $\ldots$ v                            | V, Y, Y                           | Y, 0 Y Y                                  | ١         | $\mathbf{y}, \mathbf{z}$                  | القراءة الموجهة      | الخبرة                           |
| $\ldots$ q                            | V, YVY                            | <b>7,71V</b>                              | ١         | <b>7,71V</b>                              | النشرات التربوية     | هوتلنج =۲ ۰٫۰                    |
| $\ldots$                              | V, .49                            | $\mathbf{r}, \mathbf{so}.$                | ١         | 4,40.                                     | نماذج الدروس         | $7,797 = 7$                      |
| $\ldots$                              | 5,177                             | 1,511                                     | ١         | 1,511                                     | الاجتماعات واللقاءات |                                  |
| $\cdot$ , $\tau \tau$ q               | $\ddotsc$ , ٩ ٢ ٦                 | .757                                      | ١         | .757                                      | الدورات التدريبية    |                                  |
| $\cdot$ , $\cdot$ $\vee$              | $\circ, \circ \circ$              | Y, 277                                    | ١         | 7,511                                     | المناقشات الإشرافية  |                                  |
| $\ddots$                              | 7,897                             | $\mathbf{Y}, \mathbf{E} \cdot \mathbf{Y}$ | ١         | $\mathbf{Y}, \mathbf{2} \cdot \mathbf{Y}$ | الدرجة الكلية        |                                  |
| .015                                  | $\ldots$                          | $\ddotsc$                                 | ١         | $\ddots$                                  | القراءة الموجهة      | المبحث                           |
| $\cdot$ , $\epsilon$ $\vee$ $\tau$    | $\cdot$ , o $\tau\tau$            | .011                                      | ١         | .011                                      | النشرات التربوية     | هوتلنج =٢٩ ه, .                  |
| $\cdot$ ,۹۷ $\cdot$                   | $\ldots$                          | $\ldots$                                  | ١         | $\ldots$                                  | نماذج الدروس         | ح=۲۷۸, ۰                         |
| .015                                  | $\cdot$ , $\cdot$ , $\cdot$       | $\ldots$                                  | ١         | $\ldots$                                  | الاجتماعات واللقاءات |                                  |
| , . , . ,                             | $\cdot$ , $\tau$ ٩ ٣              | $\cdot$ , $\cdot$ $\wedge \tau$           | ١         | $\cdot$ , $\cdot$ $\wedge$ $\tau$         | الدورات التدريبية    |                                  |
| .57.                                  | .190                              | $\ldots$                                  | ١         | $\ldots$                                  | المناقشات الإشرافية  |                                  |
| $\cdot$ , $\wedge$ $\uparrow$ $\circ$ | $\ldots$                          | $\ldots$                                  | ١         | $\ldots$                                  | الدرجة الكلية        |                                  |

**ل َدَر َجة توظيف المشرفين لألساليب اإلشرافية**

**\* ذات داللة احصائية عند مستوى )α < 0.05 )** يتبين من الجدول رقم (١٢) الآتي:

- .1 وجود فروق ذات داللة إحصائي ة عند مستوى داللة ) = 0.05( تعزى ألثر الجنس، حيث بلغت قيمة ف (٢,٠١٤) وبدلالة احصائيَّة بلغت (0.016)، وجاءت الفروق لصالح الذكور .
- .2 عدم وجود فروق ذات داللة إحصائي ة ) = 0.05( تعزى ألثر المؤهل العلمي، حيث بلغت قيمة ف (0.659) وبدلالة احصائيَّة بلغت (0.420).
- ٣. وجود فروق ذات دلالة إحصائيَّة عند مستوى دلالة (□ = ٢٠،٠٥) تعزى لأثر سنوات الخبرة، حيث بلغت قيمة ف (6.878) وبدلالة إحصائيَّة بلغت (0.011) وجاءت الفروق لصالح الخبرة (10سنو ات فأقل)

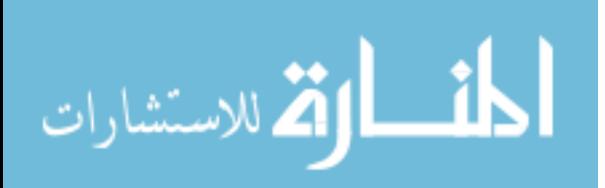

## **الفصل الخامس مناقشة النتائج والتوصيات**

تضمن هذا الفصل مناقشة نتائج الدِّراسة المتعلقة بدَرَجَة توظيف المشرفين التربويين في محافظة المفرق للأساليب الإشرافيَّة وسُبل تطويرها من وجهة نظرهم، كما تضمن هذا الفصل التوصيات المقترحة في ضوء النتائج التي خلصت إليها الدراسة.

**مناقشة النتائج المتعلقة بالسؤال األول:** ونصه ما دَرَجّة توظيف المشرفين التربويّين ف*ي* محافظة المفرق لتطبيقات الإنترنت ف*ي* الأساليب **اإلشرافيَّة؟** 

**المتوسطات الحسابيَّة واالنحرافات المعياريَّة ل َدَر َجة توظيف المشرفين التربوي ين في محافظة المفرق لتطبيقات اإلنترنت في األساليب اإلشرافيَّة مرتبة تنازلياً حسب المتوسطات الحسابيَّة**

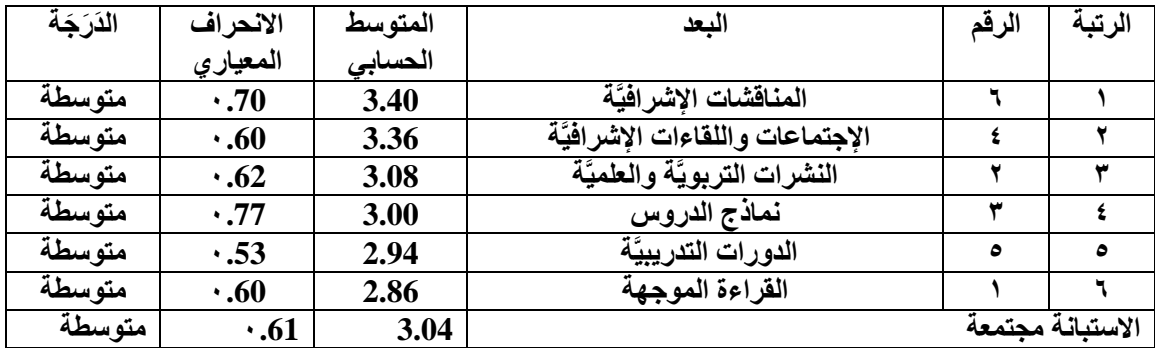

أشارت النتائج المتعلقة بالسؤال الرئيسي الأول، والذي يعَبرَ عن الدَرَجَة الكليَّة لتوظيف المشرفين التربويّين في محافظة المفرق لتطبيقات الإنترنت في الأساليب الإشرافيَّة، أنها قد جاءت بدَرَجَة كليَّة متوسطة، حيث بلغ المتوسِّط حسابي (٣,٠٤)، إذ من الجدير بالذكر أن الدَرَجَة المتوسطة لا تعطي صور ةً بأن مستوى ممار سة المشر فين التر بو بين لتطبيقات الإنترنت في الأساليب الإشر افيَّة هي سيئة، إنما تعطي مؤشراً بأن الوضع مستوى ممارسة المشرفين التربويين تتفاوت ما بين الدَرَجَة العاليَّة جداً والعاليَّة والمنوسطة والمنخفضة في بعض الأحيان، و هذه الدَرَجَة تشير إلى أنَّ هنالك قبول من المشرفين التربويّين بتوظيف تطبيقات الإنترنت في الأساليب الإشرافيَّة، وأن هنالك استخدام لتطبيقات الإنترنت في الأساليب الإشرافيَّة بدَرَجَة جيدة، إلا أن هذه النتيجة تسمح بالاستنتاج بوجود إلى أنَّه لا يزال هنالك بعضاً من المشرفين التربويين يفضلون استخدام الأساليب الاعتياديَّة في اإلشراف التربوي.

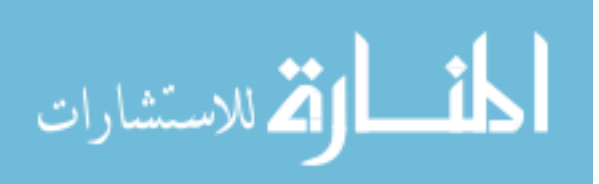

وقد اتفقت هذه النتيجة مع نتيجة دراسة القرني )2010( التي أظهرت نتائجها أن المشرفين التربويّين يستخدمون مصادر الإنترنت التربويَّة وخدماتها في التنميَّة المهنيَّة للمعلمين بدَرَجَة متوسطة، كذلك اتفقت مع نتيجة دراسة سمعان )2012( التي أظهرت نتائج الدراسة أنه هناك ممارسة بدَرَجَة كبيرة للأساليب الإشرافيَّة من خلال شبكة الإنترنت، واتفقت مع نتيجة دراسة السوالمة والقطيش (٢٠١٥) التي أظهرت نتائجها أن دَرَجَة استخدام المشرفين التربويّين للأنترنت قد جاءت بدَرَجَة متوسطة.

ولبيان أوجه القوة والضعف في توظيف المشرفين التربويّين للأساليب الإشرافيَّة، فقد تمت مناقشة أبعاد الأساليب الإشرافيَّة والفقرات التي حصلت فيها على أعلى الدرجات، والفقرات التي حصلت فيها على أدنى الدرجات من وجهة نظر المشرفين التربويّين في محافظة المفرق، وفيما يلي استعراض لهذه النتائج:

**مناقشة النتائج المتعلقة بالبعد األول: القراءة الموجهة:**

أشارت النتائج أن بعد القراءة الموجهة قد جاء بمتوسط حسابي (٢,٨٦) وبانحراف معياري (٠,٦٠) وبدَرَجَة اتفاق متوسِّطة، وتفسر هذه النتيجة بأن المشرفين التربويّين يستخدمون تطبيقات الإنترنت في بعض الاحيان من خلال دفع المعلّمين إلى قراءة الكتب والمجلات والدوريات العلميَّة والمواقع الإلكترونيَّة، ذات العلاقة بالندريس الحديث ووسائله وطرائقه التي تعمل على تنميهم أكاديمياً، وتنميَّة مهاراتهم الذاتيَّة، كذلك تنميَّة مهاراتهم في حل المشكلات التي تواجههم، وتنميَّة مهاراتهم القياديَّة، وتعزو الباحثة هذه النتيجة إلى أنَّ المشرفين التربويين غالباً ما يحاولون غرس مبادئ التنميَّة السلوكيَّة والأكاديميَّة في المجال التربوي، وذلك من خلال ما يتم إكسابه للمعلمين من مهار ات تعلم ذاتيَّة، و تسخير المعر فة التر اكميَّة لخدمة الميدان التر بو ي

وقد اختلفت هذه النتيجة مع نتيجة دراسة الشافعي (٢٠٠٧) التي أظهرت نتائجها أن دَرَجَة استخدام الشبكة العنكبوتيَّة في تفعيل القراءات الموجهة والنشرات التربويَّة من قبل المشرفين التر بو يّين ضعيفة.

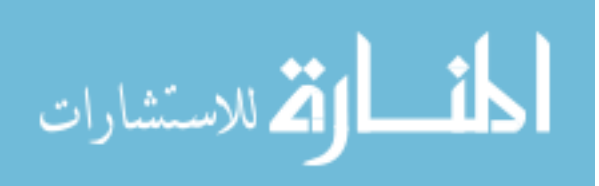

أما فيما يتعلق بمناقشة مؤشرات بعد القراءة الموجهة فقد جاء في الرتبة األولى المؤشر رقم ( ۱ ) الذي ينص: "أو جه المعلمين إلى استخدام تطبيق (WhatsApp ) لتحقيق النمو الأكاديمي في مجال ľ العمل التربويّ" بمتوسِّط حسابي بلغ (٣,٥٢) وبدَرَجَة اتفاق متوسطة وقد تفسر هذه النتيجة إلى أنَّ أغلب المشرفين التربويّين يوظفون تطبيق (WhatsApp) في العمليَّة الإشرافيَّة مما يدفع بالمعلَّمين إلى استخدام الإنترنت في التواصل مع المشرفين بشكل دائم للإفادة منهم، كذلك المؤشر رقم (٣) الذي ينص: "أعزّزَ أهميَّة مشاركة المعلومات والخبرات بين المعلّمين من خلال تطبيق (WhatsApp)"، ľ وقد تفسر هذه النتيجة إلى أنَّ المشر فين التربويّين ير غبون المعلمين في استخدام (WhatsApp) كوسيلة ľ لتناقل المعارف، بينما جاء في الرتبة الأخيرة المؤشر رقم (٩) الذي ينص: "أزود المعلَّمين بأحدث الأبحاث التي تناقش المواضيع التربويَّة عَبرَ (SMS)" بمتوسِّط حسابي بلغ (1,71) وبدَرَجَة اتفاق منخفضة، وقد تفسر هذه النتيجة إلى أنَّه في ظل ظهور الهواتف الذكيَّة التي تحتوي على تطبيقات الإنتر نت، والتي أصبحت بمتناول أيدي الجميع، وفي ظل تفشي استخدام التطبيقات الإلكتر ونيَّة التي أحدثت نقلة نوعيَّة في طرق الإتصال والتواصل، ليصبح أسهل من خلال تطبيقات الإنترنت.

## **مناقشة النتائج المتعلقة بالبعد الثاني: النشرات التربويَّة والعلميَّة:**

أظهر ت النتائج المتعلقة ببعد النشر ات التر بو يَّة و العلميَّة أنّه جاء بمتو سِّط حسابي بلغ (٣,٠٨)، وبانحر اف معيار ي (٢,٦٢)، وبدَرَجَة اتفاق متوسِّطة، وقد تفسر هذه النتيجة أنّ المشر فين التربويّين يستخدمون أحياناً تطبيقات الإنترنت بدلاً من وسائل الإتصـال الكتابيَّة الاعتياديَّة للتواصل مع المعلّمين ľ لنقل الخبرات والمقترحات ومشاهدات للواقع التعليمي، وذلك نظراً لما توفره الهواتف الذكيَّة من تطبيقات تسمح بإرسال المرفقات من صور وملفات مضغوطة ومكتوبة قابلة وغير قابلة للتعديل، من خلال ممارسته لطرح الموضوعات التي تُلبي الاحتياجات التعليميَّة وإثارة الأفكار والممارسات والاخلاقيات والاتجاهات التربويَّة، التي تُسهِم في إفادة المعلّمين بالاحتياجات التعليميَّة، وحفز هم على ľ التفكير اإلبداعي وتطوير أنفسهم، وتعزو الباحثة هذه النتيجة إلى سعي المشرفين التربويين إلى إرشاد المعلمين وتوجيههم نحو كيفيَّة إعداد الوسائل التعليميَّة، وتعريفهم بالأفكار والاتجاهات التربويَّة الحديثة، والتوضيح بأدوار كل من المشرفين التربويين والمعلمين.

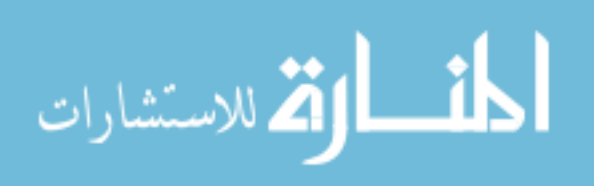

وقد اختلفت هذه النتيجة مع نتيجة دراسة الشافعي (٢٠٠٧) التي أظهرت نتائجها أن دَرَجَة استخدام الشبكة العنكبوتيَّة في تفعيل القراءات الموجهة والنشرات التربويَّة من قبل المشرفين التر بويّين ضعيفة.

أما فيما يتعلق بمناقشة مؤشرات بعد النشرات التربويَّة فقد جاء في الرتبة الأولى المؤشر رقم )19( الذي ينص: "أعمل من خالل النشرات التربوي ة للمعلمين على )Facebook )على تقييم الخبرات التطبيقيَّة المتميزة للمعلمين" بمتوسِّط حسابي بلغ (٣,٥٥) وبدَرَجَة اتفاق متوسطة وقد تفسر هذه النتيجة إلى أنَّه غالباً ما يستخدم المشر فين التربويّين تطبيق (Facebook) لإفادة المعلِّمين من الخبر ات j المميزة لأقرانهم لبث روح المنافسة لديهم، كذلك قد تعزى هذه النتيجة إلى أنَّ المنشورات على تطبيق(Facebook) يُمكِن إيصـالـها إلـى أكبر عدد من المعلّمين وبالتالـي تعم الفائدة، بينما جاء في الرتبة الأخيرة المؤشر رقم (٢١) الذي ينص: "أعمل على توثيق الصلة بيني وبين المعلّمين من خلال تبادل الرسائل النصيَّة (SMS)" بمتوسِّط حسابي بلغ ( ١,٧٠) وبدَرَجَة اتفاق منخفضـة، وقد تفسر هذه النتيجة إلى أنَّه في ظل انتشار تطبيقات الإنترنت أصبح المشرفين التربويّين يتوجهون إلى توثيق صلاتهم من خلال منشوراتهم وتواصلهم عَبرَ تطبيقات (Facebook) (Facebook) كونها تدعم نقل الوسائط الملفات بعكس تطبيق (SMS) المحصور بالدردشة الكتابيَّة.

### **مناقشة النتائج المتعلقة بالبعد الثالث: نماذج الدروس:**

أظهرت النتائج المتعلقة ببعد نماذج الدروس أنه جاء بمتوسِّط حسابي بلغ (٣,٠٠) وبدَرَجَة اتفاق متو سِّطة، و قد تفسر هذه النتيجة إلى أنَّه في بعض الأحيان يستخدم المشر فين التر بو يّين لتطبيقات الإنترنت في التخطيط للتدريس، والتوضيح بكيفيَّة اختيار الأساليب الأنسب للتدريس، وتطبيقها، وأهميَّة استخدامها، لإتاحة الفرص للمعلمين من تطبيقها في ظل الظروف الحاليَّة، وتعزو الباحثة هذه النتيجة إلى إدراك المشرفين التربويين لأهميَّة نماذج الدروس في العمليَّة التعليميَّة ومدى إسهامها في إتاحة أجواء للمناقشة حول المشكالت التربوي ة، وتبادل األفكار فيما بين المشرف التربوي والمعلم.

وقد اتفقت هذه النتيجة مع نتيجة دراسة سمعان )2012( التي أظهرت نتائجها أن دور الشبكة العنكبوتيَّة في تفعيل الأساليب الإشرافيَّة في بعد نموذج الدروس قد جاءت بدَرَجَة متوسطة.

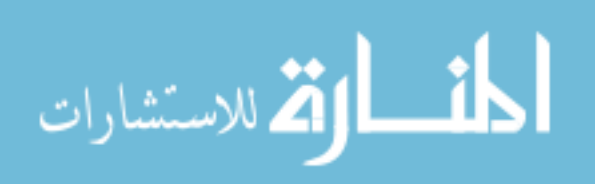

أما فيما يتعلق بمناقشة مؤشرات بعد نماذج الدروس فقد جاء في الرتبة األولى المؤشر رقم (٢٥) الذي ينص: "أقدم تغذيَّة راجعة وملاحظات لكيفيَّة اختيار أساليب التدريس" بمتوسِّط حسابي بلغ (٣,٦٣)، وقد تفسر هذه النتيجة أن المشرفين التربويّين يوظفون تطبيقات الإنترنت لتقديم تغذيَّة راجعة عن كيفيَّة اختيار التدريس، وذلك من خلال إرسال المرفقات من صور وملفات، يستطيع المعلمين حفظها، مما يساعدهم في أي وقت بالرجوع إليها لالستفادة من جوانبها في الواقع التعليمي، بينما جاء في الرتبة الأخيرة المؤشر رقم (٣٠) الذي ينص: "أستخدم (Email) للتواصل مع مديري المدارس وتبادل المعلومات" بمتوسِّط حسابي بلغ (٢,٣٣) وبدَرَجَة اتفاق منخفضة، وقد تفسر هذه النتيجة إلى أنَّ المشرفين التربويّين أصبحوا يستخدمون في إرسال المعلومات وتبادلها مواقع التواصل الاجتماعي مثل (Facebook) و(WhatsApp) التي أصبحت تُلبي نفس المتطلبات التي يؤديها البريد اإللكتروني، باإلضافة إلى مرونتها والقدرة على استخدامها للدردشة المباشرة، إضافة إلى سهولة استخدامها وتداولها مع الجميع.

#### **مناقشة النتائج المتعلقة بالبعد الرابع: اإلجتماعات واللقاءات اإلشرافيَّة:**

أظهرت النتائج المتعلقة ببعد الإجتماعات واللقاءات الإشرافيَّة أنه جاء بمتوسِّط حسابي بلغ (٣,٠٠)، وبانحراف معياري (٠,٦٠) وبدَرَجَة اتفاق متوسِّطة، وقد تفسر هذه النتيجة بأن المشرفين التربويّين يستخدمون تطبيقات الإنترنت في بعض الأحيان لتقديم المعلومات اللازمة والتي تُسهم مساعدهم في توضيح أي غموض في العمليَّة التعليميَّة، وزيادة ثقتهم بأنفسهم والمشاركة في تحمل المسؤوليَّة، وتعزو الباحثة هذه النتيجة إلى اهتمام المشرفين التربويين بمناقشة القضايا التربويَّة لاتخاذ قرار ات جماعيَّة، تُسهم في الخروج بنتائج تخدم الميدان التربوي.

أما فيما يتعلق بمناقشة نتائج مؤشرات بعد الإجتماعات واللقاءات الإشرافيَّة فقد جاء في الرتبة الأولى المؤشر رقم (٤٣) الذي ينص: "أستخدم (Facebook) لتوضيح توصيات القاءات التربويَّة" بمتوسِّط حسابي بلغ (٢,٦٣) وبدَرَجَة اتفاق متوسطة وقد تفسر ٍ هذه النتيجة إلى أنَّ المشر فين التربويّين يبينون التوصيات التي خرجت بها اللقاءات التربويَّة من خلال (Facebook) وذلك لتعميم الإفادة على الجميع، والأخذ بها من قبل جميع المعلمين متى أر ادو ذلك، بينما جاء في الرتبة الأخير ة المؤشر ľ رقم (٣٣) الذي ينص: "أزود المعلمين بأهداف اللقاء بصورة واضحة ومحددة من خلال (Email)" ľ بمتوسِّط حسابي بلغ (٢,٣٩) وبدَرَجَة اتفاق متوسطة، وقد تفسر هذه النتيجة إلى أنَّ المشرفين التربويّين يوظفون البريد الإلكتروني لنقل المعلومات السابقة للقاء التربويّ لكي يتم مناقشة الهدف من اللقاء بوضوح.

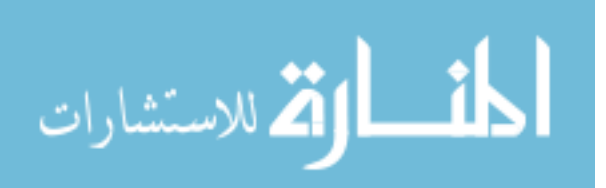

**مناقشة النتائج المتعلقة بالبعد الخامس : الدورات التدريبيَّة:**

أظهر ت النتائج المتعلقة ببعد الدو ر ات التدر ببيَّة أنّه جاء بمتو سِّط حسابي بلغ (٢,٩٤)، و بانحر اف معياري (٠,٥٣) وبدَرَجَة اتفاق متوسِّطة، وقد تفسر هذه النتيجة إلى أنَّ المشرفين التربويّين يوظفون تطبيقات الإنترنت لإحداث التطور في سلوكيات المعلّمين واتجاهاتهم نحو التدريس، مما يسهم في تحسين مستوى أدائهم ورفع كفاءتهم الأكاديميَّة، وذلك من خلال كشف المشرف عن أوجه القصور في أداء المعلمين التي تستوجب إجراء دورات تدريبيّة وبحثها من خلال مواقع التواصل الاجتماعي. ľ

أما فيما يتعلق بمناقشة النتائج المتعلقة بمؤشرات ببعد الدورات التدريبيَّة فقد جاء في الرتبة الأولى المؤشر رقم (٥٢) الذي ينص: "أطرح اقتراحات لبرامج تدريبيَّة على المعلِّمين من خلال تطبيق )Facebook ")بمتو ِّسط حسابي بلغ )3.50( وب د ر جةاتفاق متوسطة وقد تفسر هذه النتيجة بأن المشرفين التربويّين يطرحون الاقتراحات المتعلقة بالبر امج التدريبيّة لتمكن من مناقشتها مع اكبر عدد من المعلمين ľ في أماكن متباعدة، بينما جاء في الرتبة الأخيرة المؤشر رقم (00) الذي ينص: "أصمم دورات تدريبيَّة الكترونيَّة للمعلمين وأرسلها عَبرَ(Email)" بمتوسِّط حسابي بلغ (٢,١٨) وبانحراف معياري بلغ (٠,٧٤)، وقد تفسر هذه النتيجة إلى أنَّ المشرفين التربويّين يعتمدون أثناء إعطاء الدورات التدريبيَّة على مناقشة الجوانب المتعلقة فيها.

## مناقشة النتائج المتعلقة بالبعد السادس (المناقشات الإشرافيَّة):

أظهرت النتائج المتعلقة ببعد المناقشات الإشرافيَّة أنه جاء بمتوسط حسابي بلغ (٢,٤٠)، وبدَرَجَة اتفاق متوسِّطة، وقد تفسر هذه النتيجة إلى أنَّ المشرفين التربويّين غالباً ما يعتمدون على تطبيقات الإنترنت لمناقشة الأمور التعليميَّة فيما بينهم وبين المعلَّمين، وذلك للوصول إلى أكبر عدد ممكن من الأراء والافكار، وتعزو الباحثة هذه النتيجة إلى إدراك المشرفين التربويين لأهميَّة تمكين المعلمين من القدرة على تحمل المسؤوليات، ورفع مستوى قدراتهم، وتوليد الثقة لديهم، مما يدفعهم إلى توظيف قدراتهم العلميَّة والمهاريَّة في الميدان التعليمي.

أما فيما يتعلق بمناقشة بمؤشرات المتعلقة ببعد المناقشات الإشرافيَّة فقد جاء في الرتبة الأولى المؤشر رقم (09) الذي ينص: "أنشر على (Facebook) الأفكار التي تساعد على تهيئة المعلّمين بتحمل المسؤوليَّة" بمتوسِّط حسابي بلغ (٣,٧٤) وبِدَرَجَة اتفاق متوسطة وقد تفسر هذه النتيجة إلى أنَّ المشرفين التربويّين يدركون أهميَّة تطبيق (Facebook) في نشر الأفكار لأكبر عدد من المعلمين، بينما جاء في j الرتبة الأخيرة المؤشر رقم (٢٥) الذي ينص: "أحدد من خلال (Email) أهداف المناقشات الإشرافيَّة" بمتو سِّط حسابي بلغ (٢,٣٣) و بانحر اف معيار ي بلغ (٠,٨٨) و بدَرَ جَة اتفاق منخفضة.

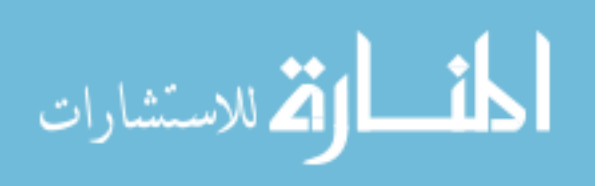

## **مناقشة النتائج المتعلقة بالسؤال الثاني: ما ُسبل تطوير األساليب اإلشرافيَّة من وجهة نظر المشرفين التربوي ين في محافظة المفرق.**

أظهرت النتائج المتعلقة بالسؤال الثاني للدراسة أنه جاء في الدَرَجَة الأولى من مقترحات لسُبل تطوير الأساليب الإشرافيَّة: المقترح: "تصميم بنيات التعلم وتتضمن (مفاهيم التصميم التعليمي، تصميم بنيات التعلم المدعمة بالتقنيات الحديثة، تصميم المواد التعليميَّة والرقميَّة، توظيف نماذج التصميم التعليمي في مجال الإشراف والتي تتضمن (الإشراف العيادي - الإشراف التشاركي -اإلشراف التطويري - اإلشراف البنياني - اإلشراف عن بعد - اإلشراف االلكتروني("، وقد تفسر هذه النتيجة إلى وجود حاجة ماسة إلى تطوير البنيَّة التحتيَّة للإشراف التربويّ تمكن المشرفين التربويّين والمعلمين من الانقال من الأساليب الإشرافيّة التقليديّة إلى ممارسة الإشراف عَبرَ تطبيقات ľ الإنترنت، كما قد تعزى هذه النتيجة إلى عدم وجود نظام مُعتمِد لممارسة الأساليب الإشرافيَّة من قبل وزارة التربيَّة والتعليم الأردنيَّة.

بينما جاء المرتبة االخيرة المقترح "عقد دورات تدريبي ة تنمي المشرفين في استخدام تطبيقات الإنتر نت"، وقد تفسر ٍ هذه النتيجة إلى أنَّ غالبيَّة المشر فين التربويِّين في محافظة المفر ق لديهم قدر ة عاليَّة من توظيف تطبيقات الإنترنت في الأساليب الإشرافيَّة.

**مناقشة النتائج المتعلقة بالسؤال الثالث: هل هناك فروق ذات داللة احصائيَّة عند مستوى الداللة** ) **= 0.05( في متوسط استجابات أفراد**  عيّنة الدِّراسة دَرَجَة توظيف المشرفين التربويّين ف*ي* محافظة المفرق لتطبيقات الإنترنت ف*ي* **األساليب اإلشرافيَّة تعزى لمتغيرات)الجنس، والمؤهل العلمي، وعدد سنوات الخبرة في اإلشراف التربو ي، والمبحث الذي يشرف عليه(.**

أظهرت النتائج المتعلقة بالسؤال الثالث تبايناً ظاهرياً في المتوسطات الحسابيَّة والانحرافات ًّ المعياريَّة لدَرَجَة توظيف المشرفين التربويّين في محافظة المفرق لتطبيقات الإنترنت في الأساليب الإشر افيَّة بسبب اختلاف فئات متغير ات الجنس، و المؤهل العلمي، و عدد سنو ات الخبر ة في الإشر اف التربو ي، والمبحث الذي يشرف عليه،

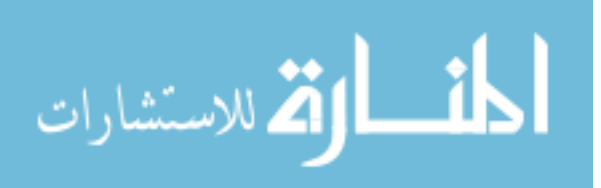

 $71$
ويُمكِن مناقشة هذه النتائج على النحو الآتي: **أوال:ً مناقشة النتائج المتعلقة بأثر الجنس:**

أظهرت النتائج المتعلقة بأثر الجنس بوجود فروق ذات دلالة احصــائيَّة عند مسـتوى الدلالة ( \_ = 0 .0.0) في متوسط إجابات أفراد العيّنة لصــالح الذكور ، وتعزو الباحثة هذه النتيجة إلى الذكور في العيّنة يجمعون على أن مستوى توظيف الإنترنت في الأسـاليب الإشـر افيَّة هو متوسـطاً إلى حد ما، كما تعزو الباحثة هذه النتيجة إلى تفاعل المشـــرفين من الذكور في العيّنة مع الإنترنت في التواصـــــل مع المعلمين هو أكثر من الإناث، وذلك نظراً إلى أنَّ الذكور يميلون إلى بناء علاقات واسعة أكثر مما هو لدى اإلناث مع المعلمين.

وقد اختلفت هذه النتيجة مع نتيجة دراســــة ســــمعان (٢٠١٢) التي أظهرت نتائجها وجود فر و ق ذات دلالة احصـائيَّة في استجابات أفر اد عيّنة الدر اسة تعزى لمتغير ِ الجنس لصـالح الإنـاث.

#### **ثانيا:ً مناقشة النتائج المتعلقة بأثر المؤهل العلمي:**

أظهرت النتائج المتعلقة بأثر المؤهل العلمى عدم وجود فروق ذات دلالة إحصائيَّة عند مستوى الدلالة ( \_ = 0.00) في إجابات أفراد العيّنة تعزى لأثر المؤهل العلمي، وقد تفسر هذه النتيجة إلى أنَّ المشرفين بغض النظر عن مؤهلاتهم العلميَّة يدركون أهميَّة توظيف الإنترنت في الأساليب الإشر افيَّة، و أنهم يجمعون على أن دَرَجَة توظيفهم للأساليب الإشر افيَّة هي متوسطة، وتعزو الباحثة هذه النتيجة إلى أنَّ المشرفين التربويين بغض النظر عن مؤهلهم العلمي، سواء أكان دكتوراه أم ماجستير هم ينظرون إلى أنَّ مستوى ممارسة الإشراف التربوي من خلال الإنترنت هو بدَرَجَة متوسطة، وتعزو الباحثة هذه النتيجة إلى أنَّ الإشراف التربوي بذات الوقت الذي يُمكِن تطبيق بعض أساليبه من خلال الإنترنت، فهنالك بعضاً من الأساليب التي يتم تطبيقها بالصورة المباشرة مع المعلمين.

وقد اتفقت هذه النتيجة مع نتيجة دراسة الصائغ )2009( التي أظهرت نتائجها عدم وجود فروق ذات دلالة احصائيَّة في متوسط اجابات أفراد العيّنة نحو واقع استخدام المشرفين التربويّين لمصـادر الإنترنت التربويَّة تبعاً للمؤهل العلمي، وقد اختلفت هذه النتيجة مع نتيجة دراسة القرني (٢٠١٠) التي أظهرت نتائجها وجود فروق ذات دلاله إحصائيَّة بين متوسطات استجابات عيّنة ال ِّدراسة لصالح حملة البكالوريوس.

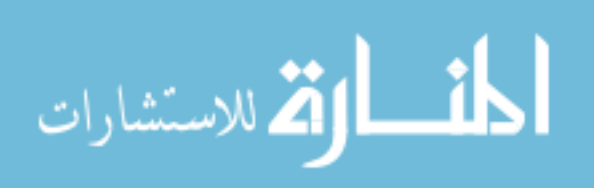

**ثالثا:ً مناقشة النتائج المتعلقة بأـثر سنوات الخبرة:**

أظهرت النتائج المتعلقة بإثر سنوات الخبرة وجود فروق ذات دلالة إحصائيَّة في متوسط اجابات أفراد العيّنة تعزى لأثر سنوات الخبرة لصالح (10 سنوات فأقل)، وقد تفسر هذه النتيجة بأن المشر فين ذوي الخبر ات الأكبر بحكم خبرتهم في الإشر اف التربويّ يدركون أهميَّة توظيف الإنترنت في الأساليب الإشر افيَّة نظراً للمعرفة التراكميَّة المتوافرة لديهم، وقد تعزى هذه النتيجة إلى فهمهم وإدراكهم لأهميَّة الإنترنت كوسيلة تخفض الوقت والتكاليف والجهود بشكل أكبر من الإشراف االعتيادي.

وقد اختلفت هذه النتيجة مع نتيجة دراسة القرني )2010( التي أظهرت نتائجها عدم وجود فروق ذات دلالة احصائيَّة في متوسط اجابات أفراد عيّنة الدراسة نحو واقع استخدام المشرفين التر بو يّين لمصادر الإنتر نت التر بو يّة تعز ي لعدد سنو ات الخبر ة، كما اتفقت مع نتيجة در اسة السو المة والقطيش (٢٠١٥) التي أظهر ت نتائجها عدم وجود فر وق ذات دلالة إحصائيَّة في دَرَ جَة استخدام المشر فين التربويّين للأنترنت تعزى للخبرة.

**رابعا:ً مناقشة النتائج المتعلقة بأثر المبحث الذي تشرف عليه:**

أظهرت النتائج عدم وجود فروق ذات دلالة إحصائيَّة تعزى لأثر المبحث الذي تشرف عليه، وقد تفسر هذه النتيجة بأن المشرفين التربويين بغض النظر عن المبحث الذي يتم اإلشراف عليه سواء أكان إنساني أم علمي فإن تطبيقات اإلنترنت يصلح توظيف اإلشراف التربو ي على جميع المواد الدر اسيَّة من خلالها، وتعزو الباحثة هذه النتيجة إلى قدرة التطبيقات الحديثة خصوصاً (Facebook) و(WhatsApp) في إرسال الفيديو هات والملفات والصور والعروض التقديميَّة بالإضافة إلى الدردشة المباشر ة مع الآخر ين ِ

وقد اتفقت هذه النتيجة مع نتيجة دراسة السوالمة والقطيش )2015( التي أظهرت نتائجها عدم وجود فروق ذات دلالة إحصائيَّة في دَرَجَة استخدام المشرفين التربويّين للأنترنت تعزى لمتغير ي الخبرة والمبحث الذي يشرف عليه.

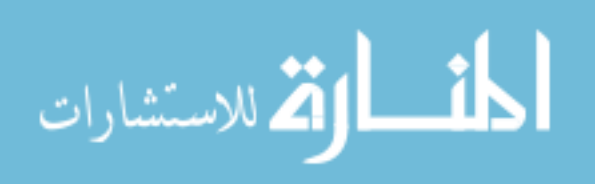

#### **التوصيات:**

في ضوء النتائج السابقة توصي الباحثة بما يأتي:

- ١. أن يقوم المشرفين التربويّين باعتماد تطبيقات الإنترنت المناسبة لمهم في تزويد المعلمين ľ باستراتيجيات وطرق التدريس الحديث.
- ٢ ـ أن يعزّزَ المشرفين التربويّين أعزّزَ من أهميَّة تشارك المعلومات بين المعلّمين والمشرفين، ľ من خلال تطبيقات الإنترنت.
- ٣. أن يقوم المشرفين التربويّين بتوثيق صلاتهم مع المعلمين من خلال تطبيقات التواصل ľ االجتماعي.
- ٤ . أن يقوم المشر فين التربويّين بتزويد المعلمين بأحدث الأبحاث التي تناقش المواضيع التربويّة ľ ومناقشتها معهم باستمرار.
- ه في أن يرسل المشرفين التربويّين للمعلمين مواعيد الدورات التدريبيَّة من خلال وسائل التواصل وتطبيقات اإلنترنت.
- ٦. أن يقترح المشرفين التربويّين برامج تفعيل التقنيات التربويَّة او تفعيل المواد التعليميَّة والوسائل والمختبرات في بنيات التعلم.
- Y . أن يتم إنشاء صفحات مُعتمِدة للمشرفين التربويّين عَبرَ (Facebook) يشترك المعلمين فيها ľ لعرض الإنجاز ات التربويَّة وطرق القضايا الهامة للمناقشة.
- ٨. أن يقوم المعلمين بنشر الدروس المتميزة عَبرَ صفحة (Facebook) لتعميم الفائدة على ľ المعلمين الأخرين. ľ
- ٩ أن توفير قاعدة بيانات بكافة أرقام هواتف المعلمين ليتم تبادل الرسائل النصيَّة (SMS) ľ وإجراء المحادثات عَبرَ (Whatsapp) فيما بينهم وبين المشرفين لتبادل الأفكار والإجابة على استفسار ات المعلمين. Ľ

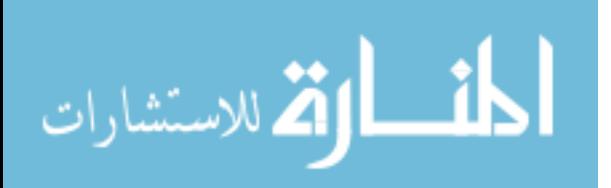

مين الذين يتبعون له لتبادل .10 اعتماد )Email )محدد لكل من المشرف التربو ي والمعل ľ المعلومات فيما بينهما.

11. التوسع في استخدامات تطبيقات الإنترنت وتذليل معوقات تفعيلها في العمليَّة الإشرافيَّة.

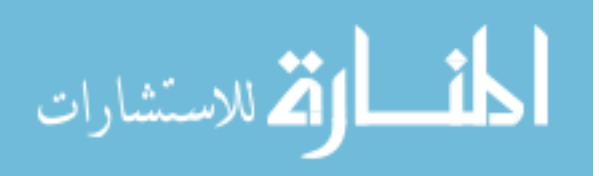

### **قائمة المراجع**

اإلبراهيم، عدنان)2002(. **اإلشراف التربو ي: أنماط وأساليب**، إربد: مؤسسة حمادة للنشر والتوزيع.

- أبو الكاس، فاتن)2012(. **دور اإلشراف المتنوع في تنميَّة أداء معلمي المرحلة األساسيَّة الدنيا من وجهة نظر المشرفين والمعلمين في مدارس محافظات غزة**، رسالة ماجستير منشورة، جامعة األزهر، غزة، فلسطين.
- أبو عابد، محمود )2005(. **المرجع في اإلشراف التربو ي والعمليَّة اإلشرافيَّة** إربد: دار الكتاب الثقافي.
- األسدي، سعيد وإبراهيم، مروان)2007(. **اإلشراف التربو ي**، ط،2 عمان: دار الثقافة للنشر والتوزيع. إسماعيل، سلامه (٢٠٠٦). إتجاهات حديثة في الإشراف التربوي، عمان: دار الفكر.
- آل مسفر، إحسان )2008(. دور المشرف التربو ي في تطوير أداء المعلم، **المؤتمر العلمي الرابع عشر** )2002/7/25-14( جامعة عين شمس، م،1 : .148-115

البابطين، عبدالعزيز)2005(. **اتجاهات حديثة في اإلشراف التربوي**، الرياض: مطبعة سفير.

- البستان، أحمد وعبدالجواد، عبدهللا)2003(. **اإلدارة واإلشراف التربو ي –النظريَّة – البحث- التطبيق**، الكويت: مكتبة الفالح للنشر والتوزيع.
- الجبار، عبدالرحمن عبدهللا.)2007(. **مدى إسهام اإلشراف التربوي المتنوع في تقدير مهنيَّة المعلم من وجهة نظر معلمي المدارس**، رسالة ماجستير غير منشورة، جامعة اإلمام محمد بن سعود الإسلاميَّة، الرياض، المملكة العربيَّة السعوديَّة.
- حاشي، جمال )2010(، أساليب اإلشراف التربو ي على الميزان، ورقة عمل مقدمة إلى **لقاء المشرفين التربويّين** العاملين بالمدارس الأهليَّة، المنطقة الشرقيَّة، السعوديَّة.
- الحريري، رافدة)2006(. **اإلشراف التربو ي واقعه وآفاقه المستقبليَّة**، عمان: دار المناهج للنشر والتوزيع.

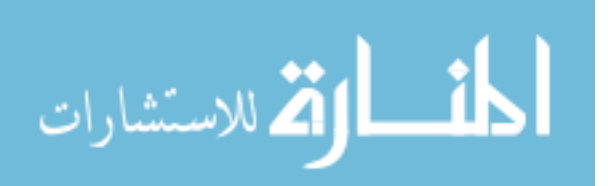

- الحالق، دينا يوسف)2008(. **متطلبات تطوير اإلشراف التربو ي في المرحلة الثانويَّة بمحافظات غزة في ضوء االتجاهات المعاصرة**، رسالة ماجستير منشورة، جامعة األزهر، غزة، فلسطين.
- الحميد، ابراهيم )2003(. **اإلشراف الفني بين النظريَّة والتطبيق**، اإلسكندري ة: دار الهنا للطباعة ،مكتبة المعارف الحديثة.
- الخطيب، إبراهيم والخطيب أمل)2003(. **اإلشراف التربو ي فلسفته– أساليبه- تطبيقاته**، عمان: دار قنديل للنشر والتوزيع والطباعة.
- الخطيب، مصطفى )2012(. **اإلدارة واإلشراف التربوي – اتجاهات حديثة**، عمان: دار الثقافة للنشر والتوزيع.
- الدويك، تيسير)1998(. **أسس اإلدارة التربويَّة والمدرسيَّة واإلشراف التربو ي- إتجاهات حديثة**، الطبعة الثالثة، إربد: دار األمل للطباعة والنشر.
	- الراضي، أحمد)2010(. **التعليم اإللكتروني**، عمان: دار أسامة للنشر والتوزيع.
- الرشايدة، محمد)2010(. **مهارات في اإلدارة والقيادة واإلشراف التربو ي**، عمان: دار وائل للنشر والتوزيع.
- الزايدي، محمد)2002(. **أساليب اإلشراف التربوي على الميزان، ورقة عمل مقدمة إلى لقاء**  المشرفين التربويين المعلمين ف*ي* المدارس الأهليَّة ف*ي* المنطقة الشرقيَّة، المملكة العربيَّة السعو ديَّة.

زيتون، حسن )2009(. **استراتيجيات التدريس: رؤيَّة معاصرة لطرق التعليم والتعلم**، عمان، عالم الكتب.

- زيتون، حسن )2005(. **التعليم اإللكتروني: المفهوم، القضايا، التطبيق، التقييم**، ط،1 الرياض، دار الصلوتيَّة للتربيَّة.
- السعود، جمال )2007(. **أساليب اإلشراف التربوي على الميزان،** ورقة عمل مقدمة إلى لقاء المشرفين التربويين العاملين بالمدارس الأهليَّة، المنطقة الشرقيَّة، السعو ديَّة.

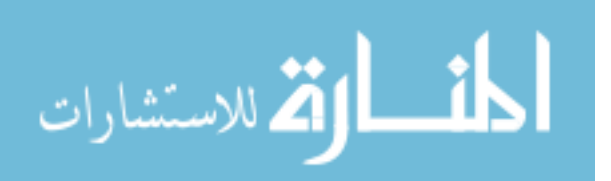

السعود، راتب)2002(. **اإلشراف التربو ي اتجاهات حديثة**، عمان: دار الثقافة للنشر والتوزيع.

- سفر، صالحة محمد)2008(، **اإلشراف التربو ي عن بعد بين األهميَّة والممارسة ومعوقات**  ا**ستخدامه**، أطروحة دكتوراه، جامعة ام القرى، المملكة العربيَّة السعوديَّة.
- سمعان، محمد)2012(. **دور الشبكة العنكبوتيَّة في تفعيل األساليب اإلشرافيَّة التربويَّة من وجهة نظر المشرفين التربوي ين والمعل** ، رسالة **مين بمدارس وكالة الغوث في محافظات غزة** ماجستير غير منشورة، الجامعة الإسلاميَّة، غزة، فلسطين.
- السوالمة، سالم والقطيش، حسين(٢٠١٥). استخدام المشرفين التربويّين للأنترنت في الإشراف الإلكتروني في مديريات التربيَّة والتعليم في محافظة المفرق، **مجلة دراسات العلوم التربويَّة**،  $.1$ AT<sub>-</sub>1V1  $(1)$ <sup>2</sup>Y
- الشمراني، محمد)2004(. **اإلشراف اإللكتروني: مفهومه، أهدافه، إجراءاته التطبيقيَّة**، ورقة عمل مقدمة في لقاء مديري أدار ات الإشراف التربويّ المنعقد في محافظة الأحساء. المملكة العربيَّة السعوديَّة، للفتر ة من ٤٢٩/٢/٦-7/٢.

صالح، محمد)2011(. **اإلشراف في التربيَّة المعاصرة**، عمان: دار التربي ة الحديثة.

- الصائغ، عهود)2009(. **واقع استخدام اإلشراف اإللكتروني في رياض األطفال من وجهة نظر**  ا**لمشرفات التربويّات والمعلّمات بمدينتي مكة المكرمة وجدة،** رسالة ماجستير غير منشورة، كليَّة التربيَّة، جامعة أم القرى، مكة المكرمة، المملكة العربيَّة السعوديَّة.
- الطعاني، حسن)2005(. **اإلشراف التربو ي: مفاهيمه، أهدافه، أسسه، أساليبه**، عمان: دار الشروق للنشر والتوزيع.
	- عايش، أحمد )2010(. **تطبيقات في اإلشراف التربو ي**، عمان: دار المسيرة للنشر والتوزيع.
- عبدالعاطي، أحمد )2015(. **استخدام التطبيقات االلكترونيَّة في اإلشراف التربو ي باإلدارة العامة للتربيَّة والتعليم بمكة المكرمة**، رسالة ماجستير، جامعة ام درمان، السودان.

العبدالكريم، راشد)2005(. **اإلشراف التربو ي المتنوع**، الرياض: مكتبة الملك فهد.

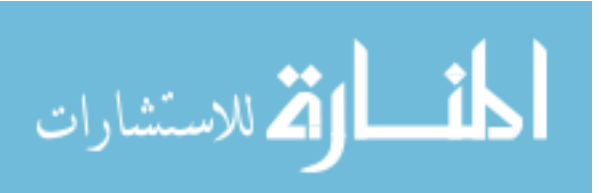

- العجلوني، خالد(٢٠١٤). الآثار التعليميَّة لاستخدام الإنترنت من قبل طلبة الجامعة العربيَّة المفتوحة-فر ع الأردن، **مجلة دراسات العلوم التربو**يَّة، ٤١(٢): ٦٣٩-٦٥٩.
- عطاري، عارف وعناي ة، صالحة ومحمود، ناريمان)2005(. **اإلشراف التربو ي نماذج النظريَّة وتطبيقات العمليَّة**، الكويت: مكتبة الفالح للنشر والتوزيع.
	- عطوى، جودت)2001(. **اإلدارة التعليميَّة واإلشراف التربو ي أصولها وتطبيقاتها**، عمان: الدار العلميَّة الدوليَّة و دار النقافة.
- عطوي، جودت )2004(. **اإلدارة التعليميَّة واإلشراف التربو ي المتنوع**، عمان: دار الشروق للنشر والتوزيع.

عطوي، جودت )2004(. **اإلدارة التعليميَّة واإلشراف التربوي**، عمان: دار الثقافة للنشر والتوزيع.

- العكر، نجالء)2008(. **دور اإلشراف التربو ي في التغلب على المشكالت التي تواجه معلمي التكنولوجيا والعلوم التطبيقيَّة بمدارس محافظات غزة**، رسالة ماجستير في قسم أصول التر بيَّة تخصص الإدار ة التر بو يَّة، الجامعة الإسلاميَّة، غز ة فلسطين.
- علي، عبدهللا )2000(. **تطور اإلشراف التربوي في الجماهيريَّة العربيَّة الليبيَّة في الفترة من ،1997-1977** رسالة ماجستير غير منشورة، الجامعة األردني ة، عمان، األردن.
- العمري، محمد )2006(. **واقع استخدام مستلزمات التعلم اإللكتروني في مدارس محافظة إربد من وجهة نظر المعلّمين واتجاهات الطلبة والمعلّمين نحوها،** رسالة ماجستير غير منشورة، جامعة الير موك، الأر دن.
- العنزي، أحمد(٢٠١٧). و عي طلاب قسم تكنولوجيا التعليم بكليَّة التربيَّة بالهيئة العامة للتعليم التطبيقي بتوظيف وسائل التواصل الاجتماعي في العمليَّة التعليميَّة: الواتس آب انموذجاً، **مجلة العلوم** ا**لتربويَّة،** ٦(٢): ٢١٤-٢١٤.
- الغامدي، اسماعيل )2008(. **دور اإلنترنت في توظيف األساليب اإلشرافيَّة في العمليَّة التعليميَّة من وجهة نظر المشرفين التربويّين بمنطقة الباحة**، رسالة ماجستير غير منشورة، جامعة أم القر ي، مكة المكر مة، السعو ديَّة.

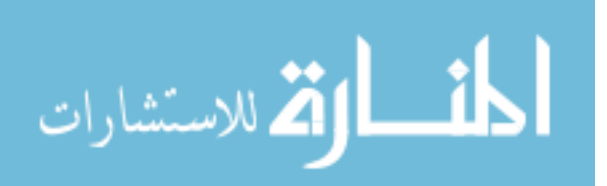

- الغامدي، محمد )2011(. **أهميَّة ومعوقات اإلشراف التربو ي اإللكتروني باستخدام نظم التعليم الإلكتروني لدى المشرفين التربويّين والمعلّمين في تحقيق بعض المهام الإشرافيَّة، رسالة** ماجستير غير منشورة، جامعة أم القرى، مكة المكرمة، السعوديَّة.
- الغتم، نوره)2017(. **رؤيَّة جديدة لإلشراف التربو ي في ضوء متطلبات تطوير المرحلة اإلعداديَّة**، المؤتمر التربو ي السنوي الحادي والعشرين، الرياض.
- القرني، علي )2010(. **واقع استخدام المشرفين التربوي ين لمصادر اإلنترنت التربويَّة وخدماتها في التنميَّة المهنيَّة للمعلمين بمدينة الطائف**، رسالة ماجستير غير منشورة، جامعة أم القرى، مكة المكر مة، السعو دبَّة.
- لحلوح، سميره )2018(. **دور مديري المدارس في قصبة المفرق في توعيَّة الطلبة نحو االستخدامات السلبيَّة لوسائط التواصل االجتماعي**، رسالة ماجستير غير منشورة، جامعة آل البيت، المفر ق، الأر دن.
- اللخاوي، أحمد )2010(. **معوقات اإلشراف التربو ي في المرحلة االبتدائيَّة في مدارس وكالة الغوث الدوليَّة وسُبل التغلب عليها،** رسالة ماجستير غير منشورة، الجامعة الإسلاميَّة، غزة، فلسطين.
- المجيدل، أحمد والسحيباني، عبدالله(٢٠١٢)، الإدارة والإشراف التربوي –النظريَّة البحث-التطبيق، الكويت: مكتبة الفالح للنشر والتوزيع.
- المعبدي، حنين )2011(. **اإلشراف االلكتروني في التعليم العام: الواقع والمأمول**، رسالة ماجستير غير منشورة، جامعة أم القرى، مكة المكرمة، السعوديَّة.
- المعبدي، عبدالعزيز)2010(. **اتجاهات حديثة في اإلشراف التربو ي**، عمان: دار وائل للنشر والتوزيع.
- المغذوي، حامد )2008(. **فاعليَّة اإلشراف التربو ي اإللكتروني في أداء معلمي الرياضيات**، رسالة ماجستير غير منشورة، جامعة أم القرى، مكة المكرمة، السعودي ة.
	- الموسى، عبد الله والمبارك، أحمد(٢٠٠٥). ا**لتعلم الإلكتروني والأسس والتطبيقات**، الرياض: مكتبة الرشد.

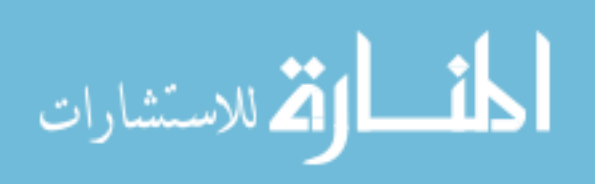

# نداف، شادي)2002(. **واقع استخدام الحاسوب التعليمي واإلنترنت في المدارس الثانويَّة الخاصة** <mark>من وجهة نظر المعلّمين،</mark> رسالة ماجستير غير منشورة، جامعة اليرموك، إربد، الأردن<sub>.</sub>

النفيسة، خالد (٢٠٠٧). وا**قع استخدام المشرفين التربويّين للتعلم الالكتروني في تدريب المعلّمين بمدينة جدة**، رسالة ماجستير غير منشورة، جامعة أم القرى، مكة المكرمة، السعوديَّة<sub>.</sub>

الوحش، هارون)2014(. **دليل شامل لإلشراف الفعال**، القاهرة، دار الفكر العربي.

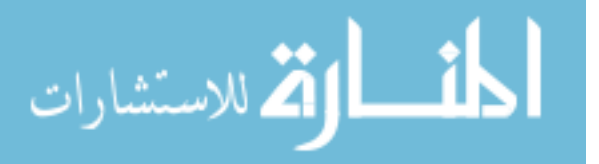

- Carboni, L & Riggsbee, J  $(Y \cdot Y)$ . We needed support and it was out there: Building an Online Learning Community with Cooperating Teachers. **Electronic Journal for The Integraion of Technology in Educaion, .111-16169**
- Cogan, Morris,(1973). **Clinical Supervision. Boston** :Houghton Miffilin Company. Dollansky,Tracy (2004). Rural Saskatchewan Elementary K
- De Beer, M. & Mason, R. (2009). **Using a blended approach to Facilitate Postgraduate** Supervision .
- Farley, G. (2010). **Instructional Supervision**: A descriptive Study Focusing the Observation and Evaluation of Teachers in Cyberschools, Unpublished Doctoral Dissertation, Indiana University of Pennsylvania.
- Glatthorn, Allan (1997). **Differentiated Supervision. Association for supervision and Curriculum Development**. Alexandria : Virginia.
- Horn, V. et al (2000). Computer Technology and the 11st Century School Counselor Professional School Counselor, Academic **Professional School Counselor, School Counseling,**  $o(Y): YZ = YYZ$ **.**
- Schwartz-Bechet, B. (2014). Virtual Supervision of Teacher Candidates: A Case Study, **The International Journal of Learning**: Annual Review, 21.
- Vespia, K. M., Heckman-Stone, C. & Delworth, U. (2002). Describing and facilitating effective supervision behavior in counseling trainees. **Psychotherapy: Theory, Research, Practice, Training**, 39, 56-65.

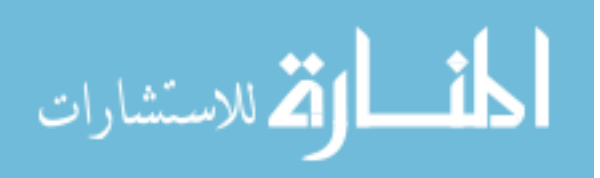

**قائمة المالحق**

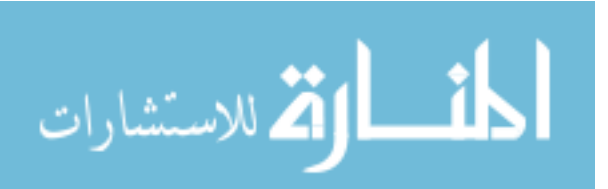

الملحق (۱)

#### **استبانة الِّدراسة بصورتها األوليَّة**

#### **جامعة آل البيت كليَّة العلوم التربويَّة قسم اإلدارة واألصول**

حضرة األستاذ الدكتور / الدكتورة ....................................... المحترم/ المحترمة الجامعة الكليَّة القسم الرتبة الأكاديميَّة

تحيَّة طيبة وبعد:

تقوم الباحثة بإعداد رســــالة ماجســـتير بعنوان: " **دَرَجَة توظيف المشــــرفين التربويّين في** محا**فظة المفرق لتطبيقات الإنترنت في الأسساليب الإشـــرافيَّة وسُـــبل تطوير ها"، وذلك اســـتكمالاً** لمتطلبات الحصول على دَرَجَة الماجستير في الإدارة التربويَّة من كليَّة العلوم التربويَّة في جامعة آل البيت ونظرِاً لطبيعة، فقد تتطلب تحقيق أهدافها تطوير إستبانة كاستبانة للدراسـة، علماً بأن الإجابة ستكون وفقا للمقياس الاتي: ًّ

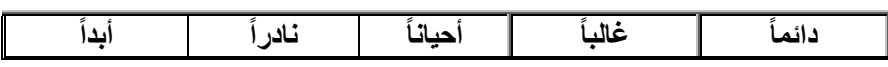

وبما أنكم من ذوي االختصاص والخبرة في هذا المجال يشرفني أن اعرض على سعادتكم الصورة الاوليَّة راجياً التكرم بتحديد مدى مناسـباتها لما وضــعت لأجله، وســلامة صــياغة فقراتها، ومدى وضوحها ودقتها، ومدى ملائمة العبارة للمجال الذي تقيسه، وذلك سعيا نحو الوصول بالاستبانة إلى ًّ المستوى الذي يسمح بتطبيقه على عيّنة الدِّر اسة.

**شاكرين لكم حسن تعاونكم،،،**

الباحثة: ريم عبدالله غياض الشرفات **رقم الجوال: 0788145676 [reem2shurfat@gmail.com](mailto:reem2shurfat@gmail.com):أيميل**

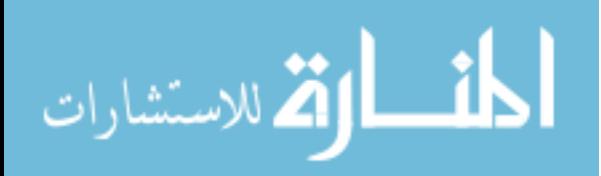

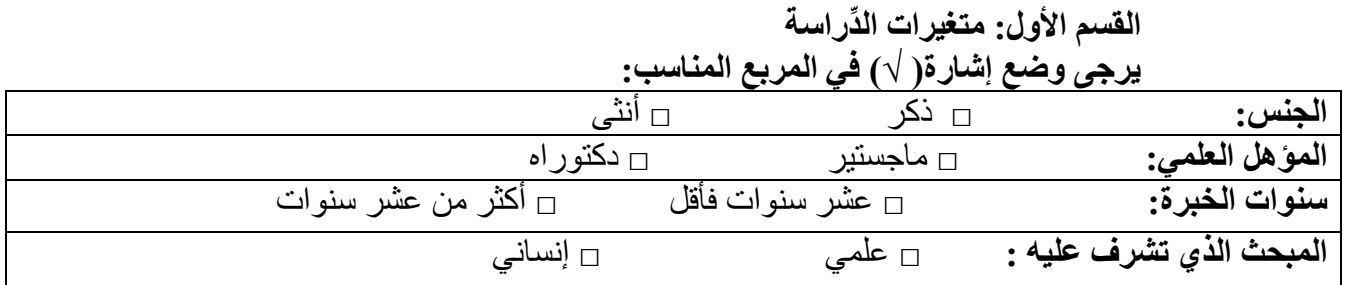

**القسم الثاني: أبعاد ومؤشرات االستبانة**  يرجى وضع إشارة) √( في المربع المناسب:

**المجال األول: األساليب اإلشرافيَّة:**

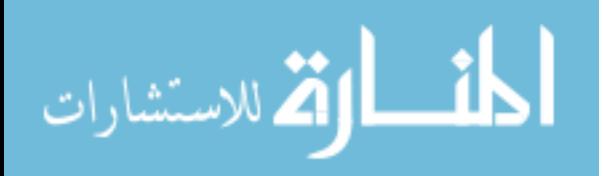

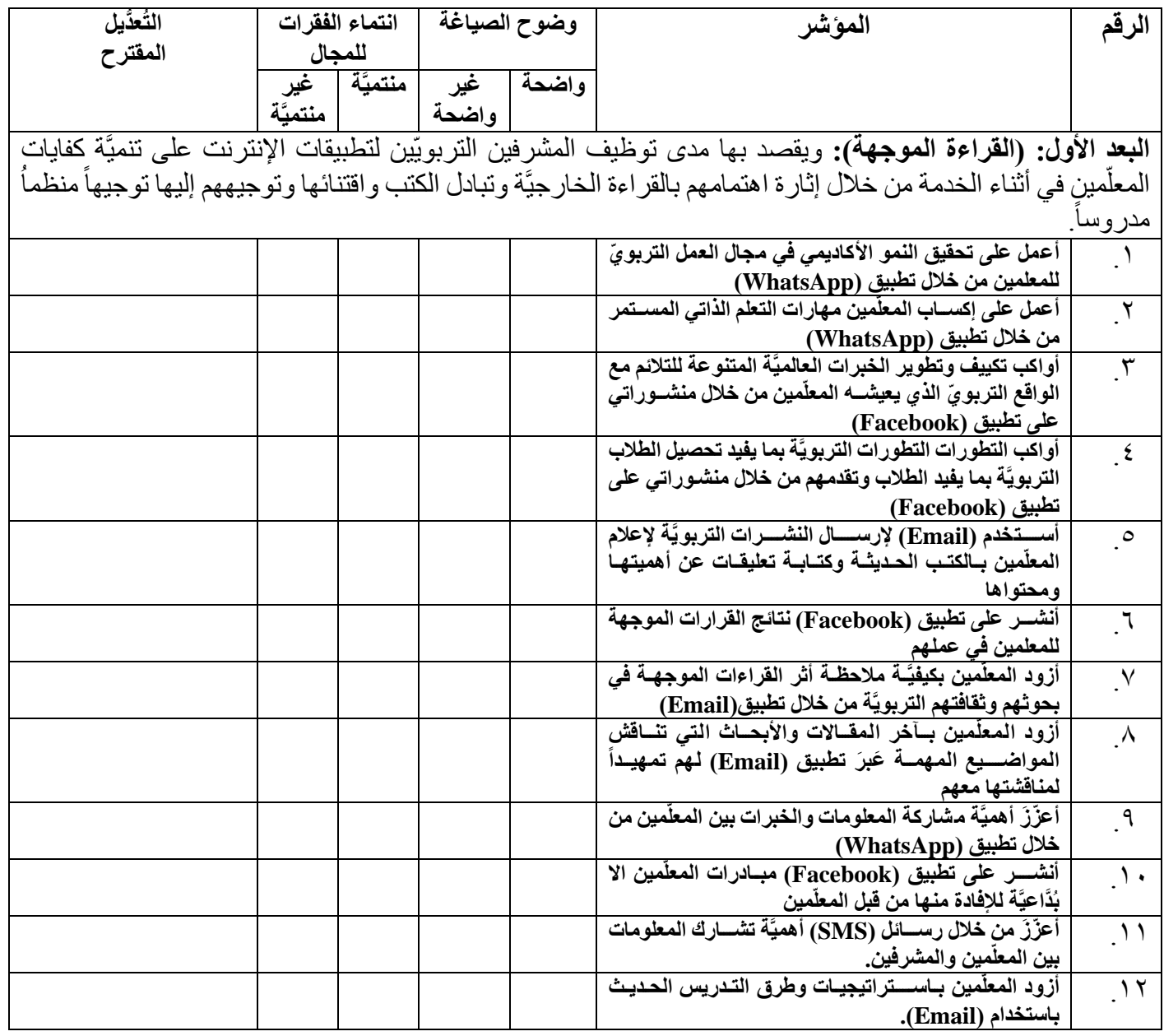

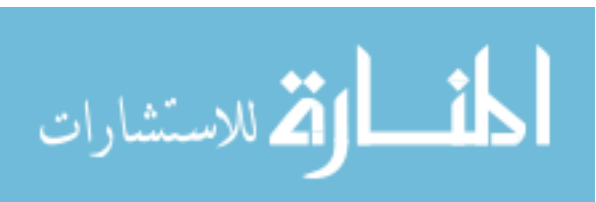

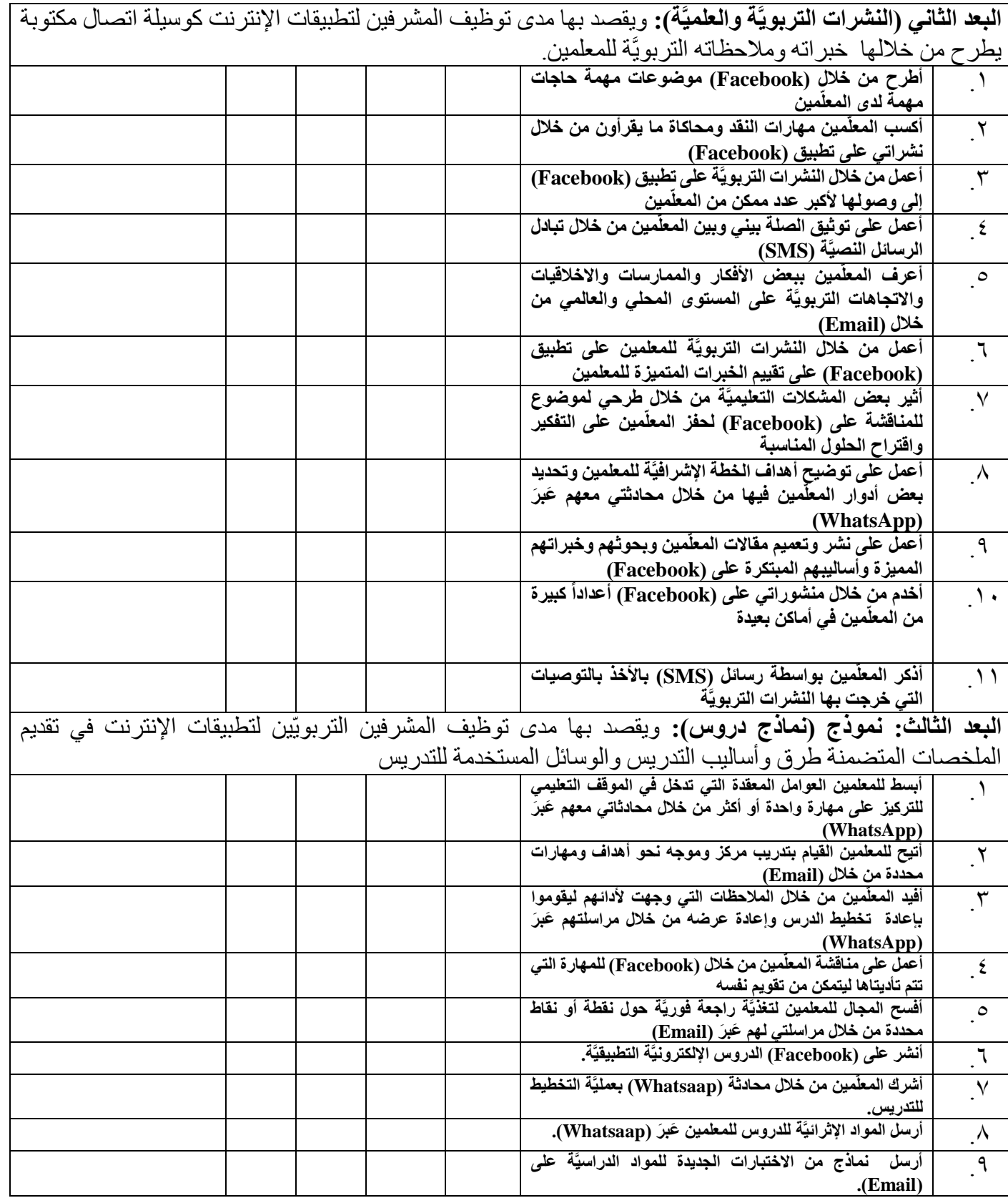

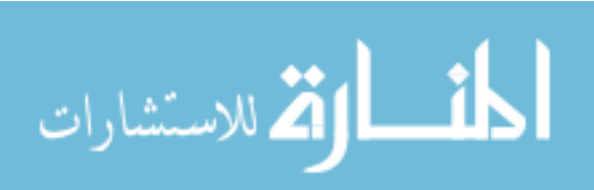

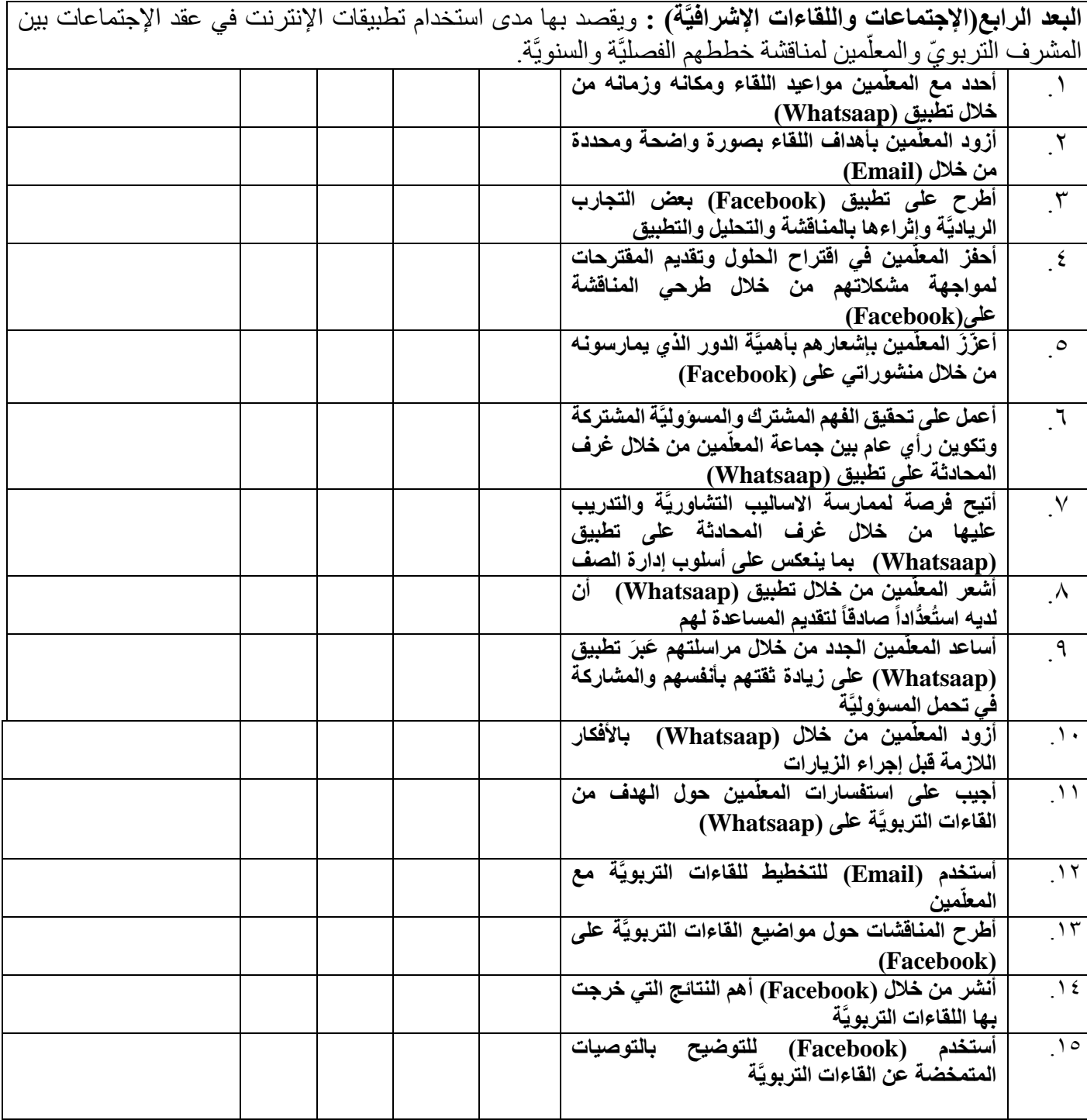

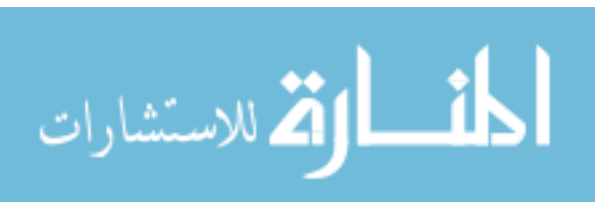

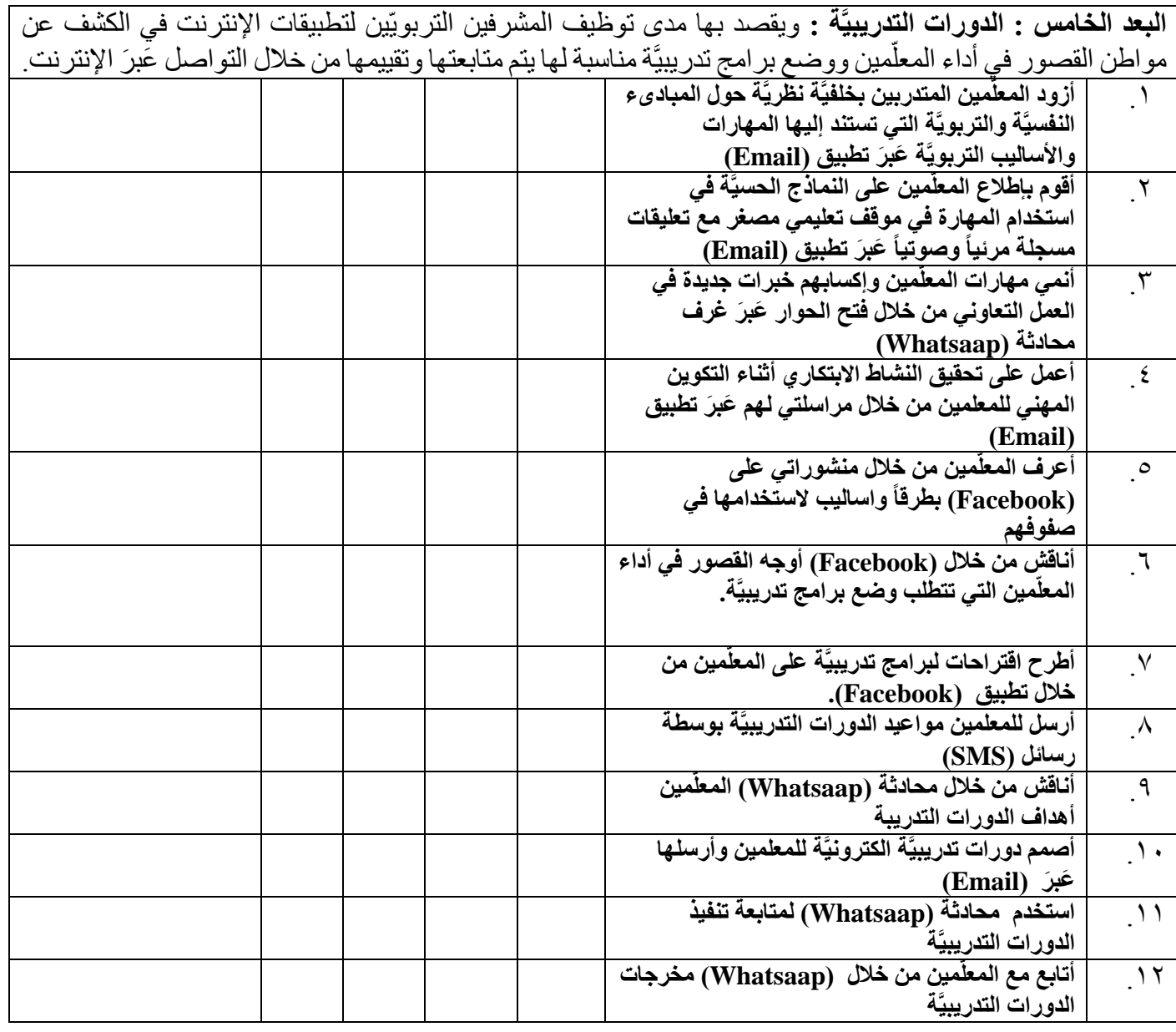

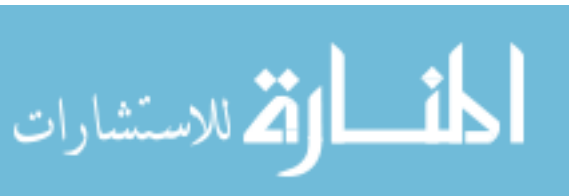

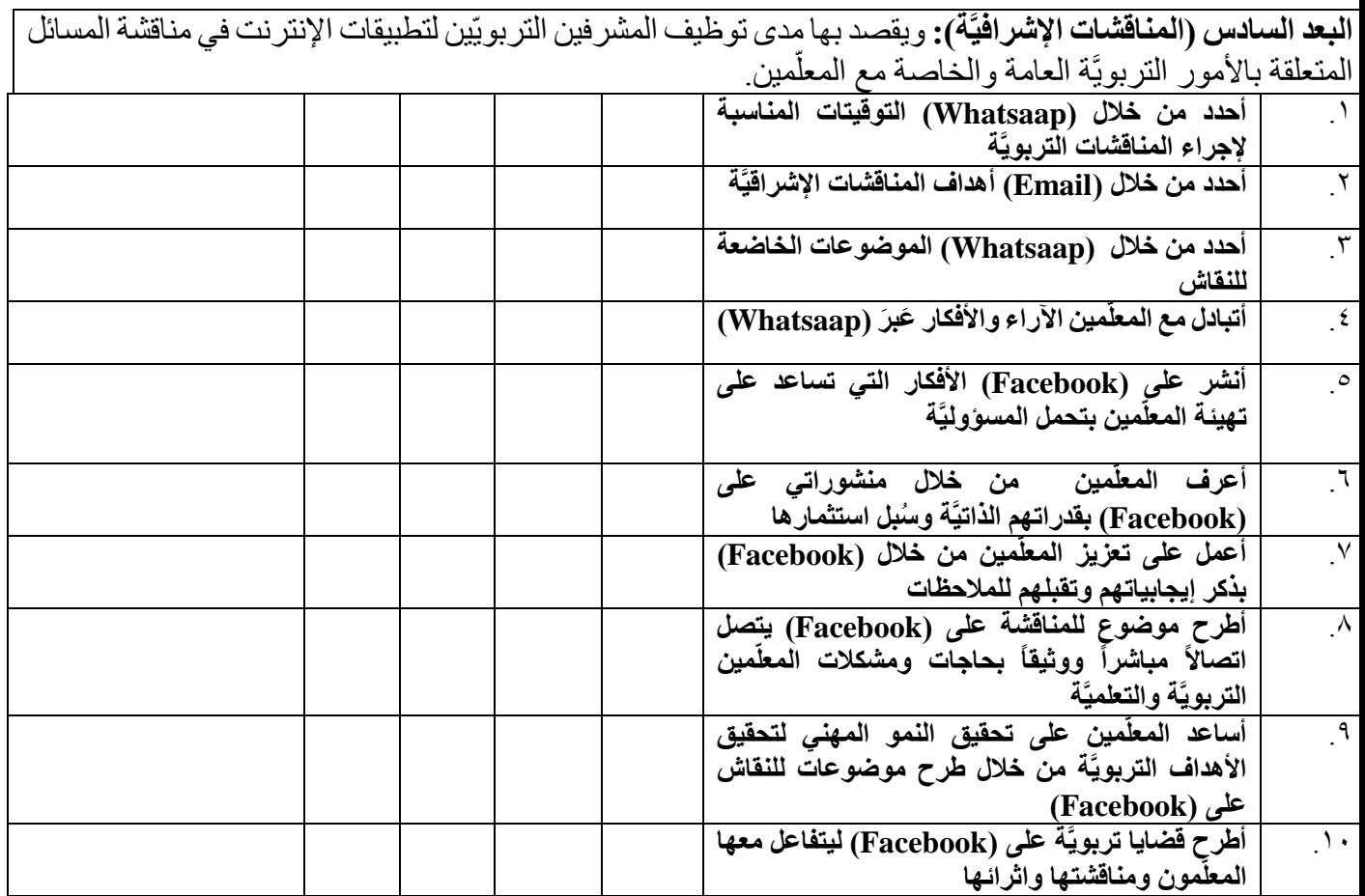

### **المجال الثاني: ُسبل التطوير**

.1 ما رأيك في توظيف التقنيات الحديثة في العمل اإلشرافي؟

......................................................................................................................... .....................................................................

.2 ما هي أبرز العوائق التي تواجهك أثناء عملك في ميدان اإلشراف التربو ي؟

......................................................................................................................... .....................................................................

.....................................................................

.3 هل ترى بأن التطبيقات اإللكتروني ة تسهل عملك وتزيد من فاعليتك كمشرف تربوي؛ وتوفر عليك الجهد والوقت.

......................................................................................................................... ..................................................................... ٤. ما هي سُبل تطوير الأساليب الإشر افيَّة من وجهة نظرك في ضوء تطبيقات الإنترنت؟ .........................................................................................................................

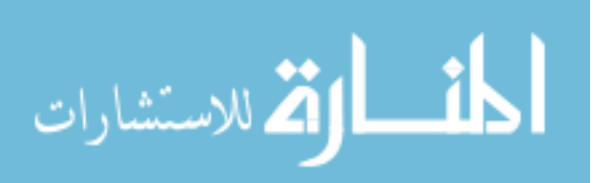

# الملحق (۲) **قائمة أسماء محكمين استبانة الِّدراسة**

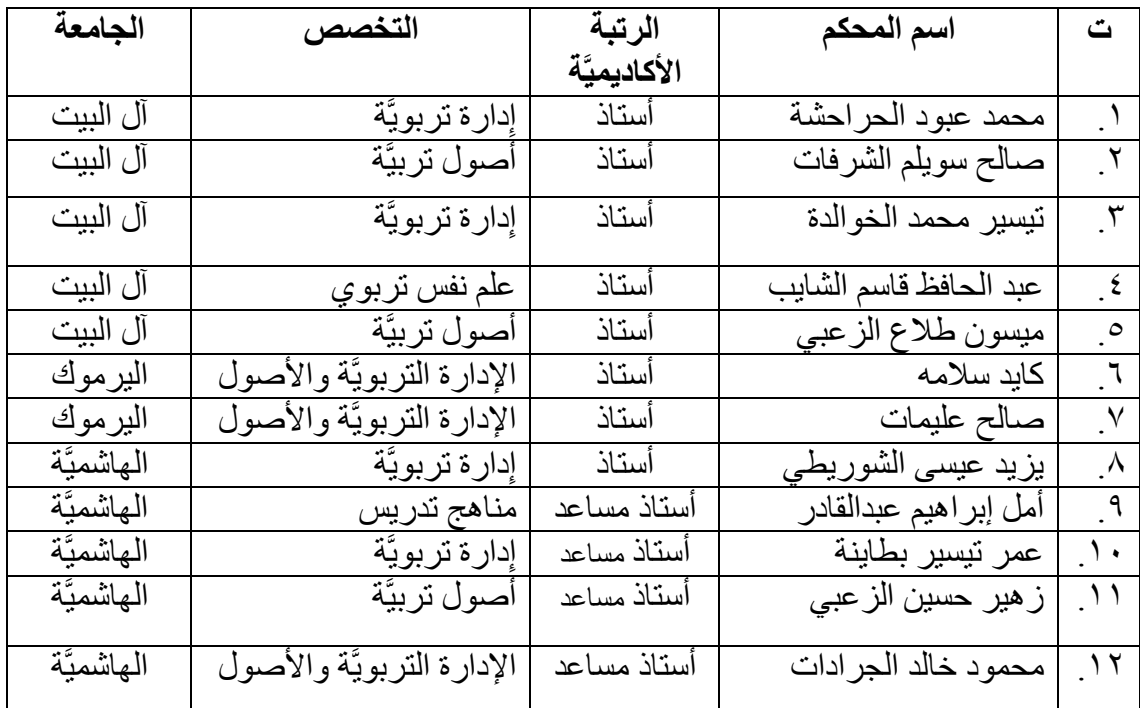

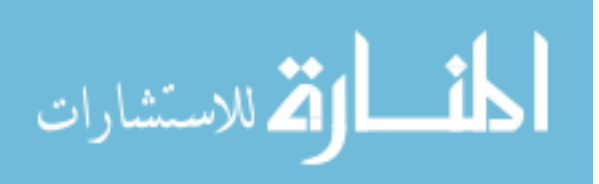

الملحق (٣)

**استبانة الِّدراسة بصورتها النهائيَّة**

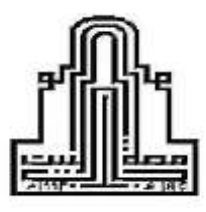

**جامعة آل البيت كليَّة العلوم التربويَّة قسم اإلدارة واألصول**

حضرة المشرف/ ــــة ....................................................... التربو ي/ــــــة المحترـمـــ/ة تحيَّة طيبة وبعد:

تقوم الباحثة بإجراء در اسـتها الموسـومة بعنوان: " **دَرَجَة توظيف المشـرفين التربويّين في** م**حافظة المفرق لتطبيقات الإنترنت في الأســـاليب الإشـــرافيَّة وسُــبل تطوير ها "، وذلك اســتكمالاً** لمتطلبات الحصول على دَرَجَة الماجستير في الإدار ة التربويَّة من كليَّة العلوم التربويَّة في جامعة آل البيت، ومن أجل تحقيق أهداف ال ِّدراسممممممة قامت الباحثة بتطوير اسممممممتبانة لقياس " د ر جة توظيف المشر فين التربويّين في محافظة المفرق لتطبيقات الإنترنت في الأساليب الإشر افيَّة وسُبل تطوير ها، ونظرًا بأنكم تعملون في ميدان الإشـــراف التربويّ، أرجو منكم التكرم بالإجابة عن جميع فقرات استبانة الدِّراسة والأسئلة التي تليها، وذلك بوضع إشارة (√) في المكان الذي يعَبرَ عن وجهة نظرك ووفقا للمقياس الاتي: ًّ

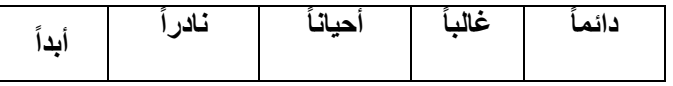

علماً بأن البيانات المدونة سيتم التعامل معها بسريَّة تامة لغايات البحث العلمي.

**"شاكرين لكم تعاونكم"**

 **الباحثة ريم عبدهللا الشرفات** 

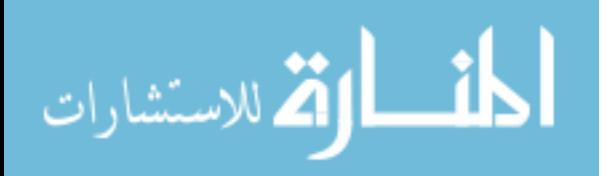

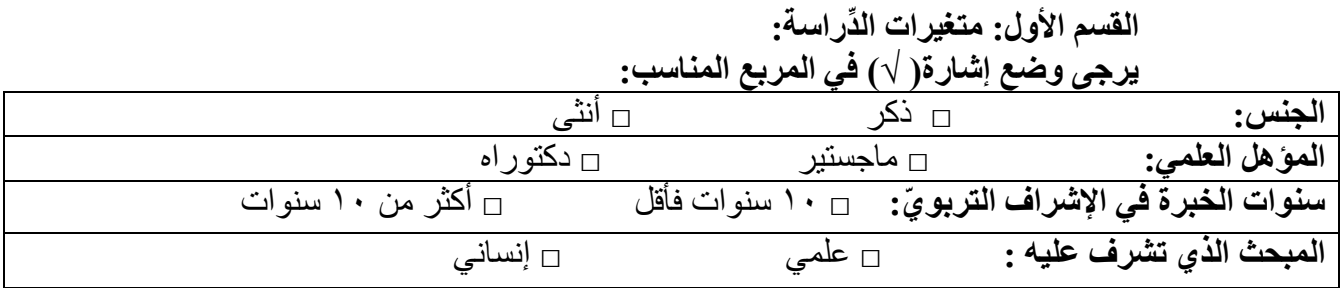

**القسم الثاني: أبعاد ومؤشرات االستبانة:**  يرجى التكرم بوضع إشارة) √( في المربع المناسب: **المجال األول: األساليب اإلشرافيَّة**

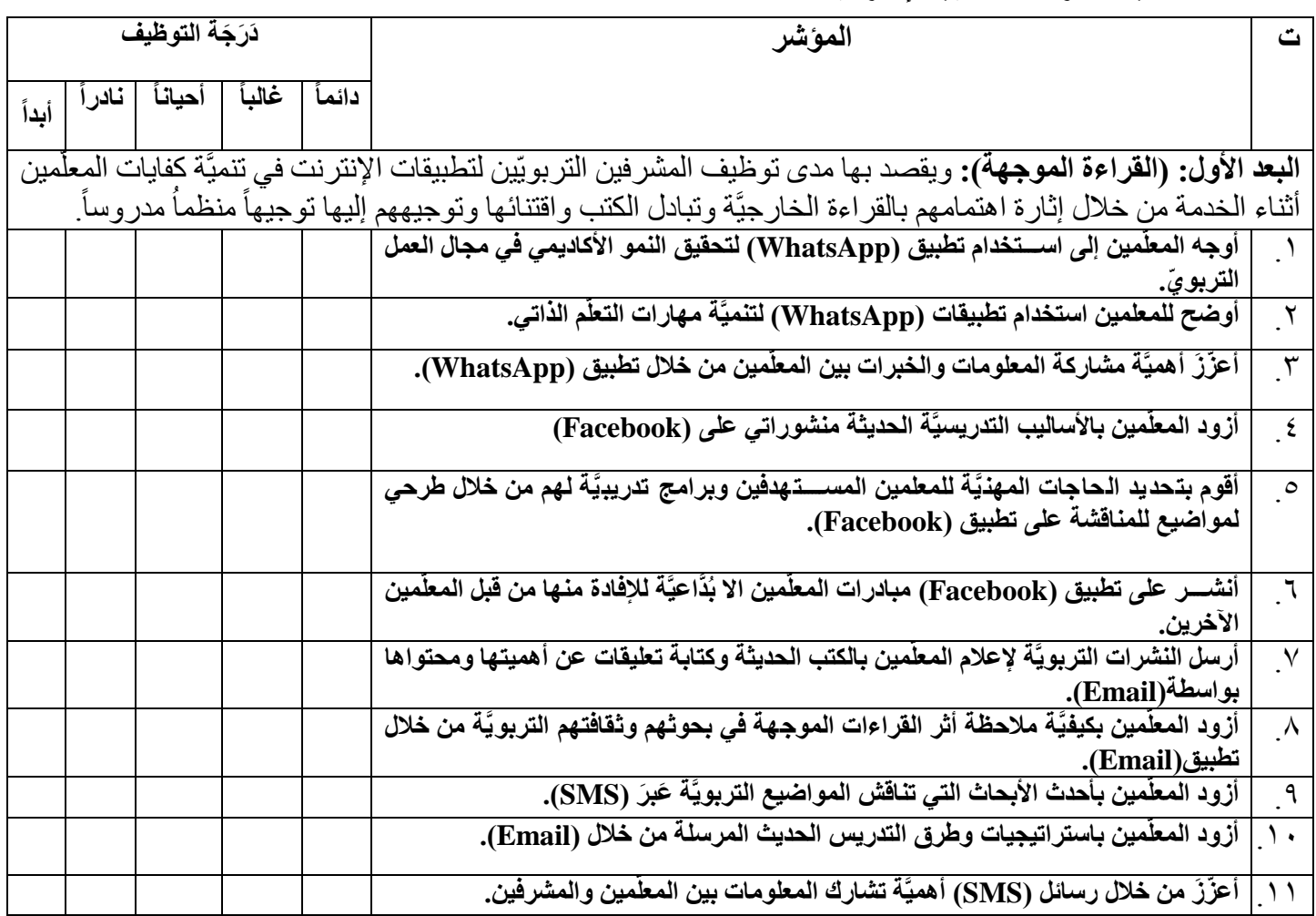

المشارات

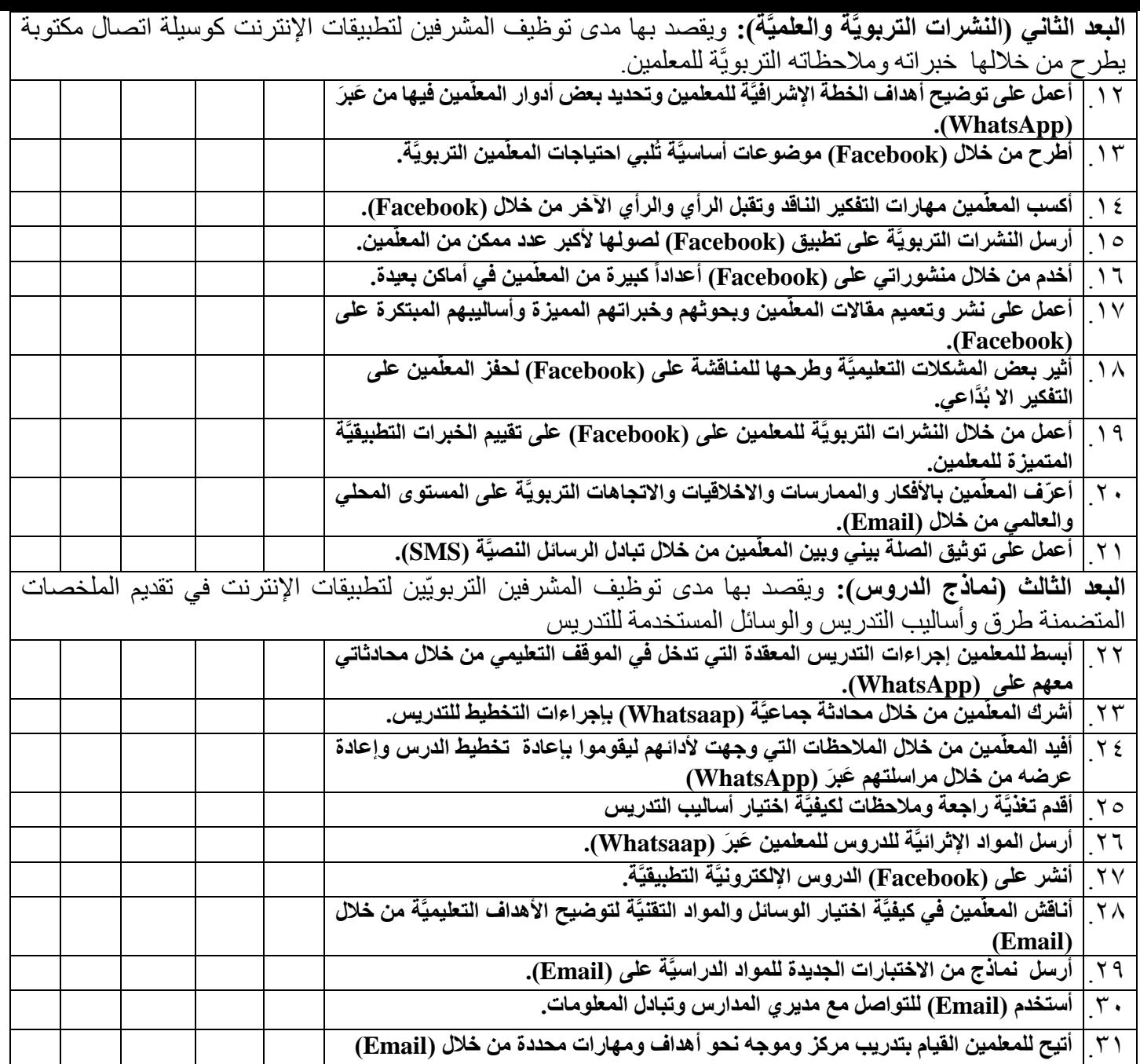

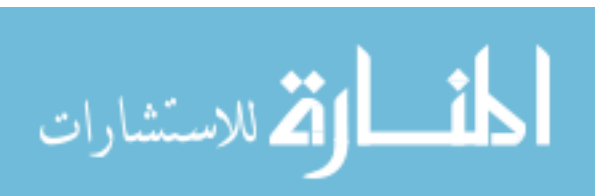

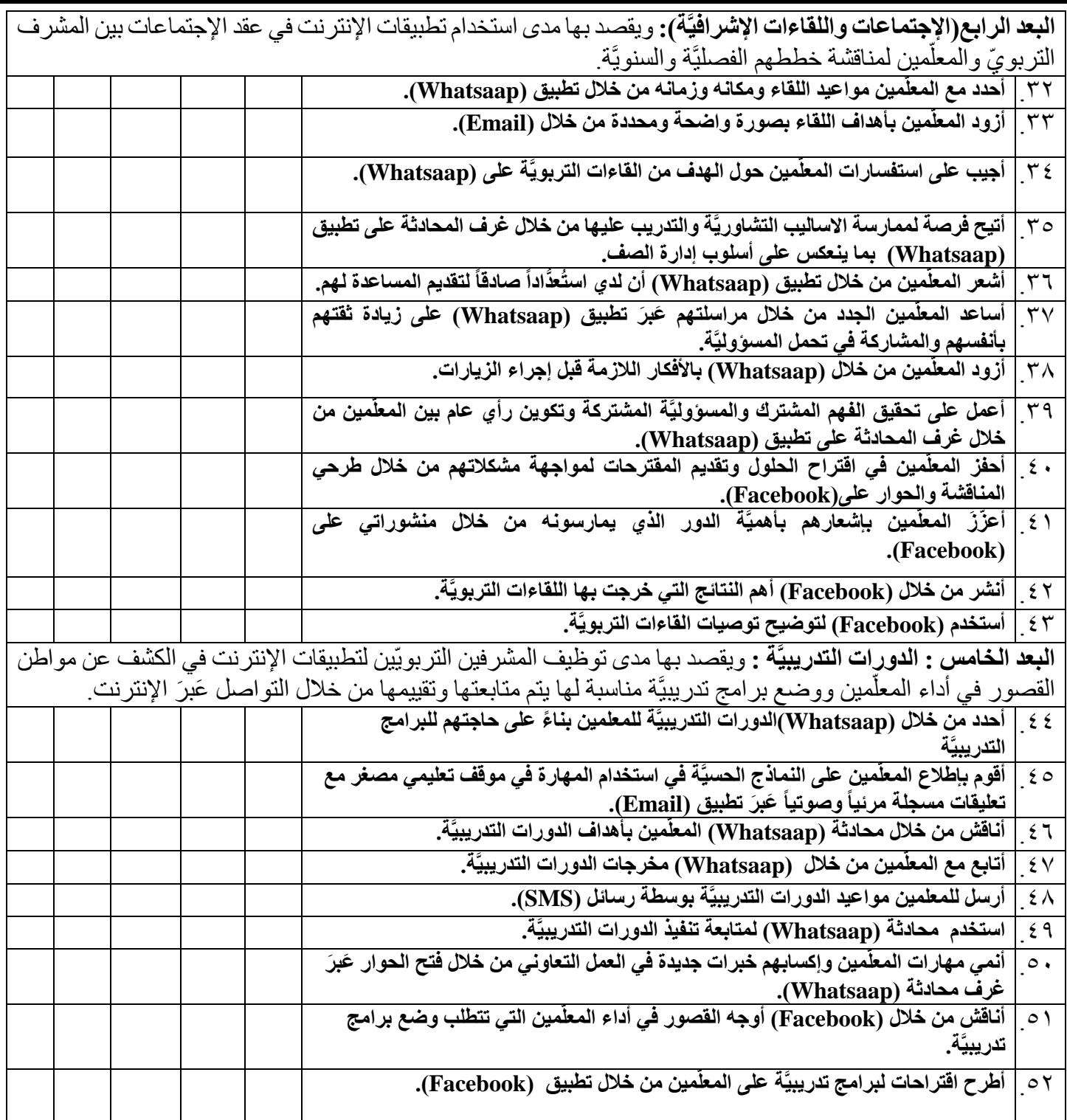

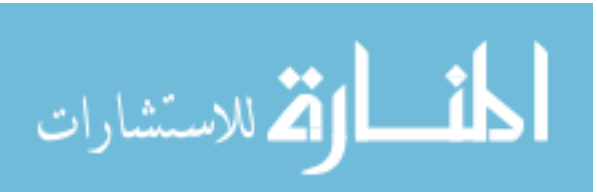

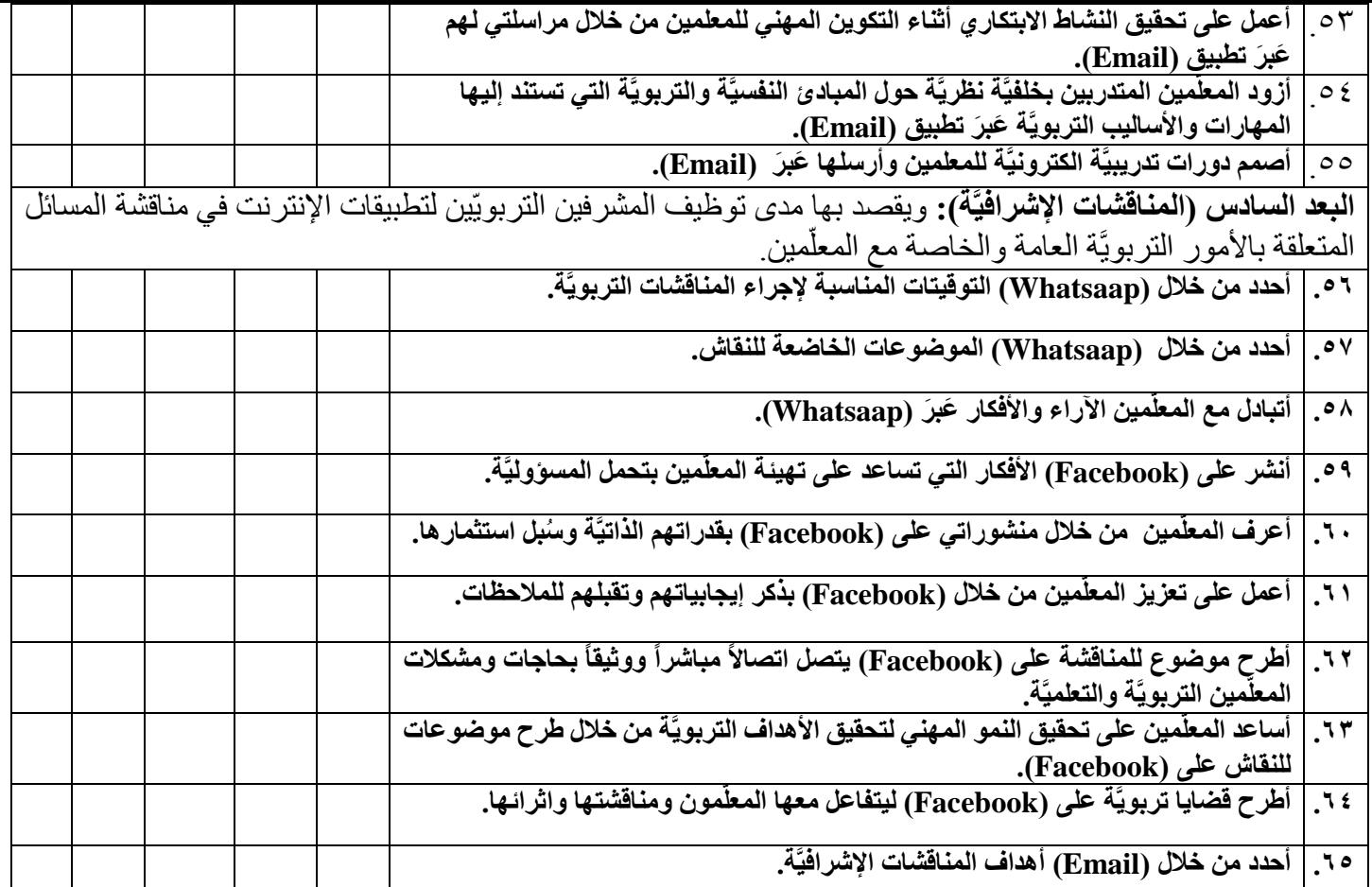

**المجال الثاني: ُسبل التطوير:** يرجى التكرم بالإجابة عن الأسئلة الاتيّة: .2 ما رأيك في توظيف التقنيات الحديثة في العمل اإلشرافي؟ ......................................................................................................................... ..................................................................... .2 ما هي أبرز العوائق التي تواجهك أثناء عملك في ميدان اإلشراف التربو ي؟ ......................................................................................................................... ..................................................................... .3 هل ترى بأن التطبيقات اإللكتروني ة تسهل عملك وتزيد من فاعليتك كمشرف تربوي؛ وتوفر عليك الجهد والوقت. ..................................................................... ٤ . ما هي سُبل تطوير الأساليب الإشرافيَّة من وجهة نظرك في ضوء تطبيقات الإنترنت؟ ......................................................................................................................... .....................................................................

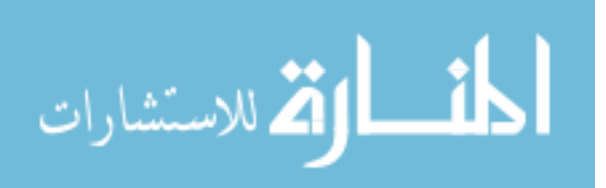

### الملحق (٤)

#### **كتب تسهيل المهمة**

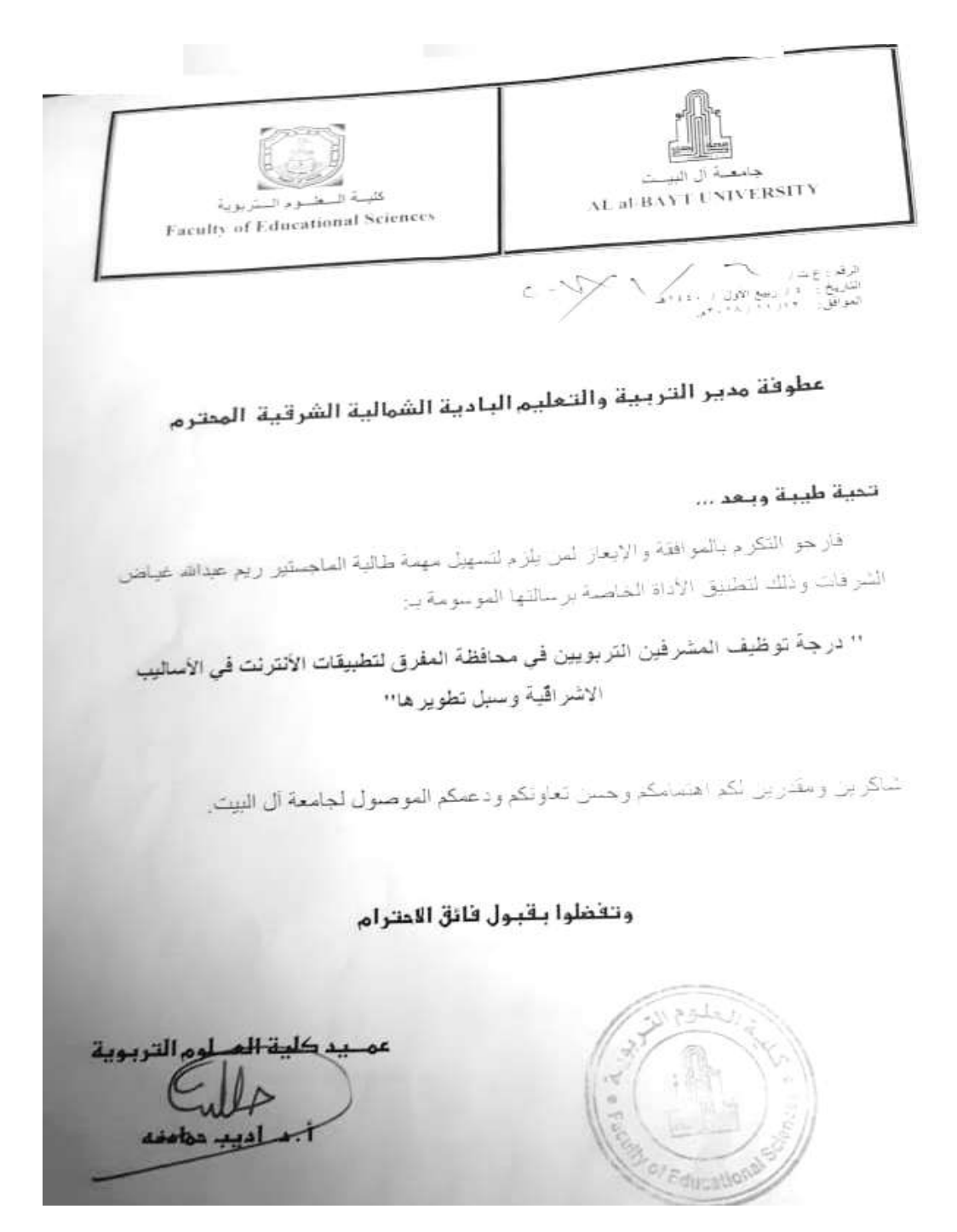

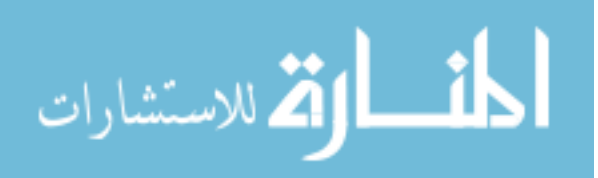

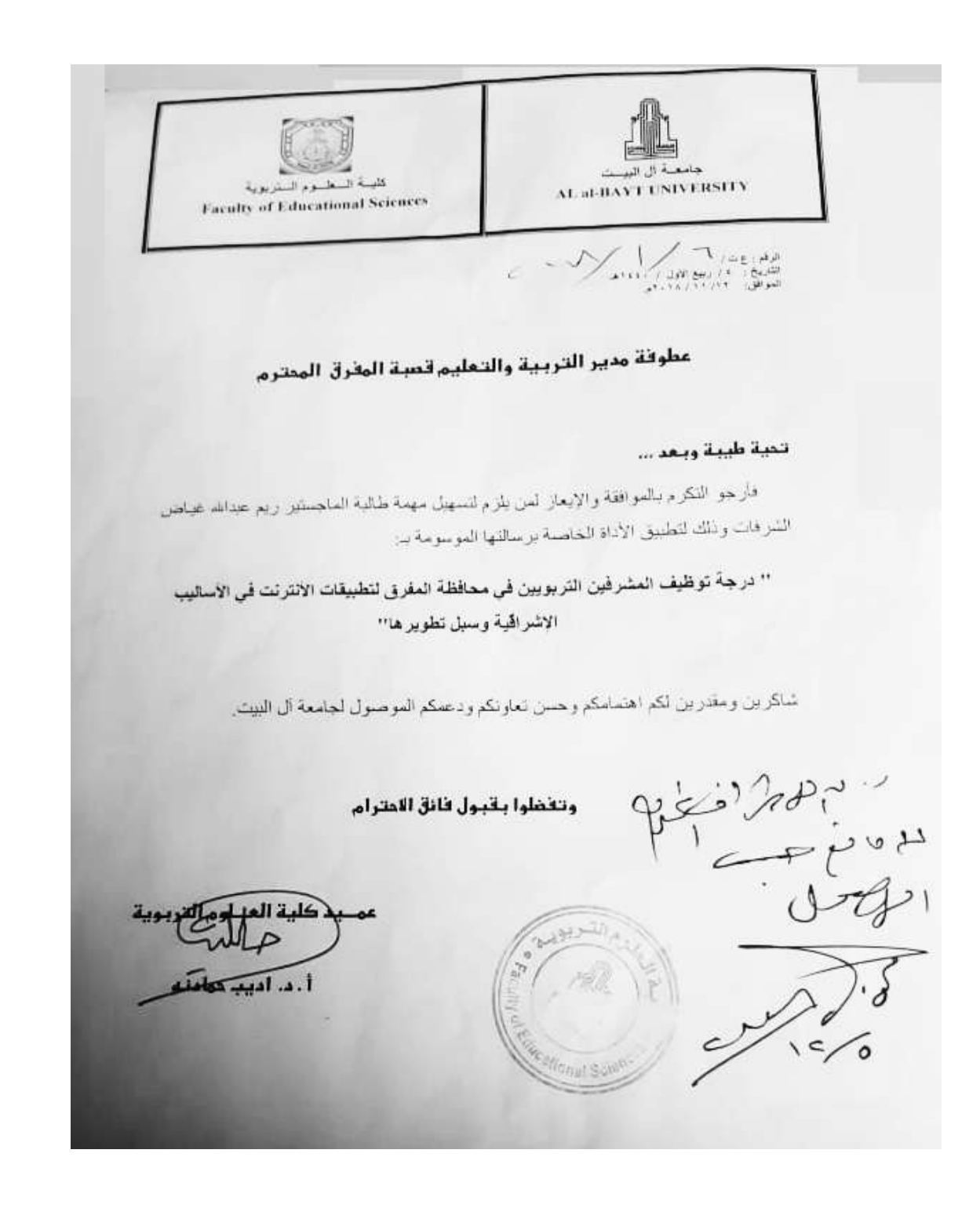

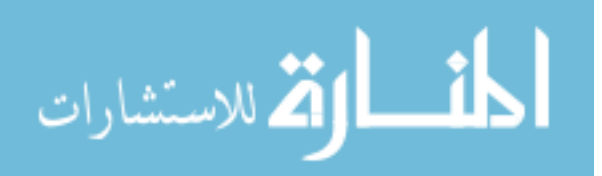

## **The Degree of Employing Internet Applications in Supervision by the Educational Supervisor in Mafraq Governorate and ways to Develop them from their point of view**

By: Reem Abdullah Al- Shurfat Supervisor: Dr. Akef Abdullah Mousa Al- Khateeb Al- Albayt University 2018/2019

#### **ABSTRACT**

This study aimed to identify the degree of employment of educational supervisors in Mafraq governorate for Internet applications in supervisory methods and ways of developing them from their point of view.

The sample of the study was composed of all educational supervisors working in the directorates of education in Mafraq governorate, which are (92) supervisors and supervisors who were chosen by the method of purpose.

In order to collect the data on the degree of employment of educational supervisors for internet applications in supervisory methods, the study tool was built and consisted of two fields: first field: supervisory methods. This field consists of (6) dimensions and (65) indicators: supervisory discussions, training courses, meetings and meetings. The second area proposes an integrated system to employ modern Internet applications in the field of lack of supervisory information, and has been reached the indications of the validity and stability of the tool justified use.

The results of the study related to the first field that the degree of employment of educational supervisors for Internet applications from their point of view was medium in Mafraq governorate that all dimensions of the tool (6) dimensions were medium. The results related to the second field that one of the most important ways of development was the design of learning data. The preparation of planning software, and the preparation of plans and programs necessary for supervision and training to keep pace with the software in the field of educational supervision.

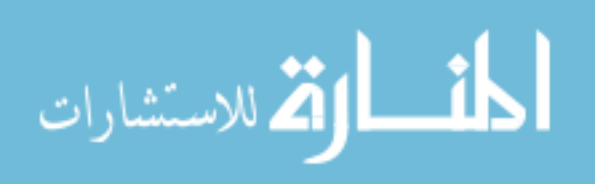

The results indicated that there were statistically significant differences at ( $\alpha =$ 0.05) due to the effect of sex in favor of males and the absence of statistically significant differences due to the effect of scientific qualification. The results also indicated that there were significant differences at ( $\alpha$  = 0.05) (5 years and less), and there were no statistically significant differences at ( $\alpha$  = 0.05) due to the effect of the studied subject.

The study included a number of recommendations, the most important of which were: the adoption of the e-mail and telephone number of the educational supervisor and teachers to exchange information and ideas and answer inquiries, and expand the use of Internet applications and overcome the obstacles to activate in the supervisory process.

**Kay Words**: Educational Supervisors, Mafraq Governorate, Internet Applications, Supervisory Methods.

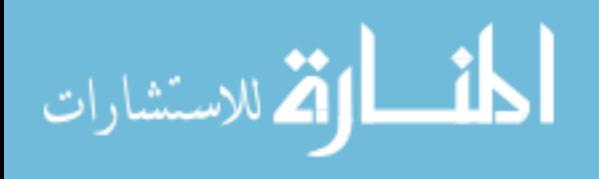